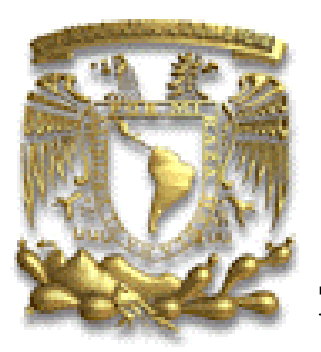

# **UNIVERSIDAD NACIONAL AUTÓNOMA DE MÉXICO**

FACULTAD DE INGENIERÍA

# **DISEÑO DE UN INSTRUMENTO VIRTUAL PARA EL MONITOREO EN RED DE UN VENTILADOR MECÁNICO.**

**TESIS** QUE PARA OBTENER EL TÍTULO DE: INGENIERO ELÉCTRICO ELECTRÓNICO (MÓDULO DE ELECTRÓNICA PARA COMUNICACIONES) PRESENTAN:

URIBE GONZÁLEZ LUIS VILLEGAS ISLAS CÉSAR AUGUSTO

DIRECTOR DE TESIS: ING. SERAFÍN CASTAÑEDA CEDEÑO.

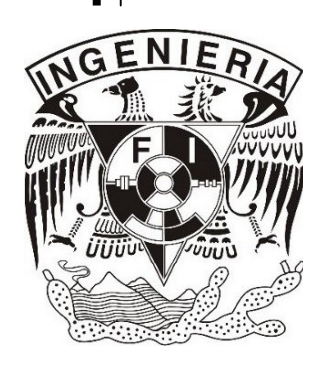

**MÉXICO, D.F. 2005**

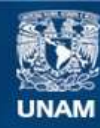

Universidad Nacional Autónoma de México

**UNAM – Dirección General de Bibliotecas Tesis Digitales Restricciones de uso**

#### **DERECHOS RESERVADOS © PROHIBIDA SU REPRODUCCIÓN TOTAL O PARCIAL**

Todo el material contenido en esta tesis esta protegido por la Ley Federal del Derecho de Autor (LFDA) de los Estados Unidos Mexicanos (México).

**Biblioteca Central** 

Dirección General de Bibliotecas de la UNAM

El uso de imágenes, fragmentos de videos, y demás material que sea objeto de protección de los derechos de autor, será exclusivamente para fines educativos e informativos y deberá citar la fuente donde la obtuvo mencionando el autor o autores. Cualquier uso distinto como el lucro, reproducción, edición o modificación, será perseguido y sancionado por el respectivo titular de los Derechos de Autor.

Quiero sinceramente dedicar este trabajo:

A Dios.

A mis padres, porque por fin he llegado a concluir uno de los objetivos de mi vida, el cual no hubiera podido alcanzar sino es por la oportunidad que me dieron de vivir.

Por darme la mejor herencia, que se le puede dar a un hijo: una educación.

Por sus apoyo incondicional, por sus valores inculcados, por que por ustedes soy lo que soy, muchas gracias.

A mis hermanos, Arturo, César, Daniel y a mi hermana Erandi, con quienes he compartido mi vida y tantas experiencias, y por que representan para mí una gran motivación.

A mis abuelos, tíos, primos y familiares, quienes han estado siempre a mi alrededor cuando los he necesitado.

A mis compañeros de la Facultad de Ingeniería, quienes saben el esfuerzo invertido para lograr este objetivo; con quienes compartí el trabajo, el sacrificio, las penas, glorias, alegrías y tantas cosas más.

A mi compañero de tesis y de carrera, César; con el que compartí alegrías y dificultades.

A la UNAM, por darme la oportunidad de formarme académicamente y como persona en sus aulas.

**Luis Uribe González** 

Dedico este trabajo con cariño a:

A mi madre A mis hermanos A mi pequeña sobrinita Y a todos aquellos amigos que con su apoyo y confianza me impulsaron a concretar este logro...para poder obtener muchos más.

#### **César A. Villegas Islas.**

 $\equiv$ 

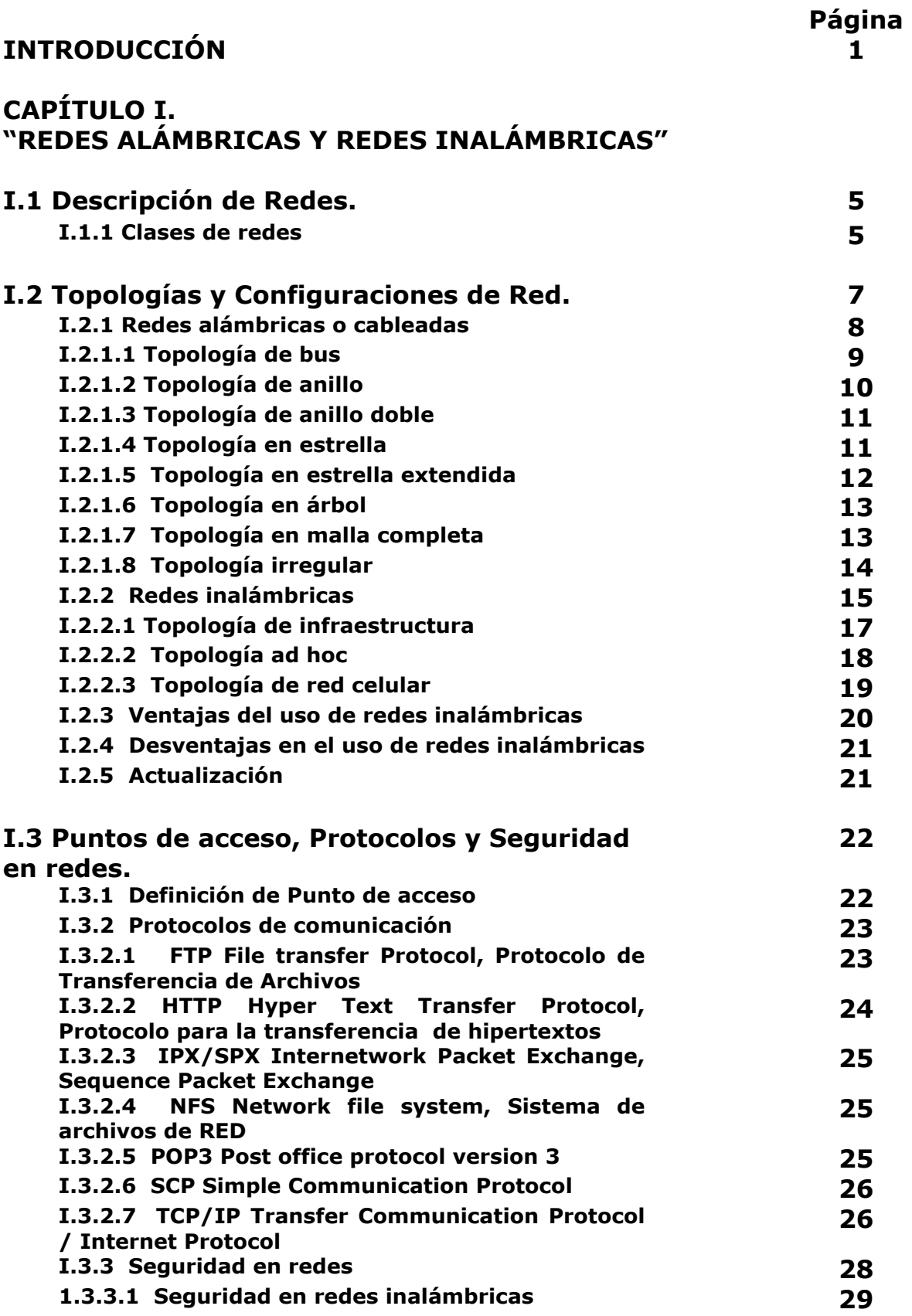

 $=$ 

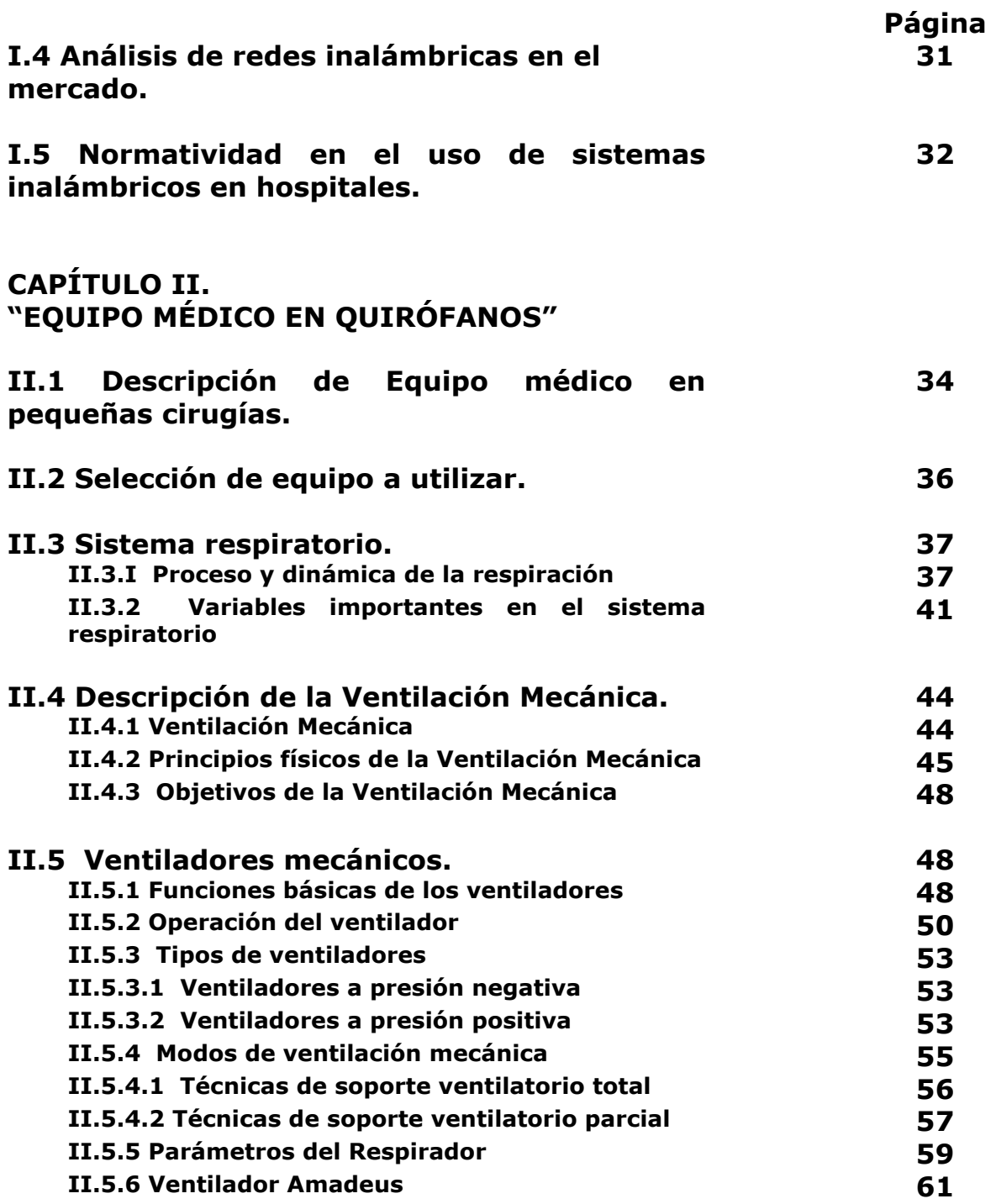

 $\equiv$ 

#### **Página**

# **"HERRAMIENTAS DE INSTRUMENTACION VIRTUAL"** **III.1 Adquisición de datos. 63 III.1.1 Tarjetas de adquisición de datos 64 III.1.2 Características 64**

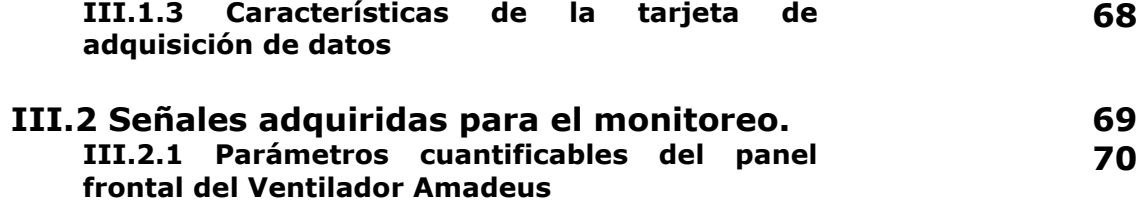

#### **III.3 LabVIEW como lenguaje de programación gráfica. 71**

#### **CAPÍTULO IV. "DISEÑO DEL INSTRUMENTO VIRTUAL"**

**CAPÍTULO III.** 

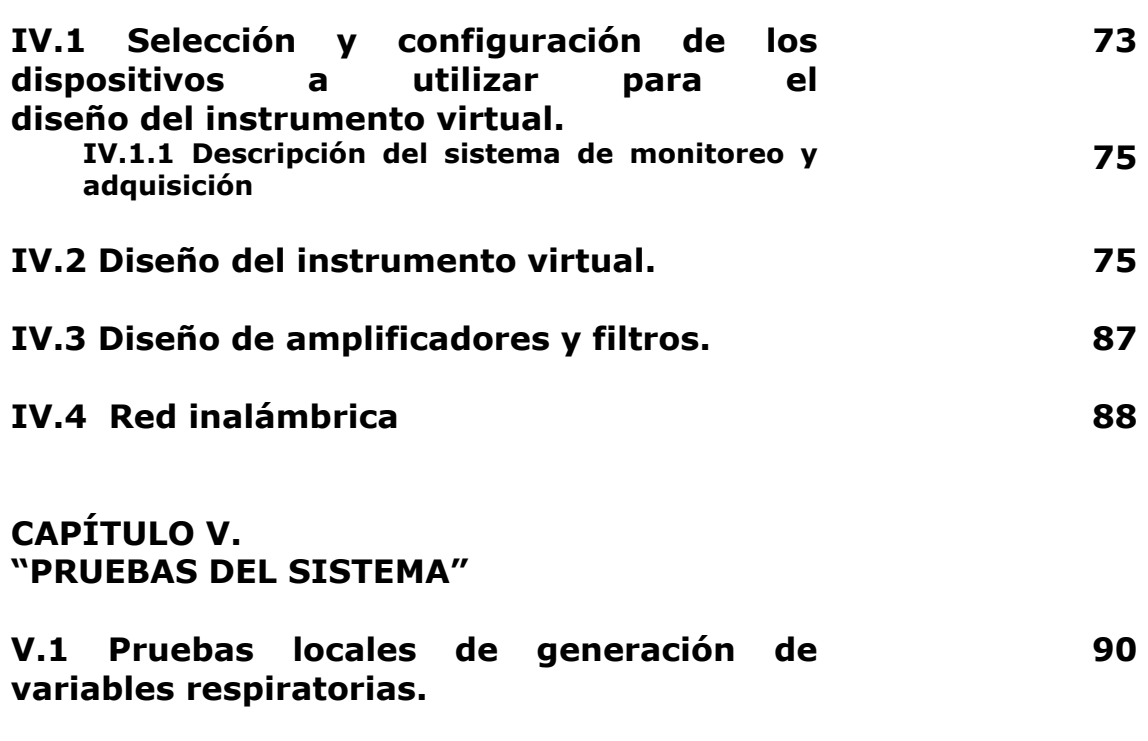

**V.2 Pruebas remotas del instrumento virtual mediante la red alámbrica e inalámbrica. 95** 

 $\equiv$ 

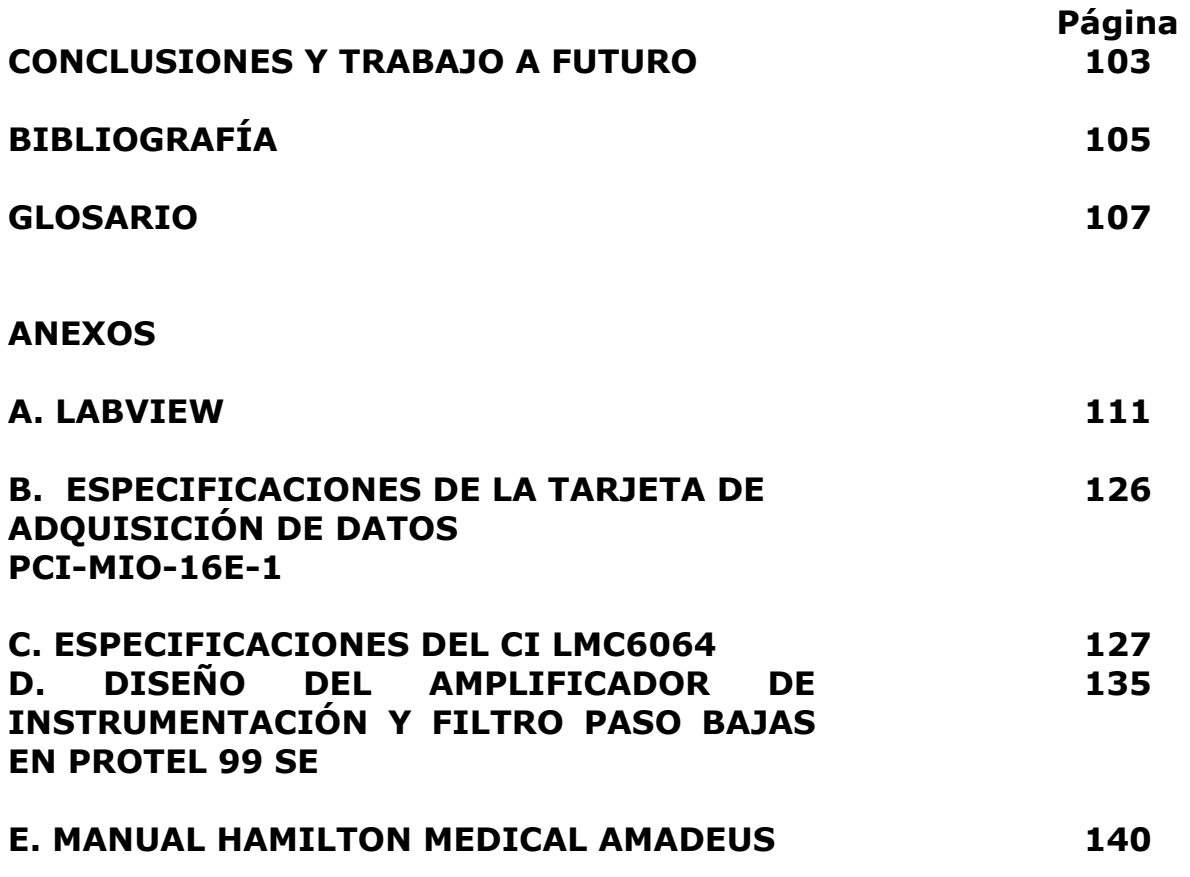

 $\equiv$ 

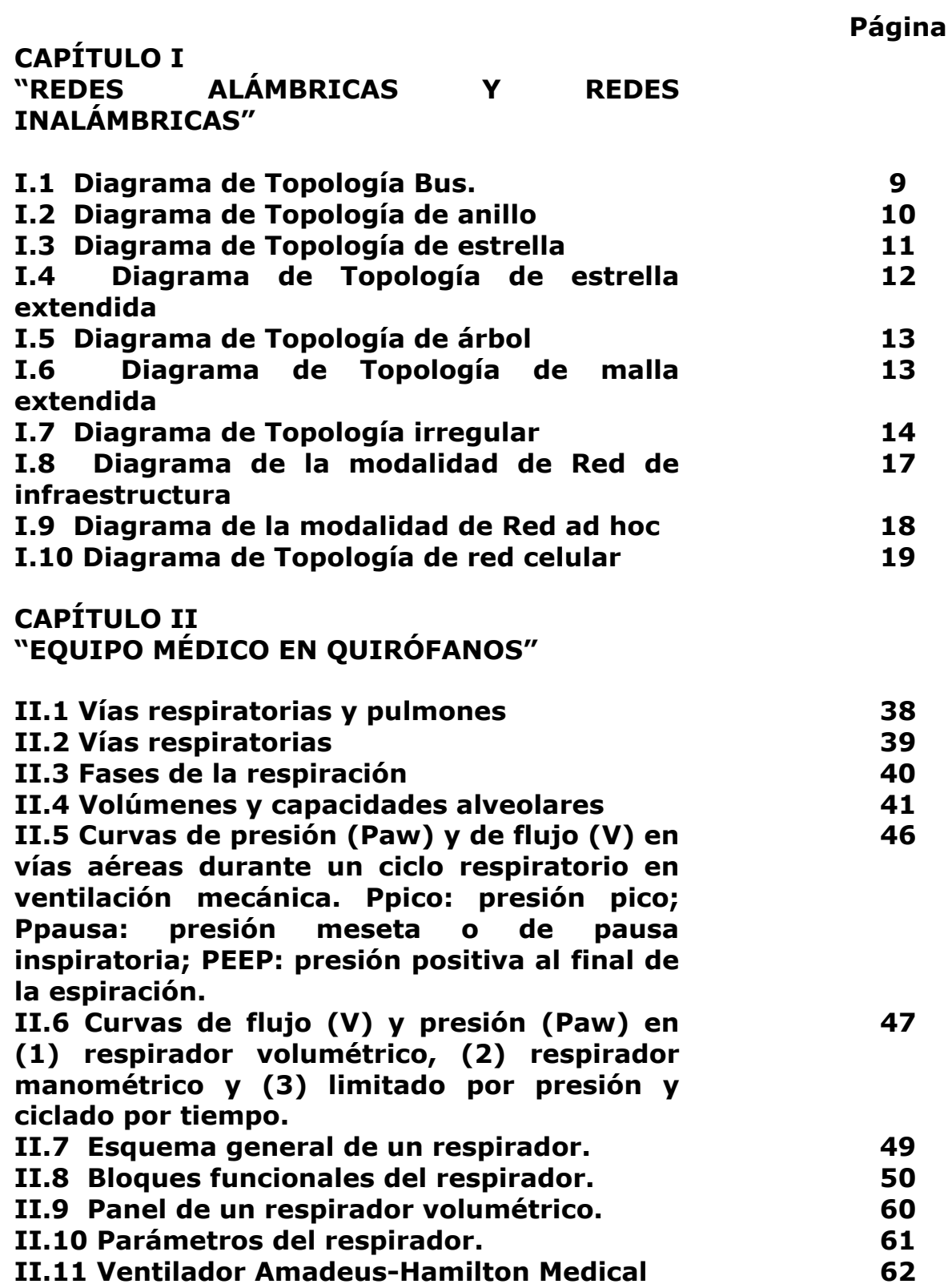

 $\qquad \qquad =$ 

 $=$ 

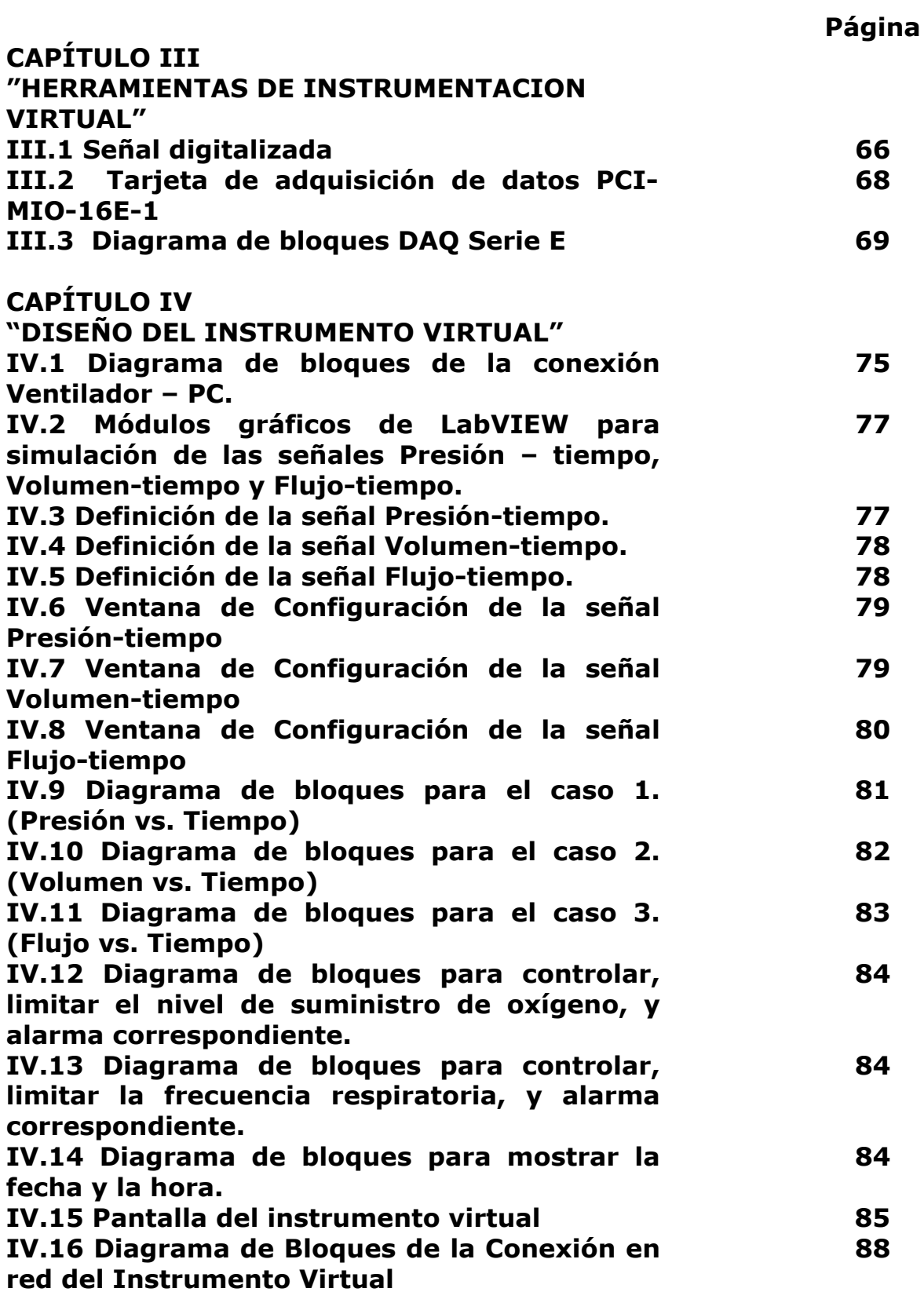

 $\equiv$ 

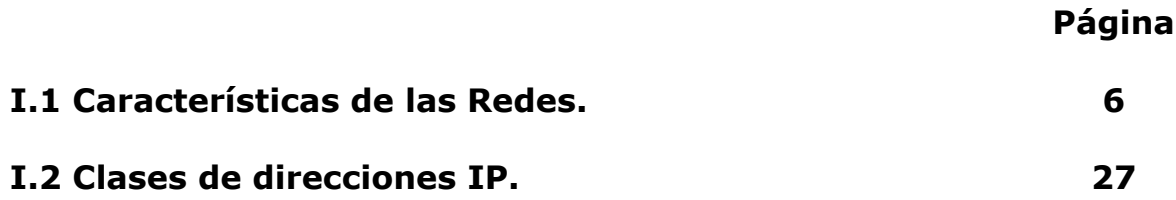

# **INTRODUCCIÓN**

Teniendo presente que un quirófano se requiere equipo tal como electrocardiógrafos, ventiladores mecánicos, monitores para tensión arterial, etc., que son básicos durante y posterior a una operación sobre un paciente, donde el acceso a la información que arrojan estos instrumentos sólo puede obtenerse en el lugar donde el equipo se encuentra y siendo útil, durante cirugías, contar con el apoyo de especialistas que asesoren durante la intervención, se presenta el inconveniente de que en un quirófano el número de personas que en el pueden estar presentes se encuentra limitado por reglas dentro del mismo.

También es deseable que personal especializado este al tanto del estado del paciente por medio de sus signos vitales los cuales se obtienen a través del equipo, sin que sea necesario estar presente en el lugar donde se encuentra el paciente y el equipo que esta monitoreándolo.

Por esto, se pretende mediante el diseño de un instrumento virtual instalado en una PC, monitorear los resultados, en este caso y en particular de un ventilador mecánico, cuya función es mostrar variables médicas vitales, y en las que es de fundamental importancia tener una constante observación y que el médico o responsable pueda tener fácil acceso para monitorear en cualquier instante el estado actual del paciente en tratamiento, sin ser necesario estar presente en el lugar donde se encuentra instalado este, y que para los casos en los que se efectúa una cirugía, pueda lograrse que algún especialista este asistiendo esta de forma remota.

La posibilidad de establecer una red de comunicación dentro del mismo hospital o entre hospitales, permitiría lograr el monitoreo de forma remota por medio del instrumento virtual.

El presente trabajo corresponde a una parte del proyecto Fondo Sectorial de Salud, que actualmente se tiene entre el Centro de Diseño y Manufactura de la UNAM y el CONACYT. El proyecto se denomina: "Diseño de un ventilador mecánico para terapia intensiva con sistema de control inteligente y operación remota, utilizando métodos de medición no invasivos".

Se pretende lograr lo siguiente:

- Monitorear equipo médico de quirófanos y terapia intensiva, particularmente: un ventilador mecánico, con el objetivo de que personal médico pueda conocer el estado de un paciente sin estar presente en el lugar donde este se encuentra.
- Establecer una red de comunicación preferentemente inalámbrica que permita la conexión entre distintos equipos para lograr el monitoreo de forma remota, y facilitar la asistencia de especialistas médicos a distancia.

El desarrollo de los conceptos medicina remota y cirugía asistida por computadora plantea una revolución en el campo de la medicina. Estas novedosas especialidades integran elementos de tecnología avanzada que permiten llevar los beneficios de la medicina a lugares remotos en condiciones económicas accesibles, utilizando para ello las redes de comunicaciones, los avances tecnológicos en software, hardware, en el instrumental y la sistematización del conocimiento en el área médica.

En particular, con la iniciativa de desarrollar el proyecto "Diseño de un ventilador mecánico para terapia intensiva con sistema de control inteligente y operación remota, utilizando métodos de medición no invasivos", esta propuesta se enfoca al desarrollo de la tecnología que permita al ambiente de trabajo donde se impulsará esta práctica, a realizarse de manera expedita y, a la vez, se busca generar la información necesaria para crear una plataforma tecnológica inicial que facilite a las industrias interesadas participar en esta disciplina.

A continuación se presenta una descripción del esquema general adoptado para el planteamiento del problema del proyecto global:

La cirugía asistida por computadora, requiere de varios elementos:

Equipo para las intervenciones directas (Robots) Equipo para las operaciones específicas del procedimiento quirúrgico (Efectores terminales de los robots) Instrumental para el desarrollo de la operación Equipo complementario para estabilización del paciente Equipo para el monitoreo de la condición del paciente Simuladores para el entrenamiento y visualización Manipulación del ambiente del quirófano

El presente trabajo de tesis esta enfocado al monitoreo de las señales ventilatorias del paciente.

La idea de crear un instrumento virtual para monitoreo de equipo médico de quirófanos y de terapia intensiva, surge del hecho de aprovechar al máximo las actuales innovaciones tecnológicas. El software LabVIEW es uno de los programas más difundidos para aplicaciones de instrumentación virtual, y nos ofrece grandes ventajas como lo es su lenguaje de programación gráfica, sus herramientas de adquisición, control y presentación de datos resaltando la herramienta de publicación y control de los instrumentos virtuales sobre una pagina Web; herramientas que representaron un gran apoyo para los objetivos de este trabajo.

Por otro lado, la tecnología inalámbrica nos ofrece grandes ventajas, como son: movilidad, simplicidad, flexibilidad y rapidez en la instalación, costo de propiedad reducido y escalabilidad, por mencionar las más importantes.

La forma en que se presenta la información dentro de este trabajo de tesis es el siguiente:

En el capítulo I se contempla lo relacionado a las redes alámbricas e inalámbricas, las distintas topologías existentes, características, ventajas y desventajas. Se contempla el análisis de puntos de acceso, protocolos y seguridad en redes.

En el capítulo II presenta una variedad del equipo médico de quirófanos, su descripción; la decisión y explicación del uso de un ventilador mecánico para el desarrollo del presente trabajo, información antecedente para entender la aplicación y uso de la ventilación mecánica sobre el sistema respiratorio.

En cuanto al capítulo III, trata la información relacionada con el proceso de adquisición de datos, elección de la tarjeta de adquisición para su uso en LabVIEW, la selección de señales en el ventilador para la adquisición y monitoreo en el instrumento virtual.

En el capítulo IV se hablará del diseño del instrumento virtual la elección del software para su diseño, el diseño de etapas de acondicionamiento de las señales adquiridas, así como de la propuesta de la red inalámbrica a implementar.

En el capítulo V se muestran las pruebas realizadas al instrumento virtual de forma local y posteriormente de forma remota, mediante la red inalámbrica.

Finalmente se muestran las conclusiones del trabajo de acuerdo a los resultados obtenidos y a las pruebas realizadas.

# **I. Redes Alámbricas e Inalámbricas**

# **I.1 Descripción de Redes.**

Las redes están formadas por conexiones entre grupos de computadoras y dispositivos asociados que permiten a los usuarios la transferencia electrónica de información.

## **I.1.1 Clases de redes.**

Se denomina red de computadoras a una serie de nodos o host autónomos y dispositivos especiales intercomunicados entre sí. De forma general, las redes se clasifican según su tamaño y extensión, se muestran los siguientes tipos principales, independientemente si se trata de una red alámbrica e inalámbrica:

• **LAN**: una red de área local (Local Área Network) es una red de ordenadores cuya extensión es del orden de entre 10 metros a 1 kilómetro. Están directamente unidas dentro de una relativamente pequeña pero bien definida área, tal como un cuarto, edificio o grupo de ellos, generalmente usan la tecnología de broadcast, es decir, aquella en que a un sólo cable se conectan todas las máquinas.

Como su tamaño es restringido, se presentan velocidades de transmisión críticas de LAN que van de 10 a 100 Mbps (megabits por segundo). Una LAN puede incluir solo microcomputadoras o cualquier combinación de microcomputadoras y grandes sistemas. LANs comunes disponibles para usuarios de microcomputadoras incluyen ETHERNET (DEC, Xerox, y otros), Etherlink (3Com), StartLAN (AT&T), y Token-ring (IBM). La diferencia entre una LAN y un sistema multiusuario es que una LAN está formada de computadoras independientes, mientras que un sistema multiusuario tiene una computadora que esta compartida entre dos o más terminales $^1$ .

• **MAN**: una red de área metropolitana (Metropolitan Area Network) es una red de ordenadores de tamaño superior a una LAN, soliendo abarcar el tamaño de una ciudad. Es típica de empresas y organizaciones que poseen distintas oficinas repartidas en un mismo área metropolitana, por lo que en su tamaño máximo comprenden un área de unos 10 kilómetros.

<sup>&</sup>lt;u>.</u> <sup>1</sup> Robert A. Szymanski, "Introduction to computers and informations systems", 1991.

• **WAN**: una red de área amplia (Wide Area Network) es una red de ordenadores de tamaño superior a una MAN, se encuentran geográficamente separadas o dispersas, pero están unidas por un canal comunicación común y consiste en una colección de nodos o de LANs conectados por una subred.

Esta subred está formada por una serie de líneas de transmisión interconectadas por medio de routers, aparatos de red encargados de dirigir los paquetes hacia la LAN o host adecuado, enviándose éstos de un router a otro. Su tamaño puede oscilar entre 100 y 1000 kilómetros. LANs pueden ser conectadas a redes WANs usando gateways. Un gateway es un computador especial que sirve como interfase y que convierte los códigos de datos, formatos, direcciones y tasas de transmisión de una red en una forma utilizable por otra red.

• **Internet**: Una internet es una red de redes, vinculadas mediante gateways**.** 

En la Tabla I.1 se muestra una tabla resumida de la información anterior*<sup>2</sup>* .

| Distancia / CPU's                                                                                            | Ubicación de CPU's                                                                                                    | <b>Nombre</b>                                                                        |
|----------------------------------------------------------------------------------------------------|----------------------------------------------------------------------------------------------------|--------------------------------------------------------------------------------------|
| Mts.<br>0.1<br>Mts.<br>Mts.<br>10<br>100<br>Mts<br>Km.<br>10<br>Km.<br>100<br>Km.<br>1000<br>Km<br>10,000 Km | Tarjeta Madre<br>Cluster, Sistema<br>Sala de Cómputo<br>Edificio<br>Campus<br>Ciudad<br>Estado, País<br>Continente<br>Planeta | Nodo<br>Multicomputador<br>LAN<br>LAN<br>LAN<br>MAN<br>WAN<br>WAN<br><b>INTERNET</b> |

*Tabla I.1 Características de las Redes.* 

<u>.</u>

<sup>&</sup>lt;sup>2</sup> Referencia de Tabla:

http://www.tau.org.ar/base/lara.pue.udlap.mx/redes/indexred.htm

También es importante la división de las redes según la tecnología de transmisión que usan. Atendiendo a este criterio, las redes las podemos dividir en:

- a. **Redes de Broadcast**: son aquellas en que la transmisión de datos se realiza por un sólo canal de comunicación, compartido entonces por todas las máquinas de la red. Cualquier paquete de datos enviado por cualquier máquina es recibido por todas las de la red.
- b. **Redes Point-To-Point**: son aquellas en las que existen muchas conexiones entre parejas individuales de máquinas. Para poder transmitir los paquetes desde una máquina a otra, a veces es necesario que éstos pasen por máquinas intermedias, siendo obligado en tales casos un trazado de rutas mediante dispositivos routers.

Por último, podemos clasificar también las redes (o mejor aún, sus medios), atendiendo al **tipo de transferencia de datos** que soportan. En este sentido, podemos clasificar las redes en:

- i. Redes de transmisión **Simplex**: son aquellas en las que los datos sólo pueden viajar en un sentido.
- ii. Redes **Half-Duplex**: son aquellas en las que los datos pueden viajar en ambos sentidos, pero sólo en uno de ellos en un momento dado. Es decir, sólo puede haber transferencia en un sentido a la vez.
- iii. Redes **Full-Duplex**: son aquellas en las que los datos pueden viajar en ambos sentidos a la vez.

# **I. 2 Topologías y Configuraciones de Red.**

Las redes de computadoras surgieron como una necesidad de interconectar los diferentes nodos (host) de una empresa para poder así compartir recursos y equipos específicos.

Pero los diferentes componentes que van a formar una red se pueden interconectar o unir de diferentes formas, siendo la elegida un factor fundamental que va a determinar el rendimiento y la funcionalidad de la red.

La disposición de los diferentes componentes de una red se conoce con el nombre de **topología de la red**. La topología idónea para una red concreta va a depender de diferentes factores, como el número de nodos a interconectar, el tipo de acceso al medio físico que deseemos, etc.

Podemos considerar diferentes aspectos para caracterizar una topología como son:

La **topología física**, que es la disposición real de los nodos y de los cables (los medios de transmisión) en la red.

La **topología lógica** de una red es la forma en que los nodos se comunican a través del medio. Los dos tipos más comunes de topologías lógicas son **broadcast** (Ethernet) y **transmisión de tokens** (Token Ring).

La topología de broadcast como se había mencionado anteriormente, simplemente significa que cada nodo envía sus datos hacia todos los demás nodos del medio de red. Las estaciones no siguen ningún orden para utilizar la red, el orden es el primero que entra, el primero que se sirve. Esta es la forma en que funciona Ethernet.

La transmisión de tokens controla el acceso a la red al transmitir una señal o símbolo eléctrico de forma secuencial a cada nodo.

Actualmente se da la utilización de redes alámbricas e inalámbricas, para las cuales se hará una descripción en lo siguiente:

# **I.2.1 Redes alámbricas o cableadas.**

Son las redes más convencionales y que dependiendo el tipo, se puede utilizar distinto cableado por ejemplo, las LAN se conectan por lo general con cable coaxial delgado, y/o fibra óptica, las MAN usan fibra óptica, microondas, telefónica. Las WAN usan fibra óptica, satélites.

# **Topologías de redes LAN alámbricas**

Las principales modelos de topología para redes LAN alámbricas son:

# **I.2.1.1 Topología de bus**:

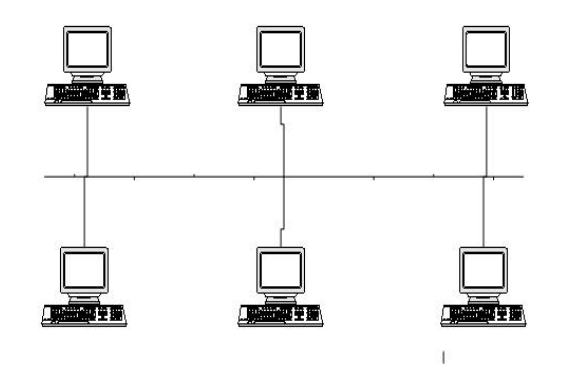

*Figura I.1 Diagrama de Topología Bus.* 

La topología de bus tiene todos sus nodos conectados directamente a un enlace y no tiene ninguna otra conexión entre nodos. En una red tipo bus, cada computadora es conectada a un cable de comunicación por medio de una interfase.

Así, cada computadora puede comunicarse directamente con las demás computadoras o dispositivos en la red. Cada nodo tiene una dirección y un usuario, simplemente necesita saber la dirección para accesar a un nodo particular. Esa topología es frecuentemente usada con redes de área local. En esta topología no existe jerarquía de nodos.

Una desventaja es que la ruptura del cable hace que los nodos queden desconectados.

La topología de bus permite que todos los dispositivos de la red puedan ver todas las señales de todos los demás dispositivos, lo que puede ser ventajoso si desea que todos los dispositivos obtengan esta información. Sin embargo, puede representar una desventaja ya que es común que se produzcan problemas de tráfico y colisiones, que se pueden evitar segmentando la red en varias partes.

Es la topología más común en pequeñas LAN, con hub final en uno de los extremos.

#### **I.2.1.2 Topología de anillo**:

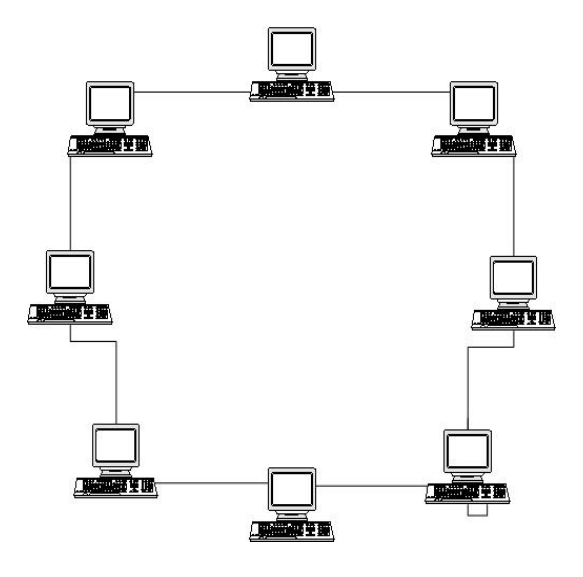

*Figura I.2 Diagrama de Topología de anillo* 

Una topología de anillo se compone de un solo anillo cerrado formado por nodos y enlaces, en el que cada nodo está conectado solamente con los dos nodos adyacentes. Ninguna computadora es central o predominante en esta red.

Los datos deben viajar a través del anillo a cada estación hasta que estos lleguen a la estación deseada. Los dispositivos se conectan directamente entre sí por medio de cables en lo que se denomina una cadena margarita. Para que la información pueda circular, cada estación debe transferir la información a la estación adyacente.

Los datos deben viajar a través del anillo a cada estación hasta que estos lleguen a la estación deseada. En un anillo unidireccional los datos se mueven en una sola dirección, en una bidireccional los datos se mueven en ambas direcciones pero solo en una sola dirección a la vez.

Cuando se presenta un mal funcionamiento de un nodo en un anillo bidireccional, un mensaje es usualmente enviado en la dirección opuesta. Esta habilidad permite la comunicación entre todos los nodos activos en la red.

#### **I.2.1.3 Topología de anillo doble**:

Una topología en anillo doble consta de dos anillos concéntricos, donde cada host de la red está conectado a ambos anillos, aunque los dos anillos no están conectados directamente entre sí.

Es análoga a la topología de anillo, con la diferencia de que, para incrementar la confiabilidad y flexibilidad de la red, hay un segundo anillo redundante que conecta los mismos dispositivos.

La topología de anillo doble actúa como si fueran dos anillos independientes, de los cuales se usa solamente uno por vez.

#### **I.2.1.4 Topología en estrella**:

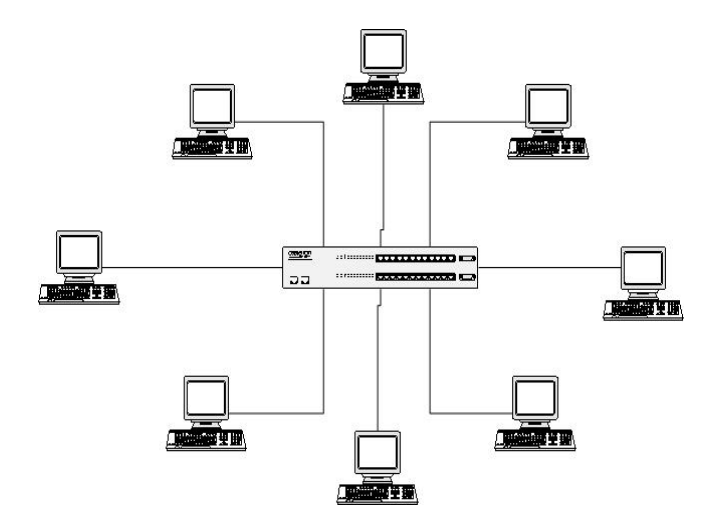

*Figura I.3 Diagrama de Topología de estrella* 

La topología en estrella tiene un nodo central desde el que se irradian todos los enlaces hacia los demás nodos. Por el nodo central, generalmente ocupado por un hub, pasa toda la información que circula por la red.

La ventaja principal es que permite que todos los nodos se comuniquen entre sí de manera conveniente. La desventaja principal es que si el nodo central falla, toda la red se desconecta.

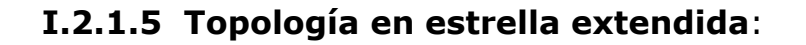

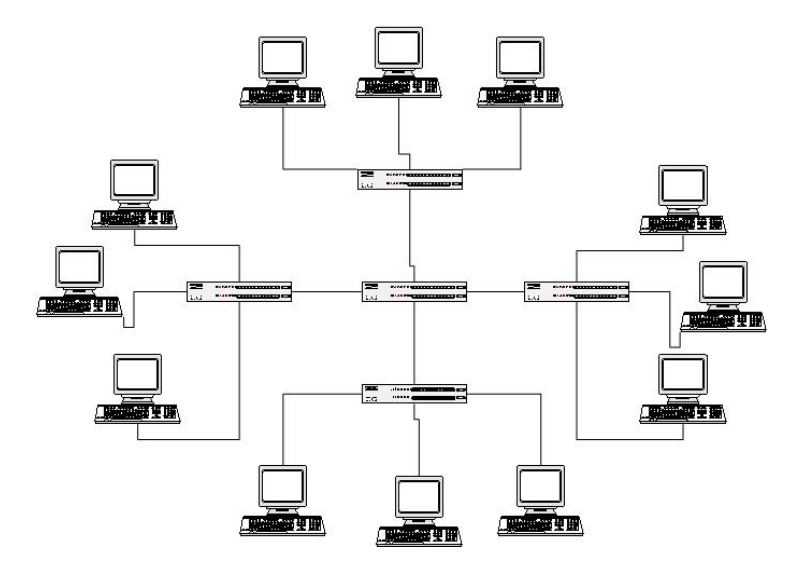

*Figura I.4 Diagrama de Topología de estrella extendida* 

La topología en estrella extendida es igual a la topología en estrella, con la diferencia de que cada nodo que se conecta con el nodo central también es el centro de otra estrella. Generalmente el nodo central está ocupado por un hub o un switch, y los nodos secundarios por hubs.

La ventaja de esto es que el cableado es más corto y limita la cantidad de dispositivos que se deben interconectar con cualquier nodo central.

La topología en estrella extendida es sumamente jerárquica, y busca que la información se mantenga local. Esta es la forma de conexión utilizada actualmente por el sistema telefónico.

#### **I.2.1.6 Topología en árbol**:

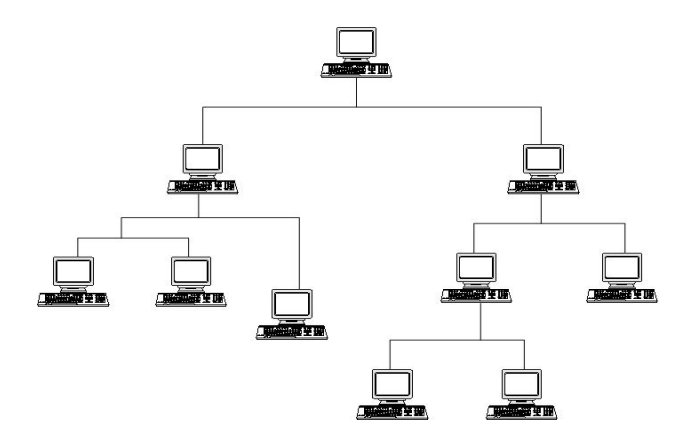

*Figura I.5 Diagrama de Topología de árbol* 

La topología en árbol es similar a la topología en estrella extendida, salvo en que no tiene un nodo central. En cambio, un nodo de enlace troncal, generalmente ocupado por un hub o switch, desde el que se ramifican los demás nodos. El enlace troncal es un cable con varias capas de ramificaciones.

En una red árbol las computadoras están unidas en orden jerárquico y los datos deben transportarse a través de las ramas de un nodo a otro hasta llegar al nodo deseado<sup>3</sup>. Conectado en el otro extremo al enlace troncal generalmente se encuentra un host o nodo servidor.

# **I.2.1.7 Topología en malla completa**:

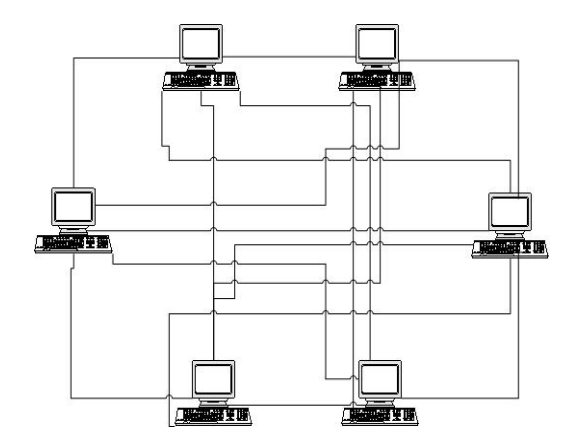

*Figura I.6 Diagrama de Topología de malla extendida* 

<sup>1</sup> <sup>3</sup> Robert A. Szymanski, "Introduction to computers and informations systems", 1991.

En una topología de malla completa, cada nodo se enlaza directamente con los demás nodos. Las ventajas son que, como cada nodo se conecta físicamente a los demás nodos, creando una conexión redundante, si algún enlace deja de funcionar la información puede circular a través de cualquier cantidad de enlaces hasta llegar a destino. Además, esta topología permite que la información circule por varias rutas a través de la red.

La desventaja física principal es que sólo funciona con una pequeña cantidad de nodos, ya que de lo contrario la cantidad de medios necesarios para los enlaces, y la cantidad de conexiones con los enlaces se torna abrumadora.

# **I.2.1.8 Topología irregular**:

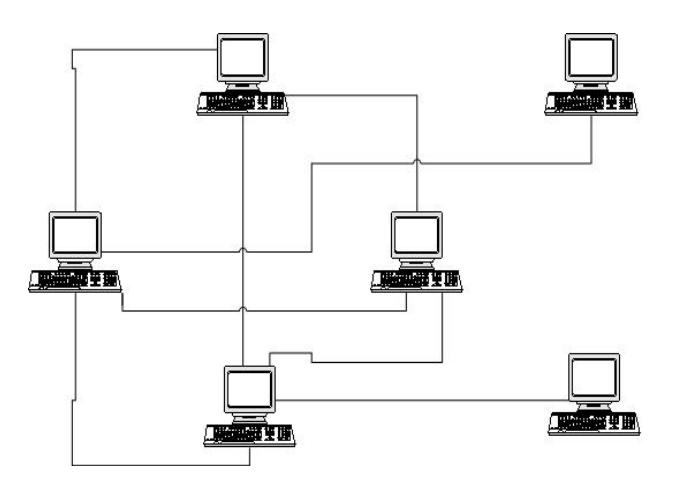

*Figura I.7 Diagrama de Topología irregular* 

En este tipo de topología no existe un patrón obvio de enlaces y nodos. El cableado no sigue un modelo determinado; de los nodos salen cantidades variables de cables. Las redes que se encuentran en las primeras etapas de construcción, o se encuentran mal planificadas, a menudo se conectan de esta manera.

Las topologías LAN más comunes son:

- Ethernet: topología de bus lógica y en estrella física o en estrella extendida.
- Token Ring: topología de anillo lógica y una topología física en estrella.
- FDDI: topología de anillo lógica y topología física de anillo doble.

# **I.2.2 Redes inalámbricas.**

Las redes inalámbricas están basadas en la transmisión de datos mediante tecnología de radiofrecuencia, minimizando la necesidad de disponer de conexiones cableadas lo que, a su vez, cambia la conectividad de datos con la movilidad del usuario, lo que las diferencia de las redes anteriores. La posibilidad de usar el aire como medio de transmisión nos da lugar a las redes inalámbricas.

Se pueden construir usando estaciones de radio o satélites que envían ondas a diferentes frecuencias para enlazar los correspondientes enruteadores<sup>4</sup>.

## **Redes de área local inalámbricas (WLAN, Wireless Local Area Network)**

Una WLAN es un sistema flexible de comunicación de datos implementado como extensión, o como alternativa, a una red LAN cableada. Las redes WLAN proporcionan toda la funcionalidad de las redes de área local, sin las correspondientes restricciones físicas, y las configuraciones disponibles abarcan desde topologías simples igualitarias a redes complejas que ofrecen conectividad distribuida de datos y servicios.

<sup>&</sup>lt;u>.</u> 4 http://www.htmlweb.net/redes/topologia/topologia\_1.html

En su forma más simple, una red WLAN comprende un único transceptor, denominado punto de acceso, que está conectado a una red cableada mediante un cable Ethernet. Los puntos de acceso están situados en ubicaciones fijas y sirven como centros de comunicaciones. Los clientes de red que tengan instalado un adaptador de red inalámbrica permiten la transferencia de datos desde el cliente a los puntos de acceso y, por tanto, desde el cliente al servidor. Introduciendo mas puntos de acceso cerca de las fronteras de las áreas de cobertura de las unidades de difusión previamente instaladas, se puede extender el alcance de una red inalámbrica.

Las redes WLAN eliminan el enlace con la red, permitiendo a los usuarios conectarse directamente a un sistema de distribución sin cables ni hilos de interconexión. La red troncal ya no está escondida detrás de una serie de paredes y falsos suelos, ni necesita estar anclada a una ubicación física concreta. Disponiendo de una red WLAN, la infraestructura de una empresa puede ser portátil y está libre para crecer y desplazarse con el fin de adaptarse a las necesidades de la organización.

Las redes WLAN utilizan ondas electromagnéticas dentro del espectro de radiofrecuencia en infrarrojo para transmitir datos desde un punto a otro. Los organismos de los distintos países encargados de regular la concesión de licencias sobre el espectro de radio han dispuesto una serie de frecuencias para el uso comercial sin licencia.

Estas bandas ISM (bandas de uso industrial, científico y médico) incluyen las bandas de 900 MHz, 2.4 GHz y 5 GHz utilizadas por muchos dispositivos comerciales de comunicación inalámbrica. La mayoría de los dispositivos WLAN que están apareciendo están diseñados para operar en la banda de 2.4 GHz, debido a su disponibilidad global y a las menores interferencias que en ella se produce.

Para la configuración de una red inalámbrica, se tiene lo siguiente:

# **Topologías de redes LAN inalámbricas**

Las redes LAN inalámbricas se construyen utilizando dos topologías básicas. Para estas topologías se utilizan distintos términos, como administradas y no administradas, alojadas y par a par, e "infraestructura" y "ad hoc". Estos dos últimos términos están relacionados, esencialmente, con las mismas distinciones básicas de topología.

**I.2.2.1 Topología de infraestructura:** En la topología de infraestructura se extiende una red LAN con cable existente para incorporar dispositivos inalámbricos mediante una estación base, denominada punto de acceso. El punto de acceso une la red LAN inalámbrica y la red LAN con cable y sirve de controlador central de la red LAN inalámbrica.

El punto de acceso coordina la transmisión y recepción de múltiples dispositivos inalámbricos dentro de una extensión específica; la extensión y el número de dispositivos dependen del estándar de conexión inalámbrica que se utilice y del producto.

En la modalidad de infraestructura, puede haber varios puntos de acceso para dar cobertura a una zona grande o un único punto de acceso para una zona pequeña, ya sea un hogar o un edificio pequeño.

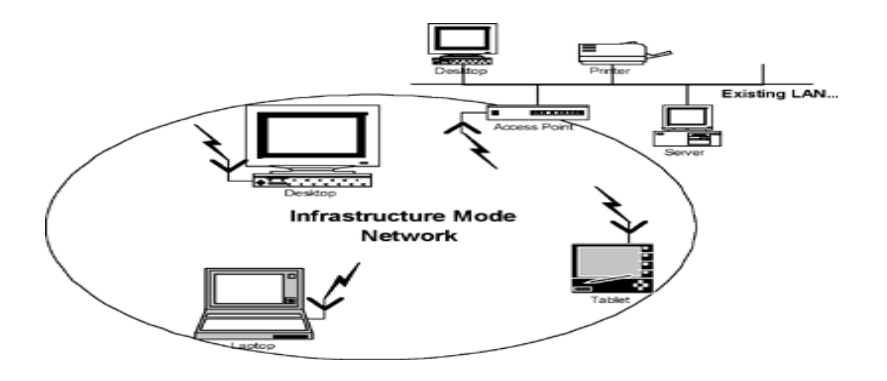

*Figura I.8 Diagrama de la modalidad de Red de infraestructura* 

**I.2.2.2 Topología ad hoc:** En una topología ad hoc, los propios dispositivos inalámbricos crean la red LAN y no existe ningún controlador central ni puntos de acceso.

Cada dispositivo se comunica directamente con los demás dispositivos de la red, en lugar de pasar por un controlador central. Esta topología es práctica en lugares en los que pueden reunirse pequeños grupos de equipos que no necesitan acceso a otra red.

Ejemplos de entornos en los que podrían utilizarse redes inalámbricas ad hoc serían un domicilio sin red con cable o una sala de conferencias donde los equipos se reúnen con regularidad para intercambiar ideas.

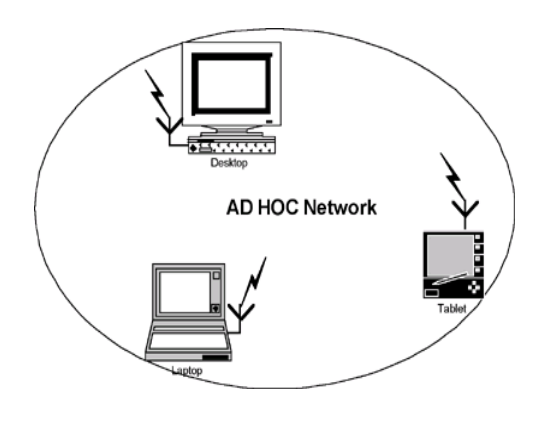

*Figura I.9 Diagrama de la modalidad de Red ad hoc* 

Las redes LAN inalámbricas ofrecen las ventajas de la conectividad de red sin las limitaciones que supone estar atado a una ubicación o por cables. Existen numerosos escenarios en los que este hecho puede ser de interés. Las conexiones inalámbricas pueden ampliar o sustituir una infraestructura con cables cuando es costoso o está prohibido tender cables.

Las instalaciones temporales son un ejemplo de una situación en la que la red inalámbrica tiene sentido o incluso es necesaria. Algunos tipos de construcciones o algunas normativas de construcción pueden prohibir el uso de cableado, lo que convierte a las redes inalámbricas en una importante alternativa.

Es importante destacar que las redes LAN inalámbricas actuales basadas en estándares funcionan a alta velocidad, la misma velocidad que se consideraba vanguardista para las redes alámbricas hace tan solo unos años.

El acceso del usuario normalmente supera los 11 MB por segundo, de 30 a 100 veces más rápido que las tecnologías de acceso telefónico o de las redes WAN inalámbricas estándar. Este ancho de banda es sin duda adecuado para que el usuario obtenga una gran experiencia con varias aplicaciones o servicios a través de PC o dispositivos móviles.

Además, los avances en curso de estos estándares inalámbricos los cuales se describirán más adelante, continua aumentando el ancho de banda, con velocidades de 22 MB.

Podemos incluir como red de topología inalámbrica la siguiente:

**I.2.2.3 Topología de red celular**: La topología celular está compuesta por áreas circulares o hexagonales, cada una de las cuales tiene un nodo individual en el centro.

La topología celular es un área geográfica dividida en regiones (celdas) para los fines de la tecnología inalámbrica. En esta tecnología no existen enlaces físicos; sólo hay ondas electromagnéticas.

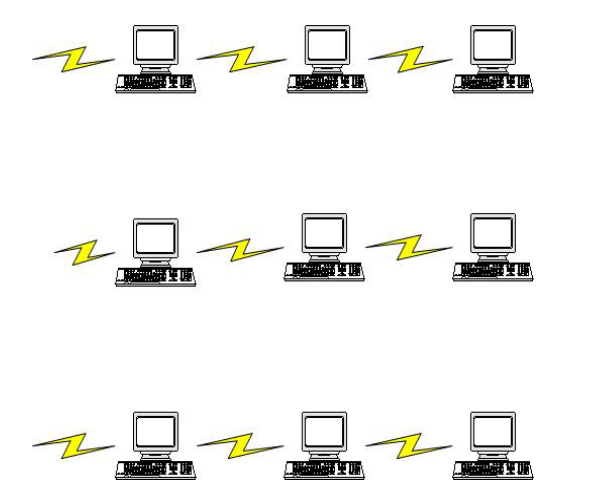

*Figura I.10 Diagrama de Topología de red celular* 

La ventaja obvia de una topología celular (inalámbrica) es que no existe ningún medio tangible aparte de la atmósfera terrestre o el del vacío del espacio exterior (y los satélites). Las desventajas son que las señales se encuentran presentes en cualquier lugar de la celda y, de ese modo, pueden sufrir disturbios y violaciones de seguridad.

Como norma, las topologías basadas en celdas se integran con otras topologías, ya sea que usen la atmósfera o los satélites.

# **I.2.3 Ventajas del uso de redes inalámbricas.**

**Movilidad:** Las redes inalámbricas pueden proveer a los usuarios de una LAN acceso a la información en tiempo real en cualquier lugar dentro de la organización. Esta movilidad incluye oportunidades de productividad y servicio que no es posible con una red alámbrica.

**Simplicidad y rapidez en la instalación:** La instalación de una red inalámbrica puede ser tan rápida y fácil y además que puede eliminar la posibilidad de tirar cable a través de paredes y techos.

**Flexibilidad en la instalación:** La tecnología inalámbrica permite a la red ir donde la alámbrica no puede ir.

**Costo de propiedad reducido:** Mientras que la inversión inicial requerida para una red inalámbrica puede ser más alta que el costo en *hardware* de una LAN alámbrica, la inversión de toda la instalación y el costo del ciclo de vida puede ser significativamente inferior. Los beneficios y costos a largo plazo son superiores en ambientes dinámicos que requieren acciones y movimientos frecuentes.

**Escalabilidad:** Los sistemas de WLANs pueden ser configurados en una variedad de topologías para satisfacer las necesidades de las instalaciones y aplicaciones especificas. Las configuraciones son muy fáciles de cambiar y además es muy fácil la incorporación de nuevos usuarios a la red.

#### **I.2.4 Desventajas en el uso de redes inalámbricas.**

Para las redes inalámbricas se tiene que el medio de difusión es el aire, por lo cual, cualquiera que esté a la "escucha" y capte la información que se está radiando puede tener acceso a la misma.

Otro problema son los inhibidores de frecuencia que causan que la red no funcione. Son habituales en espacios como teatros o hospitales para evitar la molestia de los móviles o los suelen llevar consigo los escoltas para evitar la activación de explosivos vía radio.

Interferencia entre estándares y usuarios

El hecho de usar varias tecnologías inalámbricas a la vez como bluetooth, GSM/GPRS e IEEE 802.11b, hace que el ambiente este más cargado de ondas y aunque funcionan en longitudes de onda diferentes, estas interfieran entre sí bajando la velocidad de transmisión.

La degradación en el rendimiento que se produce al estar varios usuarios a la vez utilizando la red inalámbrica es importante, porque el protocolo de acceso al medio es poco eficiente.

# **I.2.5 Actualización.**

Siempre que se necesita cubrir un servicio se debe decidir con que tecnología se va a llevar a cabo. Para ello hay que tener en cuenta diferentes factores y uno de ellos es la capacidad del nuevo sistema para adaptarse al cambio; o al menos que sea útil durante el tiempo necesario para amortizar la inversión realizada.

Actualmente dentro del estándar IEEE 802.11b hay dispositivos en el mercado que soportan velocidades de hasta 22 Mbps. Estos son de reciente aparición y son compatibles a 11 Mbps con el hardware anterior. Están por surgir los dispositivos que cumplan el estándar IEEE 802.11a que funcionan a 54 Mbps. Hay que decidir con que tecnología trabajar, la b o esperar a la a. Pero es también importante mantenerse al día de los desarrollos en materia de estándares, y diseñar la red de forma que se pueda migrar fácilmente hacia tecnologías mejoradas.

#### **I.3 Puntos de acceso, Protocolos y Seguridad en redes.**

#### **I.3.1 Definición de Punto de acceso.**

*"Un punto de acceso es un hardware que por un lado tiene una antena y por otro, un conector RJ45, que permite que él tráfico de una WLAN pase a una Ethernet y viceversa "*<sup>5</sup> .

*"Los RJ45 son conectores estándar usados para cable de par trenzado. El octavo pin es usado para transmisión de datos o red".6*

El punto de acceso conecta entre sí las redes alámbricas e inalámbricas y permite enviar y recibir datos entre clientes inalámbricos y la red alámbrica. Cada punto de acceso aumenta también la capacidad y el alcance totales del sistema. Los usuarios pueden trasladarse entre puntos de acceso sin perder su conexión, de modo similar a un teléfono celular. Un dispositivo de hardware o software, empleados conjuntamente con la computadora, actúan como nexo o hub de comunicaciones para clientes inalámbricos y proporcionan la conexión a una red local alámbrica.

Existen varias ventajas importantes que hacen de los puntos de acceso un agregado valioso para una red inalámbrica, ya sea que cuente o no con una red cableada. En primer lugar, un único punto de acceso prácticamente duplica el alcance de la red local inalámbrica, en comparación con las redes simples de iguales (redes ad hoc). En segundo lugar, los puntos de acceso inalámbricos se desempeñan como controladores de tráfico, pues dirigen los datos de la red y permiten a los clientes funcionar a máxima velocidad. Por último, los puntos de acceso pueden ser una conexión central con el mundo exterior, a través de funciones que comparten el acceso a Internet.

1

<sup>5</sup> http://www.e-

ghost.deusto.es/docs/WLAN\_ArticuloRevistaESIDE\_WLANySuProblematica.pdf

<sup>6</sup> http://www.rj45info.com/index.htm.

## **I.3.2 Protocolos de comunicación.**

Los protocolos son como reglas de comunicación que permiten el flujo de información entre computadoras distintas que manejan lenguajes distintos.

A continuación se mencionan varios de estos protocolos, estos son los más importantes y/o comerciales hoy día:

- FTP
- HTTP
- IPX/SPX
- NFS
- POP3
- SCP
- TCP/IP

#### **I.3.2.1 FTP File transfer Protocol, Protocolo de Transferencia de Archivos.**

El objetivo principal de este protocolo son varios puntos, promover el compartir archivos entre computadoras (programas y/o datos), alentar al uso remoto de las computadoras, y transferir datos de una forma segura y optima por computadora. FTP mas que para ser usado por un usuario directamente es para que los programas lo usen entre ellos para comunicarse.

FTP ha ido evolucionando en todos estos años desde que se creó, este empezó en 1971 con un modelo de transferencia llamado RFC 141 en M.I.T.. Fue hasta después de muchas revisiones que llegó a RFC 265 cuando ya se le consideró un protocolo de transferencia completa de archivos entre HOSTs (servidores de archivos) de ARPHANET<sup>7</sup>.

 7 http://www.cybercursos.net/cursos-online/protocolos.htm

Al establecer una conexión por FTP se debe tomar en cuenta que el mecanismo de transmisión consiste en colocar bien la transferencia de datos en los puertos adecuados y al concluir la conexión estos puertos deben ser cerrados adecuadamente. El tamaño de transferencia es de 8 bits, en ambos.

El que va a transferir, debe escuchar desde el puerto hasta que el comando enviado sea recibido y este será el que de la dirección de la transferencia. Una vez recibido el comando y establecido una transferencia del servidor a que solicita, sé inicializa la comunicación de la transferencia para verificar la conexión, esta es una cabecera con un formato específico, después de esto, se comienza a enviar las tramas de 8 bits, y al finalizar se envía otra trama cabecera ya establecida confirmando la transferencia completada.

#### **I.3.2.2 HTTP Hyper Text Transfer Protocol, Protocolo para la transferencia de hipertextos.**

El protocolo para la transferencia de hipertextos es para todos los sistemas de información distribuidos que tengan la necesidad de mostrar la información y pasarla por una comunicación normal haciendo uso de las ligas de este lenguaje. La primera versión de este lenguaje (HTTP 0.9) se uso desde 1990.

El Protocolo fue implementado inicialmente para WWW (World Wide Web) en 1991 como una iniciativa de software y se denominó HTTP 0.9. El protocolo completo fue definido en 1992 e implementado en marzo de 1993.

HTTP 1.0 Esta especificación prevé las características básicas del protocolo. Fue desarrollado por Tim Berners-Lee, Roy T. Fielding, y Henrik Frystyk Nielsen<sup>8</sup>.

HTTP 1.1 La primera versión no está aun habilitada, pero las especificaciones son muy similares a la anterior.

HTTP-NG Next Generation of HTTP, es un protocolo binario con nuevas características para un acceso más rápido usando TCP. Este es el último HTTP en la actualidad, este es más complejo que un 0.9.

<u>.</u>

<sup>8</sup> Ibidem

#### **I.3.2.3 IPX/SPX Internetwork Packet Exchange, Sequence Packet Exchange.**

Este protocolo, implementado por Novell, ha demostrado sobradamente su valía en redes de área local, es rápido, fácil de configurar y requiere pocas atenciones. Es el protocolo que Microsoft recomienda para redes de área local basadas en DOS, Windows 3.x, Windows 95 y Windows  $\mathsf{NT}^9.$ 

El principal inconveniente que presenta para redes medianas y grandes es que no se puede enrutar o sea que no puede pasar de una subred a otra si entre ambas hay un encaminador (router), por lo que no puede usarse en redes WAN. Otro inconveniente que presenta en redes con un cierto número de equipos es que puede llegar a saturar la red con los broadcast que lanzan los equipos para anunciarse en la red.

# **I.3.2.4 NFS Network file system, Sistema de archivos de RED.**

NFS es un sistema distribuido para archivos, este es para las redes heterogéneas, con este protocolo, el usuario solo ve un directorio cuando esta dentro de la red, claro que tiene ramas dentro pero no puede ver mas arriba del nivel en el que se entra, tal vez los archivos dentro de esta estructura del directorio ni siquiera están en la misma computadora.

# **I.3.2.5 POP3 Post office protocol version 3.**

Este es netamente un protocolo para la administración de correo en Internet.

En algunos nodos menores de Internet normalmente es poco práctico mantener un sistema de transporte de mensajes (MTS). Por ejemplo, es posible que una estación de trabajo no tenga recursos suficientes (espacio en disco, entre otros) para permitir que un servidor de SMTP [RFC821] y un sistema local asociado de entrega de correo estén residentes y continuamente en ejecución. De forma similar, puede ser caro (o incluso imposible) mantener una computadora personal interconectada a una red tipo IP durante grandes cantidades de tiempo (el nodo carece el recurso conocido como "connectivity").

<u>.</u>

<sup>&</sup>lt;sup>9</sup> Ibidem
A pesar de esto, a menudo es muy útil poder administrar correo sobre estos nodos, y frecuentemente soportan un user agent (UA) (agente de usuario) para ayudar en las tareas de manejo de correo.

Para resolver el problema, un nodo que sí sea capaz de soportar un MTS ofrecerá a estos nodos menos dotados un servicio de maildrop. Se entiende por maildrop, el "lugar" en el sistema con el MTS donde el correo es almacenado para que los otros nodos puedan trabajar con él sin necesidad de mantener su propio MTS.

POP3 no está destinado a proveer de extensas operaciones de manipulación de correo sobre el servidor; normalmente, el correo es transmitido y entonces borrado. IMAP4 es un protocolo más avanzado y complejo y es tratado en [RFC1730] y revisado en [RFC 2060].

### **I.3.2.6 SCP Simple Communication Protocol.**

Este es un simple protocolo que deja al servidor y al cliente tener múltiples conversaciones sobre una TCP normal, esto como es evidente declara que el protocolo SCP necesita montarse sobre el SCP, Este protocolo esta diseñado para ser simple de implementar.

El servicio principal de este protocolo es el control del dialogo entre el servidor y el cliente, administrando sus conversaciones y agilizadas en un alto porcentaje, este protocolo le permite a cualquiera de los dos (servidor cliente) establecer una sesión virtual sobre la normal.

### **I.3.2.7 TCP/IP Transfer Communication Protocol / Internet Protocol.**

El protocolo TCP/IP (Transmition Control Protocol/Internet Protocol) hace posible enlazar cualquier tipo de computadoras, sin importar el sistema operativo que usen o el fabricante. Este protocolo fue desarrollado originalmente por el ARPA (Advanced Research Projects Agency) del Departamento de Defensa de los Estados Unidos. Actualmente, es posible tener una red mundial llamada Internet usando este protocolo. Este sistema de IP permite a las redes enviar correo electrónico (e-mail), transferencia de archivos (FTP) y tener una interacción con otras computadoras (TELNET)no importando donde estén localizadas, tan solo que sean accesibles a través de Internet.

Características:

- · Protocolos de no conexión en el nivel de red.
- Conmutación de paquetes entre nodos.
- Protocolos de transporte con funciones de seguridad.
- Conjunto común de programas de aplicación.

Para entender el funcionamiento de los protocolos TCP/IP debe tenerse en cuenta la arquitectura que ellos proponen para comunicar redes. Tal arquitectura ve como iguales a todas las redes a conectarse, sin tomar en cuenta el tamaño de ellas, ya sean locales o de cobertura amplia.

Define que todas las redes que intercambiarán información deben estar conectadas a una misma computadora o equipo de procesamiento (dotados con dispositivos de comunicación); a tales computadoras se les denominan compuertas, pudiendo recibir otros nombres como enrutadores o puentes.

Direcciones IP

- Longitud de 32 bits.
- Identifica a las redes y a los nodos conectados a ellas.
- Especifica la conexión entre redes.
- Se representan mediante cuatro octetos, escritos en formato decimal, separados por puntos.

Para que en una red dos computadoras puedan comunicarse entre sí ellas deben estar identificadas con precisión Este identificador puede estar definido en niveles bajos (identificador físico) o en niveles altos (identificador lógico) dependiendo del protocolo utilizado. TCP/IP utiliza un identificador denominado dirección Internet o dirección IP, cuya longitud es de 32 bytes. La dirección IP identifica tanto a la red a la que pertenece una computadora como a ella misma dentro de dicha red.

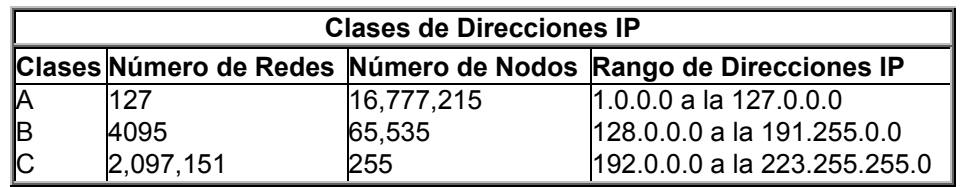

| Tabla 1.2 Clases de direcciones IP $^{\rm 10}$ |  |
|------------------------------------------------|--|
|------------------------------------------------|--|

<sup>&</sup>lt;u>.</u>  $10$  http://www.forest.ula.ve/~mana/cursos/redes/protocolos.html

Tomando tal cual está definida una dirección IP podría surgir la duda de cómo identificar qué parte de la dirección identifica a la red y qué parte al nodo en dicha red. Lo anterior se resuelve mediante la definición de las "Clases de Direcciones IP". Para clarificar lo anterior veamos que una red con dirección clase A queda precisamente definida con el primer octeto de la dirección, la clase B con los dos primeros y la C con los tres primeros octetos. Los octetos restantes definen los nodos en la red específica.

## **I.3.3 Seguridad en redes.**

Seguridad informática: son técnicas desarrolladas para proteger los equipos informáticos individuales y conectados en una red frente a daños accidentales o intencionados. Estos daños incluyen el mal funcionamiento del hardware, la pérdida física de datos y el acceso a bases de datos por personas no autorizadas.

La seguridad informática va adquiriendo una importancia creciente con el aumento del volumen de información importante que se halla en las computadoras distribuidas. En este tipo de sistemas resulta muy sencillo para un usuario experto acceder subrepticiamente a datos de carácter confidencial.

La norma Data Encryption System (DES) para protección de datos informáticos, implantada a finales de los años setenta, se ha visto complementada recientemente por los sistemas de clave pública que permiten a los usuarios codificar y descodificar con facilidad los mensajes sin intervención de terceras personas.

El mayor problema que tienen que resolver las técnicas de seguridad informática es el acceso no autorizado a datos.

Una técnica para proteger la confidencialidad es el cifrado. La información puede cifrarse y descifrarse empleando ecuaciones matemáticas y un código secreto denominado clave. Generalmente se emplean dos claves, una para codificar la información y otra para decodificarla.

La clave que codifica la información, llamada clave privada, sólo es conocida por el emisor. La clave que descodifica los datos, llamada clave pública, puede ser conocida por varios receptores. Ambas claves se modifican periódicamente, lo que complica todavía más el acceso no autorizado y hace muy difícil descodificar o falsificar la información cifrada.

Estas técnicas son imprescindibles si se pretende transmitir información confidencial a través de un medio no seguro como puede ser Internet.

## **1.3.3.1 Seguridad en redes inalámbricas.**

Una red con cable está dotada de una seguridad inherente en cuanto a que un posible ladrón de datos debe obtener acceso a la red a través de una conexión por cable, lo que normalmente significa el acceso físico a la red de cables. Sobre este acceso físico se pueden superponer otros mecanismos de seguridad.

Cuando la red ya no se sustenta con cables, la libertad que obtienen los usuarios también se hace extensiva al posible ladrón de datos.

Ahora, la red puede estar disponible en vestíbulos, salas de espera inseguras, e incluso fuera del edificio. En un entorno doméstico, la red podría extenderse hasta los hogares vecinos si el dispositivo de red no adopta o no utiliza correctamente los mecanismos de seguridad.

Desde sus comienzos, el estándar IEEE 802.11 ha proporcionado algunos mecanismos de seguridad básicos para impedir que esta libertad mejorada sea una posible amenaza.

Por ejemplo, los puntos de acceso (o conjuntos de puntos de acceso) 802.11 se pueden configurar con un identificador del conjunto de servicios (SSID). La tarjeta NIC también debe conocer este SSID para asociarlo al AP y así proceder a la transmisión y recepción de datos en la red.

Esta seguridad, si se llegase a considerar como tal, es muy débil debido a estas razones:

- Todas las tarjetas NIC y todos los AP conocen perfectamente el **SSID**
- El SSID se envía por ondas de manera transparente (incluso es señalizado por el AP).
- La tarjeta NIC o el controlador pueden controlar localmente si se permite la asociación en caso de que el SSID no se conozca.
- No se proporciona ningún tipo de cifrado a través de este esquema

Aunque este esquema puede plantear otros problemas, esto es suficiente para detener al intruso más despreocupado.

Las especificaciones 802.11 proporcionan seguridad adicional mediante el algoritmo WEP (Wired Equivalent Privacy). WEP proporciona a 802.11 servicios de autenticación y cifrado. El algoritmo WEP define el uso de una clave secreta de 40 bits para la autenticación y el cifrado, y muchas implementaciones de IEEE 802.11 también permiten claves secretas de 104 bits. Este algoritmo proporciona la mayor parte de la protección contra la escucha y atributos de seguridad física que son comparables a una red con cable.

Una limitación importante de este mecanismo de seguridad es que el estándar no define un protocolo de administración de claves para la distribución de las mismas. Esto supone que las claves secretas compartidas se entregan a la estación inalámbrica IEEE 802.11 a través de un canal seguro independiente del IEEE 802.11. El reto aumenta cuando están implicadas un gran número de estaciones, como es el caso de un campus corporativo.

Para proporcionar un mecanismo mejor para el control de acceso y la seguridad, es necesario incluir un protocolo de administración de claves en la especificación. Para hacer frente a este problema se creó específicamente el estándar 802.1x

### **I.4 Análisis de redes inalámbricas en el mercado.**

Después de incursionar en algunos mercados específicos tales como salud, educación y ventas al detalle, las redes inalámbricas (WLAN) están comenzando a incursionar en el mercado en general. De acuerdo a estudios recientes el 29% de las empresas más grandes de Estados Unidos han desarrollado proyectos de redes inalámbricas y lo más importante un 44% comentan que tienen planeado hacerlo en el corto  $plazo.<sup>11</sup>$ 

De hecho, en los últimos años las redes inalámbricas no solo han incursionado al mercado de las grandes empresas, si no también en el hogar, acceso publico y en el mercado de los dispositivos móviles (PDAs, etc). Gracias a mejoras en el desempeño, seguridad, interoperatividad y administración, así como también al decremento en precio, hemos llegado a la era de las redes inalámbricas.

Existen tecnologías inalámbricas tales como Bluetooth, HomeRF y el IEEE 802.11b. Con un mejor manejo de los datos y más amplio rango, 802.11b (el cual opera en la frecuencia publica de los 2.4 GHz) está ahora mejor establecido en ambos mercados, corporativo y residencial. Soluciones basadas en 802.11b están instaladas en hoteles, aeropuertos, centros de convenciones y cafés alrededor del mundo.

La interoperatividad de los productos 802.11b de diferentes vendedores ha sido asegurada por una organización independiente llamada "Wireless Ethernet Compatibility Alliance (WECA)", la cual identifica los productos que cumplen el estándar con su registro: "Wi-Fi". Con la certificación Wi-Fi de mas de 140 compañías, fabricantes, distribuidores de equipos y proveedores de servicio, el futuro del estándar 802.11b está asegurado.

<sup>&</sup>lt;u>.</u> <sup>11</sup> http://www.gbm.net/bluetech/Edicion20.5/wireless

#### **I.5 Normatividad en el uso de sistemas inalámbricos en hospitales.**

En este capítulo se pretende contemplar las normas que intervienen en el uso de equipo de radiofrecuencia para aplicaciones médicas, lógicamente, utilizadas en un centro hospitalario y particularmente sobre quirófanos, tanto en el campo del uso de equipo inalámbrico como en otros aspectos.

El reglamento de telecomunicaciones de la SCT que en su título VIII, sección V , artículos 123 – 126, denota el reglamento aplicable a equipo ICM (industrial, científico, médico), el cual se incluye en la sección de apéndices.

Cabe mencionar que el equipo a utilizar en este proyecto no consiste en un sistema de comunicación que radie externamente al hospital donde se implementara el sistema, por lo cual no aplica el reglamento de telecomunicaciones anterior.

Como ideas principales hace notar que el equipo debe cumplir con las disposiciones de homologación de equipo que establece el reglamento. Este equipo no requerirá de permiso para operar en aplicaciones industriales, científicas y médicas.

No podrá realizarse la operación de los equipos ICM en las bandas de frecuencias 490-510 KHz 2170-2194 KHz, 8354-8374 KHz, 121.4-121.6 MHz, 156.7-156.9 MHz, 242.8-243.2 MHz y en las demás bandas de frecuencias atribuidas nacional e internacionalmente para socorro, seguridad, búsqueda y salvamento.

Se tienen conocimientos de los efectos nocivos que puede causar el uso de radiofrecuencia en quirófanos, por esto pretendemos analizar este campo y hacer referencia a las normas que tienen efecto en este aspecto.

Radiofrecuencias.

Los efectos sobre la salud de las radiofrecuencias están siendo investigados. Diversos estudios basados en la experimentación animal, en modelos humanos artificiales o en estudios epidemiológicos de personas expuestas clasifican los efectos en TÉRMICOS (hipertermia, quemaduras, cataratas y esterilidad) y NO TÉRMICOS (alteraciones celulares, del ritmo cardiaco y de la tensión arterial, del electroencefalograma).

Estamos lejos todavía de poder establecer claramente una relación dosis-respuesta, así que los limites fijados por los diferentes organismos internacionales (ACGIH, ANSI) han ido variando con el tiempo

La maquina STERRAD 100-S, que produce el plasma a partir de Peroxido de Hidrogeno, utiliza una radiofrecuencia de 13.56 MHz, que es una de las designadas por la UIT (Unión Internacional de Telecomunicaciones para su uso como frecuencias fundamentales de los equipos ICM (Industriales, Científicos y Médicos).

Es una maquina puesta en conformidad a la Norma CEI 601-1 y del grupo 2 clase A si nos atenemos a la clasificación de la Norma UNE-EN 55011 ("la energía radioeléctrica es intencionalmente generada y/o usada en forma de energía electromagnética radiada para el tratamiento de materiales, y esta prevista para ser usada en establecimientos distintos de los locales domésticos").

Dicha frecuencia no tiene limite de radiación establecido. Solo el Reino Unido ha establecido un limite máximo de radiación para la frecuencia de 13.56 MHz en 110 dB a 100 m. de distancia de la fuente. En las tablas de la Norma UNE-EN 55011 se recomienda como limite máximo de radiación electromagnética 70 dB, para frecuencias entre 3.95 y 20 MHz, a 10 m. de distancia de una fuente emisora sin ningún blindaje

Las condiciones que debe reunir dicho proceso se pueden resumir en:

-Distancia de seguridad que dependerá de la potencia de emisión y de la atenuación.

-Encerramiento de la fuente en paneles finos metálicos

-Apantallamiento con mallas metálicas o paneles metálicos perforados

-Señalizar la maquina con una señal de advertencia, con el pictograma de radiaciones no ionizantes.

Normativa aplicable

- UNE-EN 55011:1999 y UNE-EN 55011/A1: 2000: Limites y métodos de medida de las características relativas a las perturbaciones radioeléctricas de los aparatos industriales, científicos y médicos(ICM) que producen energía en RF.
- ENV-50166/2: Exposición humana a campos electromagnéticos.

## **II. Equipo médico en quirófanos.**

## **II.1 Descripción de Equipo médico en pequeñas cirugías.**

Las Salas Quirúrgicas deben ser siempre los sitios donde se realicen todas y cada una de las intervenciones de cirugía, debiendo estar ubicados en clínicas o unidades quirúrgicas adecuadas para su funcionamiento. Estos Quirófanos y Clínicas deben estar equipados con todos los Recursos Técnicos y Humanos necesarios.

Los Recursos Humanos son:

- ¾ El Cirujano, asistido por uno o dos cirujanos ayudantes, según las preferencias de cada cirujano.
- ¾ El Médico Anestesiólogo con una enfermera asistente.
- ¾ La Enfermera Instrumentista con una enfermera asistente.
- ¾ El Equipo de Enfermería del área de recuperación y hospitalización.
- ¾ El Personal de Mantenimiento.
- ¾ El Personal Administrativo.

Los Recursos Técnicos o Físicos son:

- ¾ La Planta Física adecuada para practicar estos procedimientos, así como para la Recuperación y Hospitalización de los pacientes.
- ¾ La Ventilación o Aire Acondicionado.
- ¾ El Equipamiento básico del quirófano.

A continuación se incluye un breve listado de los aparatos que son utilizados en un quirófano. Sin embargo, todos los quirófanos son diferentes, ya que se debe tener en cuenta el tipo de cirugía que se realiza, pero en la mayoría se cuenta con un equipo básico:

- La mesa de operaciones.
- Las luces del quirófano.
- La máquina de anestesia se encuentra en un extremo de la mesa de operaciones, en el lugar donde se coloca la cabeza del paciente. Este aparato tiene tubos que se conectan al paciente para ayudarlo a respirar durante la cirugía, y monitores incorporados que controlan la mezcla de gases del circuito de respiración, es decir, el carro de anestesia contiene al respirador o ventilador mecánico.
- El carro de anestesia está a lado de la máquina de anestesia. Contiene los medicamentos, equipos y otros elementos que el anestesiólogo puede necesitar.
- Los instrumentos estériles que se usarán durante la cirugía (ordenados en una mesa de acero inoxidable).
- Monitor para Electrocardiograma. (registra la frecuencia cardiaca y respiratoria del paciente por medio de electrodos adhesivos que se colocan en el pecho del paciente).
- Monitor para medir la concentración de Oxígeno y  $CO<sub>2</sub>$  sanguíneos del paciente.
- Aparato automatizado para medir la presión arterial.
- Un equipo de electrocauterización que utiliza señales de alta frecuencia para cauterizar o cerrar los vasos sanguíneos. También puede usarse para hacer incisiones en los tejidos produciendo el menor sangrado posible.
- Equipo de Esterilización Permanente de los Quirófanos y del instrumental.

Si la cirugía así lo requiere, es probable que se lleve a la sala, equipo especializado, según el tipo de cirugía a realizar.

### **II.2 Selección de equipo a utilizar.**

De los elementos que la tecnología ha aportado al ámbito médico donde se tratan pacientes en estado crítico, seguramente es el respirador artificial o ventilador mecánico, el que más desconfianza genera en el médico. Probablemente, la razón yace en el hecho de que no existen otros aparatos que puedan reemplazar la respiración humana.

La mezcla de mangueras, válvulas y muchas veces circuitos electrónicos no parece ser la combinación ideal para dejar en manos de este equipo la vida de un paciente. Existe una gran variedad de respiradores de diferentes formas, tamaños y complejidades, lo cual da muchas veces la sensación de que se trata de unidades de naturaleza totalmente diferentes entre sí.

Tal vez otro motivo que provoca cierta prevención cuando se va a utilizar este tipo de aparato es que reemplaza parcial o totalmente la función ventilatoria al paciente, lo que lo transforma en uno de los actores principales cada vez que se requiere su uso y que puede significar un mayor riesgo para la vida del paciente.

Debido a esto, se considera que es uno de los instrumentos en los cuales se debe tener una especial atención, por lo cual se debe garantizar su eficiente funcionamiento, encaminándonos a elegir este equipo para su estudio, caracterización y proponer configuraciones de comunicación de este con un sistema de monitoreo que permita supervisar y ajustar el buen funcionamiento de este equipo médico.

Por otro parte, es importante mencionar que la Unidad de Investigación del Hospital 20 de Noviembre del ISSSTE, proporcionó al Centro de Diseño y Manufactura de la Facultad de Ingeniería de la UNAM un ventilador mecánico "Amadeus" de la compañía Hamilton Medical para el desarrollo del proyecto mencionado en los antecedentes (equipo sobre el cual hablaremos más adelante), y que será primordial para alcanzar con éxito los objetivos que se plantean en esta tesis.

### **II.3 Sistema respiratorio.**

### **II.3.I Proceso y dinámica de la respiración.**

Antes de entrar de lleno a la descripción del ventilador, es importante entender como funciona el sistema respiratorio.

La respiración es un proceso involuntario y automático, en que se extrae el oxígeno del aire inspirado y se expulsan los gases de desecho con el aire espirado.

El aire se inhala por la nariz, donde se calienta y humedece. Luego, pasa a la faringe, sigue por la laringe y penetra en la traquea.

A la mitad de la altura del pecho, la traquea se divide en dos bronquios que se dividen de nuevo, una y otra vez, en bronquios secundarios, terciarios y, finalmente, en unos 250,000 bronquiolos.

Al final de los bronquiolos se agrupan en racimos de alvéolos, pequeños sacos de aire, donde se realiza el intercambio de gases con la sangre.

Los pulmones contienen aproximadamente 300 millones de alvéolos, que desplegados ocuparían una superficie de 70 metros cuadrados, unas 40 veces la extensión de la piel.

La respiración cumple con dos fases sucesivas, la inspiración y la espiración, de las cuales hablaremos en lo siguiente.

Así, el sistema respiratorio proporciona el oxígeno que el cuerpo necesita y elimina el Dióxido de Carbono o gas carbónico que se produce en todas las células.

El sistema respiratorio, consta de dos partes principales:

- Vías respiratorias
- Pulmones

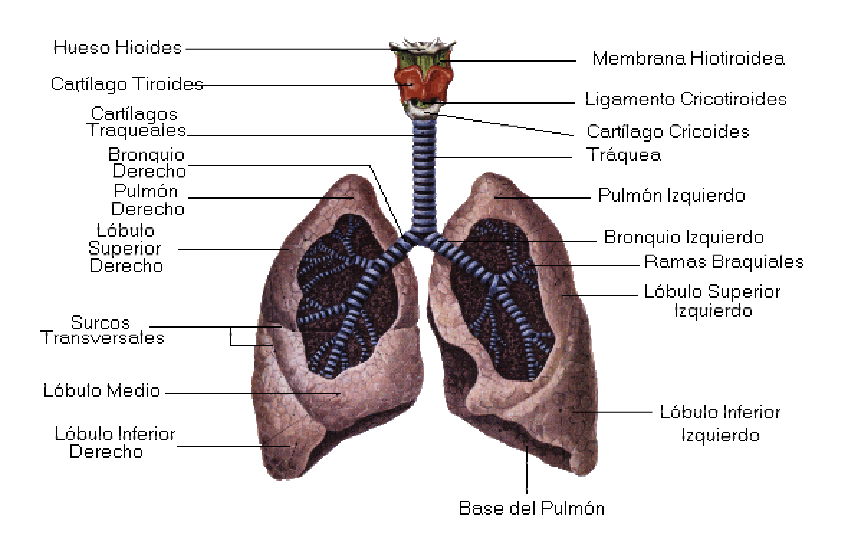

*Figura II.1 Vías respiratorias y pulmones* 

#### Las Vías Respiratorias

Están formadas por la boca y las fosas nasales, la faringe, la laringe, la traquea, los bronquios y los bronquiolos.

La Laringe es el órgano donde se produce la voz, contiene las cuerdas vocales y una especie de tapón llamado epiglotis para que los alimentos no pasen por las vías respiratorias.

La traquea es un tubo formado por unos veinte anillos cartilaginosos que la mantienen siempre abierta, se divide en dos ramas llamadas Bronquios.

Los Bronquios y los Bronquiolos son las diversas ramificaciones del interior del pulmón, terminan en unos sacos llamadas alvéolos pulmonares que tienen a su vez unas bolsas más pequeñas o vesículas pulmonares, están rodeadas de una multitud de capilares por donde pasa la sangre y se purifica y se realiza el intercambio gaseoso.

#### Los pulmones

Los pulmones son dos masas esponjosas de color rojizo, situadas en el tórax a ambos lados del corazón, el derecho tiene tres partes o lóbulos; el izquierdo tiene dos partes.

La Pleura es una membrana de doble pared que rodea a los pulmones.

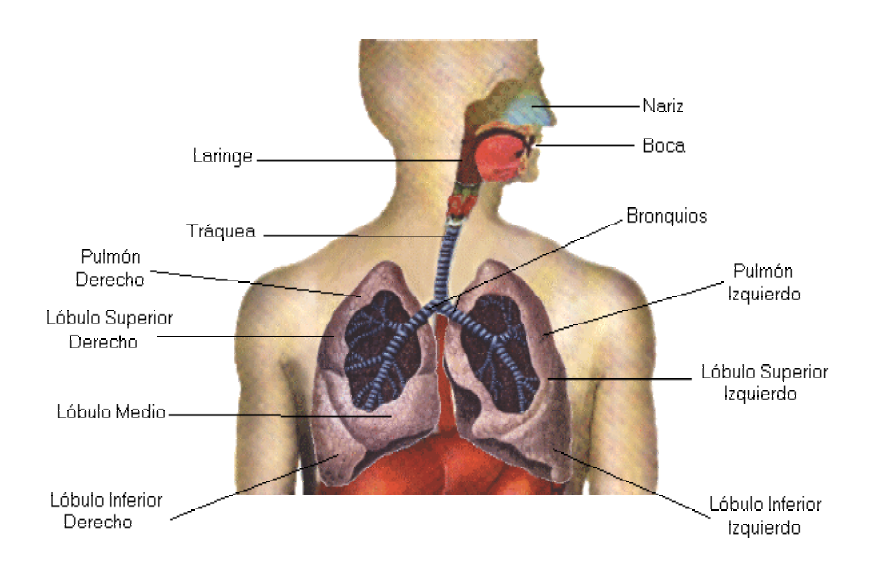

*Figura II.2 Vías respiratorias* 

### **La respiración.**

La respiración consiste en tomar oxígeno del aire y desprender el dióxido de carbono que se produce en las células.

Tienen tres fases:

- 1. Intercambio en los Pulmones.
- 2. El transporte de gases.
- 3. La respiración en las células y tejidos.

#### Intercambio en los Pulmones

El aire entra en los pulmones y sale de ellos mediante los movimientos respiratorios que son dos: La inspiración y la espiración, efectuadas gracias a la acción muscular del diafragma y de los músculos intercostales, controlados todos por el centro respiratorio del bulbo raquídeo.

En la inspiración, el aire penetra en los pulmones porque estos se hinchan al aumentar el volumen de la caja torácica, lo cual se debe a que el diafragma se contrae y desciende, y los músculos intercostales se elevan y ensanchan las costillas.

Durante la espiración, el diafragma se relaja y las costillas descienden y se desplazan hacia el interior, regresando a su posición normal. La caja torácica disminuye su capacidad y los pulmones dejan escapar el aire hacia el exterior.

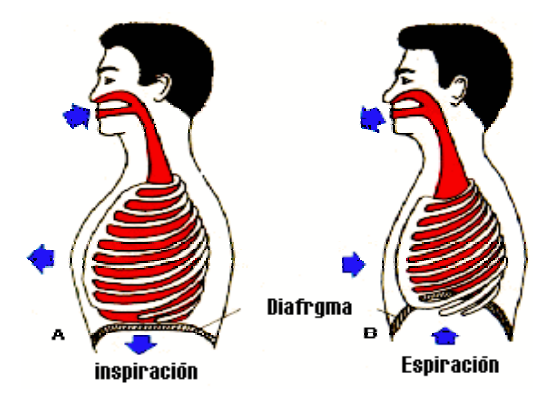

*Figura II.3 Fases de la respiración* 

Los adultos normalmente respiran unas 17 veces por minuto y cada vez, se introduce en la respiración normal ½ litro de aire. El número de inspiraciones depende del ejercicio, de la edad etc., la capacidad pulmonar de una persona es de cinco litros. A la cantidad de aire que se pueda renovar en una inspiración forzada se llama capacidad vital; suele ser de 3,5 litros.

Cuando el aire llega a los alvéolos, parte del oxígeno que lleva atraviesa las finísimas paredes y pasa a los glóbulos rojos de la sangre. Y el dióxido de carbono que traía la sangre pasa al aire, así la sangre venenosa se convierte en sangre arterial esta operación se denomina hematosis.

#### Transporte De Los Gases

El oxígeno tomado en los alvéolos pulmonares es llevado por los glóbulos rojos de la sangre hasta el corazón y después distribuido por las arterias a todas las células del cuerpo.

El dióxido de carbono es recogido en parte por los glóbulos rojos y parte por el plasma y transportado por las venas cavas hasta el corazón y de ahí es llevado a los pulmones para ser arrojado al exterior.

#### La Respiración De Las Células

Toman el oxígeno que les lleva la sangre y/o utilizan para quemar los alimentos que han absorbido, ahí producen la energía que el cuerpo necesita y en especial el calor que mantiene la temperatura del cuerpo humano a unos 37 ºC.

### **II.3.2 Variables importantes en el sistema respiratorio.**

El mecanismo de la respiración tiene que ver con la capacidad de una persona de tomar aire en sus pulmones desde la atmósfera exterior y exhalar aire de ellos. Esta capacidad está afectada por los distintos componentes de las vías respiratorias, el diafragma y músculos asociados, la caja torácica y la musculatura correspondiente, y las características de los propios pulmones.

Se pueden realizar pruebas para comprobar cada uno de estos factores pero no se ha descubierto una medida única que pueda evaluar de forma adecuada y completa el funcionamiento del mecanismo de la respiración. A continuación se describen varias de las variables de utilización clínica y en investigación, en relación con la dinámica de la respiración.

### **Volúmenes y capacidades pulmonares.**

Entre las pruebas pulmonares básicas están aquellas diseñadas para determinar volúmenes y capacidades pulmonares. Estos parámetros, son función de las características físicas de cada individuo y de la condición de su mecanismo respiratorio (ver Figura II.4).

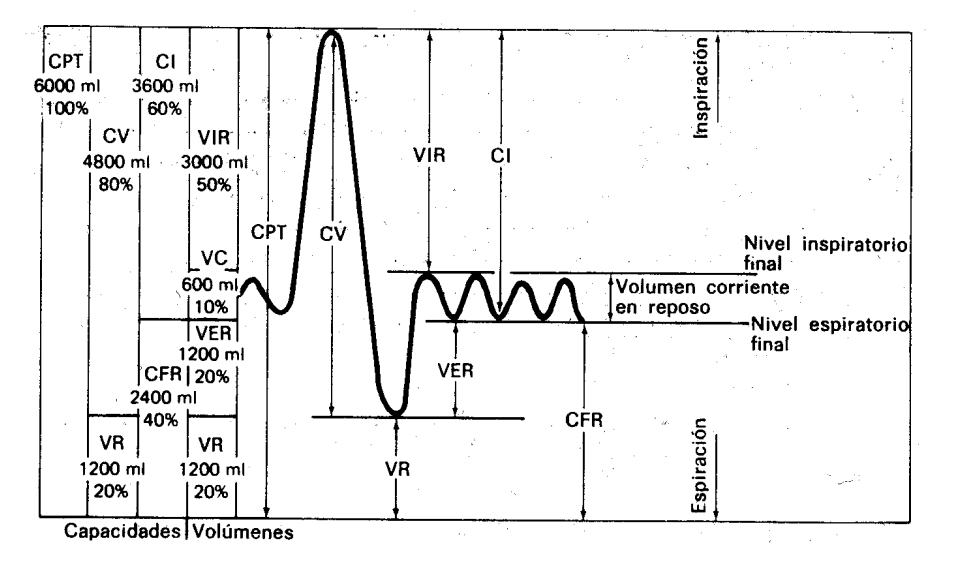

*Figura II.4 Volúmenes y capacidades alveolares* 

El *volumen corriente* (VC) (también llamado volumen tidal o volumen normal), es el volumen de gas inspirado durante cada ciclo respiratorio normal, en reposo.

El *volumen inspiratorio de reserva* (VIR) es el volumen adicional de gas que puede inspirar una persona con el máximo esfuerzo después de alcanzar el nivel de inspiración final normal. El *nivel de inspiración final* normal es el nivel que se alcanza al final de una inspiración normal, en reposo.

El *volumen espiratorio de reserva* (VER) es el volumen adicional de gas que se puede espirar con el máximo esfuerzo después del nivel de inspiración final. El nivel de espiración final es el nivel que se alcanza al final de una espiración normal, en reposo.

El *volumen residual* (VR) es el volumen de gas remanente en los pulmones al final de una espiración máxima.

La *capacidad vital* (CV) es el volumen máximo de gas que se puede expeler de los pulmones mediante un gran esfuerzo después de una inspiración máxima. Es realmente la diferencia entre el nivel máximo de inspiración y el volumen residual, y se mide sin tener en cuenta el tiempo. La capacidad vital es también la suma del volumen corriente, volumen inspiratorio de reserva y volumen espiratorio de reserva.

La *capacidad pulmonar total* (CPT) es la cantidad de gas contenida en los pulmones al final de la inspiración máxima. Es la suma de la capacidad vital y el volumen residual. La capacidad pulmonar total es también la suma del volumen corriente, volumen inspiratorio de reserva, volumen espiratorio de reserva y volumen residual.

La *capacidad inspiratoria* (CI) es la cantidad máxima de gas que se puede inspirar después de alcanzar el nivel de espiración final. Es la suma del volumen corriente y el volumen inspiratorio de reserva.

La *capacidad funcional residual*, referida a menudo con la abreviación CFR, es el volumen de gas remanente en los pulmones en el nivel de espiración final. La CFR se puede calcular también como la capacidad pulmonar total menos la capacidad inspiratoria y se toma frecuentemente como línea de base a partir de la que se determinan otros volúmenes y capacidades, debido a que parece ser más estable que el nivel de inspiración final.

Además de los volúmenes y capacidades dados anteriormente, se utilizan varias medidas dinámicas para comprobar el mecanismo de la respiración. Estas medidas son importantes ya que la respiración es un proceso dinámico y el ritmo con que se puede intercambiar los gases con la sangre es función directa del ritmo con que se puede inspirar y espirar el aire.

Una medida de la salida global del sistema respiratorio es el volumen respirado en un minuto. Éste es una medida de la cantidad de aire inspirado durante un minuto estando en reposo. Se obtiene multiplicando el volumen corriente por el número de ciclos respiratorios por minuto.

Para comprobar la fuerza de los músculos asociada con la respiración y la resistencia de las vías aéreas, se utilizan las pruebas de respiración forzada. Entre ellas está la capacidad vital forzada (CVF), que es realmente una medida de la capacidad vital realizada lo más rápidamente posible. Por definición, la CVF es la cantidad total del aire que se puede espirar enérgicamente lo más rápidamente posible después de realizar la respiración más profundamente posible.

Si la medida se hace con respecto al tiempo requerido por el que hace la maniobra, se denomina *medida de la capacidad vital* referida al tiempo. Una medida de la cantidad máxima de gas que se puede expeler en un número de segundos determinado se denomina *volumen espiratorio forzado* (VEF). Por lo general se da con un subíndice que indica el número de segundos durante el que se hace la medida. Algunas veces el VEF se da como porcentaje de la capacidad vital forzada.

Otra medida de flujo importante es la *velocidad máxima de flujo* en la espiración que es la velocidad durante la espiración del primer litro después de que se hayan exhalado 200 ml, al principio del VEF. Es distinto del flujo máximo que es la velocidad máxima del caudal de aire alcanzada durante una espiración forzada.

Otra medida útil para comprobar la integridad del mecanismo de la respiración es la capacidad respiratoria máxima (CRM) o ventilación voluntaria máxima (VVM). Es una medida de la cantidad máxima de aire que se puede inspirar y espirar durante un intervalo fijo, tal como 15 a 20 segundos. También tiene interés clínico el cociente de la capacidad respiratoria máxima y la capacidad vital.

Los resultados de muchas de las pruebas precedentes se dan generalmente en forma de porcentajes de los valores normales pronosticados. En la presentación de distintos volúmenes respiratorios, se usa frecuentemente el término BTPS<sup>\*</sup>, indicando que las medidas se han dado a la temperatura del organismo y a la presión ambiente, con el gas saturado con vapor de agua. Algunas veces para utilizar estos valores en un informe sobre el metabolismo, se deben convertir a condiciones normales de presión y temperatura, indicado por el término  $STPD^{**}$ .

En cada respiración, la mayor parte del aire entra a los pulmones para llenar los alvéolos. Sin embargo, se requiere cierta cantidad de aire para llenar las distintas cavidades e las vías aéreas. Este *aire se denomina aire del espacio muerto.* La cantidad de aire que alcanza realmente la interfase alveolar con el torrente sanguíneo en cada respiración es el volumen corriente menos el volumen del espacio muerto. El volumen respirado en un minuto se puede desglosar en la *ventilación alveolar por minuto y la ventilación del espacio muerto por minuto*.

## **II.4 Descripción de la Ventilación Mecánica.**

## **II.4.1 Ventilación Mecánica.**

La ventilación mecánica (VM) es una intervención terapéutica, que se encuentra con cierta frecuencia en los pacientes que están atendidos en el área de urgencias de los hospitales o posterior a alguna cirugía.

La permeabilidad y el mantenimiento de la vía aérea, es un aspecto básico en el soporte vital avanzado, y junto al soporte cardiocirculatorio permitirá una supervivencia sin secuelas al paciente que tiene su vida amenazada por diferentes causas: traumatismo, enfermedad neurológica, shock cardiocirculatorio, insuficiencia respiratoria, etc.

La programación de los diferentes parámetros de ventilación mecánica tiene la función, junto a la de oxigenar y de ventilar, la de proteger a los pacientes de la posible lesión asociada, que supone la propia ventilación en el parénquima pulmonar, y favorecer la recuperación o reparación del órgano disfuncionante por la que se indicó: cerebro, corazón o pulmón.

<sup>&</sup>lt;u>.</u> \* N. del T. Siglas de Body Temperature, ambient, Pressure, gas Saturated with water vapor.

N. Del T. Siglas de Standard Temperature and Pressure, Dry measurement conditions.

# **Definición**

Procedimiento de sustitución temporal de la función ventilatoria normal realizada en situaciones en las que esta por distintos motivos patológicos no cumple los objetivos fisiológicos que le son propios. Se necesita un aparato mecánico que tiene que generar una presión que debe estar, por debajo de la presión barométrica (PB) ó negativa alrededor del tórax (pulmón de acero o coraza), o bien por encima de la PB ó positiva dentro de la vía aérea (ventilador).

En ambos casos se produce un gradiente de presión entre dos puntos (boca / vía aérea-alveolo) que origina un desplazamiento de un volumen de gas.

## **II.4.2 Principios físicos de la Ventilación Mecánica.**

A la presión positiva que genera el respirador durante la inspiración para suplir la fase activa del ciclo respiratorio se opone otra dependiente de:

- La resistencia al flujo aéreo del árbol traqueobronquial o presión resistiva (Pres).

- La resistencia elástica del parénquima pulmonar (Pel).

De modo que la Pres depende del flujo (F) y de la resistencia de las vías aéreas (R):

$$
Pres = F \times R.
$$

La Pel depende de la distensibilidad que ofrece el parénquima pulmonar al llenado o compliance (C) y del volumen corriente (VC):

$$
Pel = VC / C
$$

Con lo cual la presión total (Pt) será la suma de la Pres y de la Pel:

$$
Pt = VC / C + F \times R
$$

En el ciclo ventilatorio del ventilador se distinguen tres fases, el cambio de fase se realiza por un mecanismo de ciclado que depende del tipo de respirador, y se muestra en la figura II.5.

**a) Insuflación**: El aparato genera una presión sobre un volumen de gas y tras la apertura de la válvula inspiratoria lo moviliza insuflándolo en el pulmón (volumen corriente) a expensas de un gradiente de presión entre los alvéolos y el flujo inspiratorio.

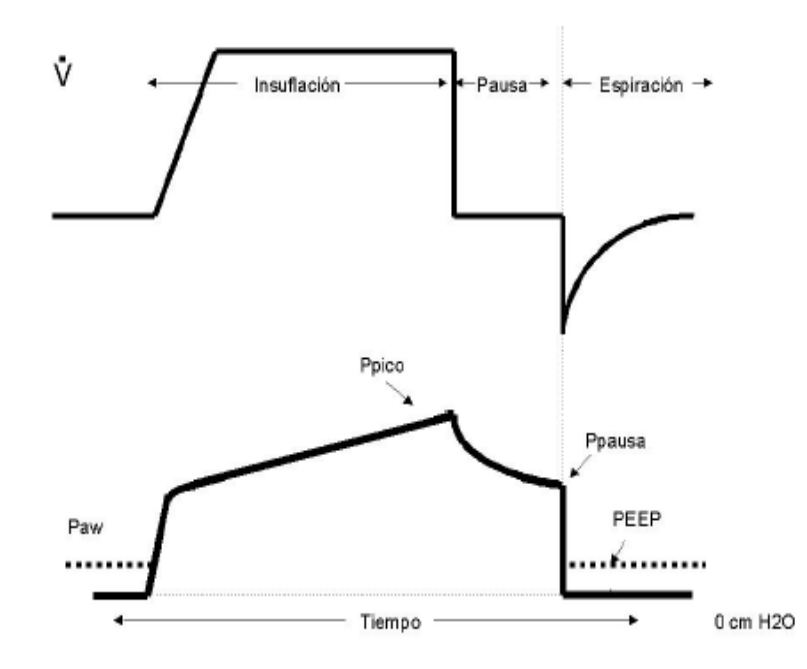

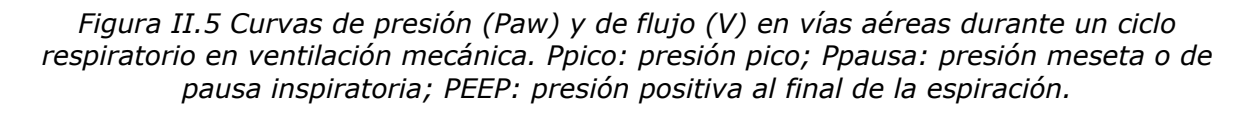

**b) Meseta**: El gas introducido se mantiene durante un tiempo regulable (pausa inspiratoria) en el interior del pulmón para facilitar su distribución por unidades alveolares. La presión medida en la vía aérea o presión meseta corresponde a la presión alveolar y depende de la compliance<sup>1</sup> pulmonar.

**c) Deflación**: Se inicia con la apertura de la válvula espiratoria y ocurre de forma pasiva dependiendo sólo de la retracción elástica del pulmón insuflado. Los respiradores incorporan una válvula que puede mantener una presión positiva al final de la espiración o PEEP (Positive End Expiratory Pressure).

1

<sup>&</sup>lt;sup>1</sup> Ver glosario

En el ventilador hay unos parámetros o variables de control que producen la inspiración: el flujo o la presión y unos parámetros que provocan el cambio de inspiración a espiración y viceversa.

- **Gatillo o trigger:** es un mecanismo con distinto grado de sensibilidad que se activa para iniciar el flujo de gas inspiratorio, al detectar una caída de presión o un cambio de flujo en el circuito respiratorio.
- **Límite**: Gobierna el flujo de gas y permanece constante durante la inspiración. Se limita el flujo (volumétrico) o la presión (barométrico).
- **Ciclado**: El tipo de ciclado interviene en el inicio de la fase de espiración, para ello los respiradores incorporan un sensor ajustado a unos valores específicos en la presión, el volumen, el flujo o el tiempo. Se muestra en la Figura 2.

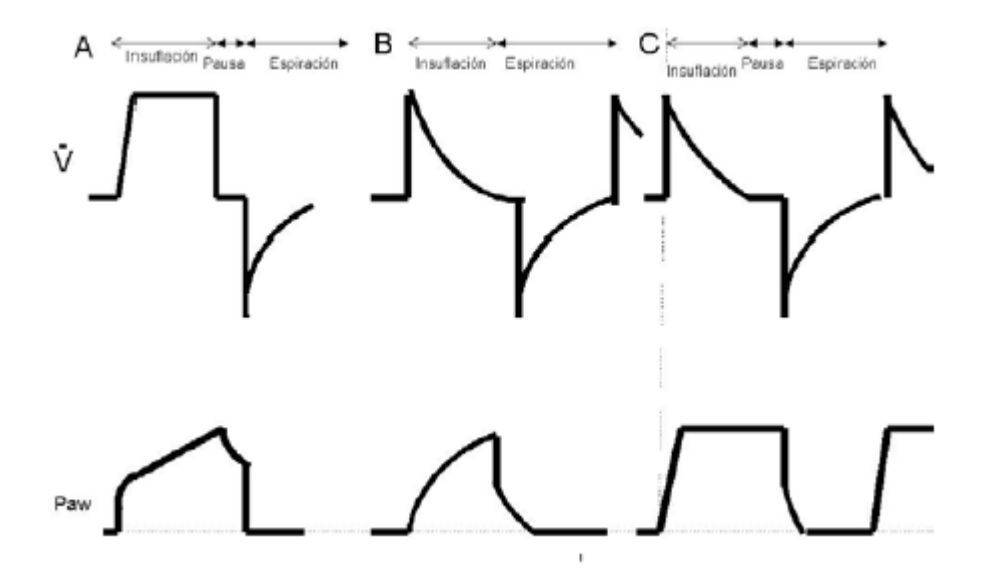

*Figura II.6 Curvas de flujo (V) y presión (Paw) en (1) respirador volumétrico, (2) respirador manométrico y (3) limitado por presión y ciclado por tiempo.* 

## **II.4.3 Objetivos de la Ventilación Mecánica.**

## **Objetivos fisiológicos:**

- Mantener o normalizar el intercambio gaseoso: Proporcionando una ventilación alveolar adecuada y mejorando la oxigenación arterial.
- Reducir el trabajo respiratorio.
- Incrementar el volumen pulmonar: abriendo vía aérea y unidades alveolares y aumentando la capacidad residual funcional impidiendo colapso de alvéolos y cierre de vía aérea al final de la espiración.

### **Objetivos clínicos:**

- Mejorar la hipoxemia<sup>2</sup> arterial.
- Aliviar disnea<sup>3</sup> y sufrimiento respiratorio.
- Corregir acidosis respiratoria. Resolver o prevenir la aparición de atelectasias<sup>4</sup> (estado de colapso y falta de aire en una zona o todo el pulmón).
- Permitir el descanso de los músculos respiratorios.
- Permitir la sedación y el bloqueo neuromuscular.
- Disminuir consumo de oxígeno sistémico y del miocardio.
- Reducir la presión intracraneal (PIC).
- Estabilizar la pared torácica.

## **II.5 Ventiladores mecánicos.**

### **II.5.1 Funciones básicas de los ventiladores.**

Las funciones básicas de un ventilador pueden dividirse de la siguiente manera:

- Proveer gas al paciente según determinadas condiciones de volumen, presión, flujo y tiempo.
- Acondicionar el gas que se entrega al paciente, filtrándolo y modificando su temperatura y humedad.
- Entregar medicación que se incorpora por vía inhalatoria.

<u>.</u>

<sup>&</sup>lt;sup>2</sup> Ver glosario

 $3$  Ibidem

<sup>4</sup> Ibidem

- Monitorear la ventilación del paciente y su mecánica respiratoria.
- Proveer sistemas de seguridad para ventilar al paciente en caso de que se presenten situaciones anormales.
- Avisar al operador, a través de sus sistemas de alarma audiovisual, que se ha presentado alguna condición diferente de la esperada o deseada.
- Facilitar al personal tratante ciertas funciones auxiliares que lo ayuden en la realización de determinadas maniobras vinculadas con la ventilación del paciente.
- Elaborar la información que maneja y mostrarla de manera adecuada al operador o enviarla a sistemas periféricos conectados al equipo.

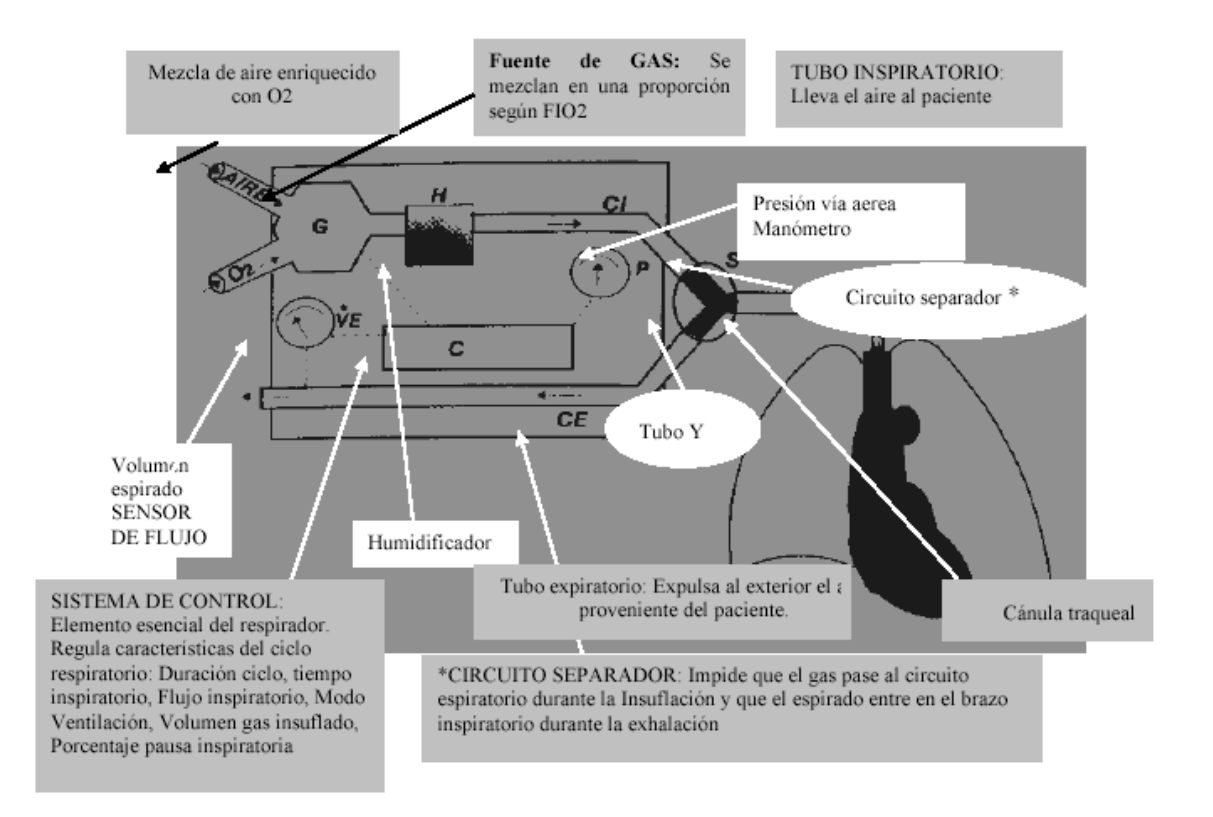

*Figura II.7 Esquema general de un respirador.* 

### **II.5.2 Operación del ventilador.**

En general, todos los respiradores existentes están compuestos por los mismos bloques funcionales. Lo que cambia de uno a otro es la tecnología utilizada para implementarlos. Tales bloques pueden observarse en la figura siguiente:

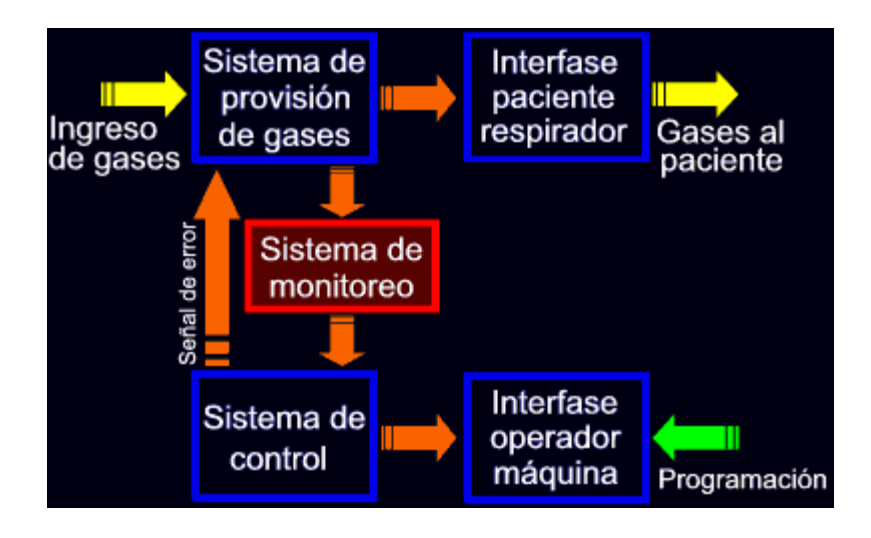

*Figura II.8 Bloques funcionales del respirador.* 

## **Sistema de control**

Este sistema es el encargado de tomar las órdenes provenientes del operador, procesarlas y transformarlas en acciones concretas por parte del respirador. Es también el encargado de tomar y procesar la información enviada por los sensores, manejar las alarmas, decidir el uso de un sistema ventilatorio de respaldo, etc. En resumen, gobierna todas las acciones del equipo. Inicialmente, el sistema de control en los respiradores estaba formado por elementos neumáticos, con todas las limitaciones que ello significa.

Posteriormente se transformó en un conjunto de elementos electrónicos discretos, para convertirse finalmente en las potentes unidades actuales que contienen uno o más microprocesadores. Los sistemas de control de los equipos microprocesados manejan el funcionamiento de la unidad siguiendo las instrucciones que el fabricante colocó en memorias ROM. Así, ante cada situación que pueda presentarse durante el funcionamiento del equipo, el sistema de control debe tener una indicación de cómo responder.

#### **Sistema de provisión de gases**

Aunque compuesto en general por un conjunto de válvulas, reguladores de presión, restricciones, etc., el elemento fundamental del sistema de provisión de gases es aquel que maneja el flujo, volumen, tiempo y/o presión de cada ciclo respiratorio.

El más difundido de los sistemas de provisión de gases es el que contiene solenoides proporcionales. Estos dispositivos pueden controlar el flujo de gas suministrado variando de manera muy precisa la apertura del orificio de ingreso de gas.

Algunos respiradores utilizan dos solenoides proporcionales (uno para aire y otro para oxígeno), mientras que otros utilizan sólo uno, colocado después de un mezclador aire-oxígeno. Los equipos que utilizan dos solenoides proporcionales no necesitan mezclador.

Otro sistema, capaz de controlar el flujo inspiratorio aún cuando la presión varía, es el de los motores paso a paso que controlan una válvula de tijeras. La presión del gas y la posición de la válvula determinan el flujo inspiratorio.

Los sistemas comentados no son los únicos disponibles en la actualidad; hay equipos que utilizan distintas restricciones variables y otros que combinan un conjunto de válvulas de dos posiciones para controlar el flujo inspiratorio.

#### **Sistema de monitoreo interno**

Los sistemas modernos de ventilación están dotados de sensores de flujo y presión que permiten controlar con gran exactitud su funcionamiento interno, asegurándose de que parámetros tales como volumen, frecuencia y presión en la vía aérea sean los normales teniendo en cuenta el modo ventilatorio y demás valores programados por el usuario.

Esta característica hace a los respiradores mucho más seguros para el paciente, dado que es sumamente difícil que algo falle en el aparato sin que éste de aviso al usuario o active alguno de los sistemas de seguridad. La mayor parte de los respiradores están provistos de sensores de presión de estado sólido.

### **Interfase operador-máquina**

Esta es la sección de la máquina que emplea el operador para dar sus órdenes al sistema de control. A su vez, es la que utiliza el propio respirador para informar al usuario. Probablemente sea éste el aspecto más revolucionario introducido por los respiradores. En los equipos modernos el sistema de control procesa la información que proviene del sistema de monitoreo y la entrega al usuario con un formato simple. Este puede entonces comparar los resultados obtenidos con aquellos que esperaba obtener al programar el aparato, y a partir de esa operación, reprogramar la ventilación del paciente.

Probablemente lo único que se puede criticar a las interfases de los respiradores de cuidados críticos modernos sea el aumento de su complejidad, displays, gran cantidad de teclas, pantallas con información alfanumérica y gráficas, son comunes en este tipo de unidades.

### **Interfase paciente-respirador**

Habitualmente denominada circuito paciente, es la que resulta más familiar a los usuarios. Sin embargo, es también la que produce la mayor parte de las complicaciones operativas, ya que en ella suelen producirse pérdidas, desconexiones, errores en el armado, etc.

Las funciones de esta interfase son:

Conducir el gas a inspirar desde el respirador al paciente y luego llevar la mezcla espirada desde el paciente al respirador, donde se medirán su volumen, temperatura, etc., y luego se lo evacuará al ambiente.

Acondicionar el gas inspirado. Aquí es donde se suele aumentar la temperatura del gas, agregarle humedad y filtrarlo.

Monitorear ciertos parámetros de la ventilación. Algunos equipos miden el flujo y/o volumen del gas exhalado por el paciente, la presión en la vía aérea y la temperatura del gas inspirado, mediante la incorporación de sensores en este circuito.

### **II.5.3 Tipos de ventiladores.**

### **II.5.3.1 Ventiladores a presión negativa.**

Estos aparatos utilizan un método de ventilación en el cual la superficie externa de la caja torácica del paciente se expone a una presión negativa durante la inspiración.

Esta presión negativa causa la expansión del tórax lo que conlleva en el interior de los pulmones una diferencia de presión con respecto al ambiente, provocando la entrada de aire hacia los pulmones (reproduciríamos así el acto de la inspiración). Para reproducir el acto de la espiración, se debe hacer cesar la presión negativa en el exterior de los pulmones.

Esto provocará la salida del aire de forma pasiva, al intentar relajarse el diafragma y los músculos respiratorios.

La Ventilación Mecánica con presión negativa está limitada a un seleccionado grupo de pacientes, habitualmente portadores de patologías crónicas.

Diversas investigaciones realizadas con animales demostraron también importantes cambios hemodinámicos cuando la ventilación era con presión negativa; estos cambios eran menos significativos cuando se utilizaba ventilación con presión positiva.

### **II.5.3.2 Ventiladores a presión positiva.**

La ventilación por presión positiva consiste en crear una diferencia de presión desde el inicio de las vías aéreas con respecto a los pulmones, o más concretamente con respecto a los alvéolos, durante la inspiración se genera un flujo de aire hacia el interior de las vías aéreas, el flujo inspirado cesa dependiendo de las características del ventilador; una vez finalizada la inspiración se inicia la espiración de forma pasiva por la acción de la presión elástica del sistema respiratorio.

Los ventiladores a presión positiva son los más utilizados en la actualidad. Estos ventiladores se clasifican de acuerdo con el mecanismo que pone fin a la fase inspiratoria del ciclo respiratorio; entre los más importantes tenemos los ciclados por presión, volumen, tiempo y los ciclados por flujo.

### **a) Ventiladores ciclados por presión.**

Los ventiladores ciclados por presión producen ciclos en la fase espiratoria cuando la presión de las vías respiratorias alcanza un nivel predeterminado<sup>5</sup>. El volumen ventilatorio y el tiempo inspiratorio varían, pues se relacionan con la resistencia de las vías respiratorias y la distensibilidad pulmonar y del circuito. Los ventiladores ciclados por presión son de utilidad sobre todo para uso a corto plazo (transporte).

### **b) Ventiladores ciclados por volumen.**

Los ventiladores ciclados por volumen terminan la inspiración cuando se entrega un volumen preseleccionado. La mayor parte de los ventiladores para adulto corresponden a este tipo, pero tienen también límites secundarios de presión inspiratoria para proteger contra barotrauma pulmonar.

En realidad, el funcionamiento apropiado de los ventiladores ciclados por volumen no entrega al paciente el volumen fijado. Siempre se pierde un porcentaje de este volumen debido a la expansión del circuito respiratorio durante la inspiración. La pérdida del volumen ventilatorio al circuito respiratorio se relaciona de modo inverso con la distensibilidad pulmonar.

## **c) Ventiladores ciclados por tiempo.**

1

Los ventiladores ciclados por tiempo permiten el paso a la fase espiratoria una vez que termina el intervalo predeterminado desde el inicio de la inspiración. El volumen corriente es producto del tiempo inspiratorio establecido y de la velocidad de flujo inspiratorio. Los ventiladores ciclados por tiempo se usan con frecuencia en recién nacidos y en el quirófano.

 $5$  Shim CS, et al. "Volume-cycled vs. pressure-cycled respirators in ventilatory failure due to chronic obstructive pulmonary disease". Chest. 1969.

## **d) Ventiladores ciclados por flujo.**

Los ventiladores ciclados por flujo contienen sensores de presión y de flujo, que permiten al ventilador monitorizar el flujo inspiratorio de acuerdo con una presión inspiratoria fija preseleccionada. Cuando este flujo alcanza el nivel predeterminado (en general 25% de la velocidad de flujo inspiratorio mecánico máximo inicial), el ventilador establece un cambio de inspiración a espiración.

En casi todos los respiradores modernos se pueden medir ciertos parámetros de trabajo respiratorio, los ventiladores controlados con microprocesadores se regulan para funcionar con cualquier variedad de patrones de flujo inspiratorio y de ciclos. La incorporación de la tecnología de microprocesadores en las últimas generaciones de ventiladores permite un control de lazo cerrado sobre las características de funcionamiento del ventilador.

## **II.5.4 Modos de ventilación mecánica.**

Existen dos tipos de respiraciones en los pacientes ventilados mecánicamente:

## *1. Respiraciones mandatorias (obligatorias).*

El respirador entrega el volumen establecido independientemente de la mecánica pulmonar y esfuerzos respiratorios del paciente. La duración de la inspiración y la espiración dependen de la frecuencia respiratoria y de la relación I:E establecidas. El respirador entrega el volumen a cualquier precio y si existen resistencias en vía aérea altas o la compliance es baja, se producirán presiones elevadas.

## *2. Respiraciones espontáneas.*

Son iniciadas por el paciente y el respirador solo "ayuda" para que el volumen inspirado sea mayor. El respirador se comporta aquí como un generador de presión.

Los modos de ventilación mecánica dependen de la manera de iniciarse la inspiración (*asistida o controlada*), manera de terminarse la inspiración (*ciclado por tiempo, flujo o presión*), forma del flujo, relación I:E (Inspiración : Espiración) y existencia o no de PEEP.

## **II.5.4.1 Técnicas de soporte ventilatorio total.**

### **Ventilación Mecánica asistida/controlada.**

#### Paciente pasivo (Ventilación Mecánica Controlada)

El respirador proporciona un volumen corriente que se ha determinado previamente independiente de los impulsos ventilatorios del paciente. Se usa tanto en volumen control como en presión control. Como ventajas destaca que es útil en pacientes sin impulso ventilatorio estén o no bajo efectos de sedación (paro respiratorio, intoxicación por drogas depresoras del centro respiratorio, muerte encefálica, anestesia general, coma estructural). Como inconvenientes atrofia de músculos respiratorios y la necesidad de suprimir el impulso ventilatorio para evitar la asincronía respirador-paciente.

Los parámetros que deben establecerse son: Volumen Corriente, Frecuencia Respiratoria, I:E y FiO2, Alarmas de Presión y de Volumen. Debemos vigilar la presión pico y la presión pausa.

Así si aumenta la presión pico pensaremos en situaciones que aumenten las resistencias al flujo (secreciones, acodamiento de rama inspiratoria del circuito, etc).

#### Paciente Activo (VM asistida/controlada)

La válvula inspiratoria funciona como válvula de demanda, y el paciente es capaz de disparar una respiración mandatoria al hacer un esfuerzo inspiratorio; aunque el paciente dispare el respirador no se trata de una respiración espontánea porque a continuación el respirador aplicará el volumen corriente programado. La frecuencia establecida en los parámetros no es la frecuencia real, si el paciente realiza esfuerzos inspiratorios en mayor número que la frecuencia establecida, la frecuencia real será la del paciente.

Si el paciente realiza menos esfuerzos inspiratorios el respirador aplicará la diferencia de manera automática. Para conseguir este modo ventilatorio el respirador debe ser sensible a los esfuerzos inspiratorios del paciente, para ello existe el "trigger" que son unos sensores que captan la caída de presión o cambio de flujo en el circuito. La sensibilidad del trigger (que puede ser modificada por nosotros) determinará el mayor o menor esfuerzo que debe realizar el paciente para activar el mecanismo de disparo. Se debe ajustar por debajo de 1 cmH20.

Como ventajas de este modo destacan que reduce la necesidad de sedación, asegura un soporte ventilatorio en cada respiración, previene la atrofia de los músculos respiratorios, permite sincronía respiradorpaciente. Como desventajas puede empeorar el atrapamiento aéreo, desarrollar alcalosis respiratoria<sup>6</sup> y desencadenar un trabajo respiratorio excesivo.

Los parámetros a establecer son los mismos que en la VM controlada añadiendo el trigger.

## **II.5.4.2 Técnicas de soporte ventilatorio parcial.**

### **a) IMV (Ventilación Mandataria Intermitente).**

Se alternan las respiraciones mandatorias con las espontáneas del paciente. Puede ser de dos tipos:

1.- No sincronizada: Las respiraciones mandatorias son asincrónicas con los esfuerzos inspiratorios del paciente.

2.- Sincronizada (SIMV): El respirador aplica las respiraciones mandatorias aprovechando el momento en que el paciente inicia un movimiento inspiratorio para no interferir con las respiraciones espontáneas y no sumar el volumen corriente de las mandatorias al volumen de las espontáneas.

Como ventajas, este modo sincroniza el esfuerzo del paciente y el respirador, previene la atrofia muscular, permite disminuir la sedación y facilita el destete. Las ventajas importantes son la posibilidad de producir hiper o hipoventilación<sup>7</sup> así como aumentar el trabajo respiratorio.

Los parámetros que se deben establecer, son la frecuencia respiratoria mandatoria, la presión soporte de las respiraciones espontáneas y el volumen tidal de las mandatorias.

1

<sup>&</sup>lt;sup>6</sup> Ver glosario

<sup>7</sup> Ibidem

## **b) Presión soporte (PS).**

Aquí todas las respiraciones son espontáneas y el paciente realiza un trabajo respiratorio mayor que en SIMV. No es posible asegurar un Volumen minuto mínimo al paciente por lo que se tiene que realizar una vigilancia estrecha. Lo único que se establece es la presión soporte. De modo que si el volumen corriente es pequeño y la frecuencia respiratoria es alta se debe aumentar la presión soporte y si no mejora pasar a modo IMV sincronizado ( SIMV).

## **c) PEEP (Presión positiva al final de la espiración).**

Es la aplicación de una presión positiva al final de la espiración, para ello se usa una válvula que crea una resistencia con umbral en la rama espiratoria del circuito. Esta resistencia permite la salida de gas sólo cuando éste supera una presión prefijada impidiendo que la presión en vías aéreas llegue a cero.

El objetivo de su aplicación es mejorar la oxigenación. Está indicada en el Síndrome de Distress o Dificultad Respiratoria del Adulto (SDRA) y en el Edema Agudo Pulmonar (EAP) Cardiogénico.

Como desventajas va a disminuir el gasto cardiaco, lo que puede producir sobredistensión y barotrauma.

## **d) Ventilación Mandatoria Minuto con PS (MMV) ( PS).**

Volumen minuto preajustado, ajustado con volumen tidal respiratorio y frecuencia. El paciente puede respirar espontáneamente y contribuir al volumen minuto total. La diferencia entre el volumen minuto de respiración espontánea y volumen minuto ajustado es compensada mediante emboladas mandatorias. Con ASB se puede asistir la respiración espontánea. Para pacientes que pueden ser destetados mediante la reducción paulatina de la parte mandatoria en el volumen minuto total.

## **e) Ventilación con dos niveles de presión ( BIPAP).**

Ventilación con presión controlada combinada con respiración espontánea libre durante todo el ciclo de respiración y presión de soporte ajustable en el nivel de CPAP. Se puede utilizar desde pacientes sin respiración espontánea hasta los pacientes que respiran espontáneamente antes de la extubación (destete mediante la reducción paulatina de la parte mandatoria en todo el volumen minuto y reducción de la presión de soporte).

El modo de ventilación BIPAP se caracteriza por una ventilación controlada por presión/tiempo, permitiendo al paciente la posibilidad de respirar espontáneamente en todo momento. Puede describirse como un procedimiento alterno de conmutación controlado por el tiempo entre dos niveles CPAP.

# **f) Presión continua en la vía aérea ( CPAP).**

Respiración espontánea a un nivel de presión elevado para aumentar la capacidad residual funcional, FRC. La respiración espontánea puede ser asistida con una presión de soporte ASB. Para pacientes en respiración espontánea.

Las distintas modalidades de ventilación intermitente ofrecen una reducción de problemas respiratorios y hemodinámicos derivados del exceso de presión intratorácica y en la vía aérea. Además, suele ser innecesario la sedación y la relajación del enfermo. Proporciona un entrenamiento gradual y posibilita así la eliminación progresiva del apoyo respiratorio.

Como inconvenientes, hay un aumento del consumo de Oxígeno que puede ser perjudicial en procesos como ( shock, edema de pulmón, etc.).

## **II.5.5 Parámetros del Respirador.**

Los parámetros del ventilador, son variables, ya que el medico puede ajustar dependiendo de las condiciones del paciente y estas pueden ser:

- 1. Ventilación.
- a) Modo de ventilación.

b) Volumen corriente (VC): Sus valores van de 5 a 12 ml/kg, se usan los valores más bajos en situaciones de alto riesgo de barotrauma<sup>8</sup> o volutrauma y para evitar la sobredistensión alveolar<sup>9</sup>.

1

<sup>&</sup>lt;sup>8</sup> Ver glosario

<sup>&</sup>lt;sup>9</sup> Ibidem

c) Frecuencia respiratoria (Fr): Oscila entre 8 a 15 ciclos/min, se ajustará para mantener la PaCO2 deseada.

2. Oxigenación.

Fracción inspirada de oxígeno (FiO2): Se debe usar la FiO2 mínima que permita una PaO2 igual o mayor de 60 mmHg, intentado evitar FiO2 mayores de 0.6.

3. Mecánica Pulmonar.

a) Relación de la duración entre la inspiración y la espiración (I:E): Lo normal es 1:2, en situaciones de obstrucción al flujo aéreo se usan relaciones I:E más bajas (1:3) para prolongar el tiempo espiratorio y disminuir el atrapamiento aéreo. En situaciones graves del SDRA se pueden usar relaciones I:E invertidas, 2:1.

b) Flujo inspiratorio (Vi): 40-60 l/min.

c) Presiones respiratorias: la presión alveolar debe estar por debajo de 30 cm H2O que corresponde a una presión meseta menor de 35 cm H20 y a una presión pico menor de 45 cm H20.

d) Limites de las alarmas: La alarma de presión debe estar 10-20 cm H2O por encima de la presión inspiratoria máxima. La de volumen un 25% inferior y superior al volumen espirado del paciente. Las alarmas técnicas comprenden las de desconexión de la red eléctrica y las de fallo en el suministro de gases.

En la Figura II.9 y II.10 se aprecia el panel de control de un respirador y la descripción y parámetros de un respirador.

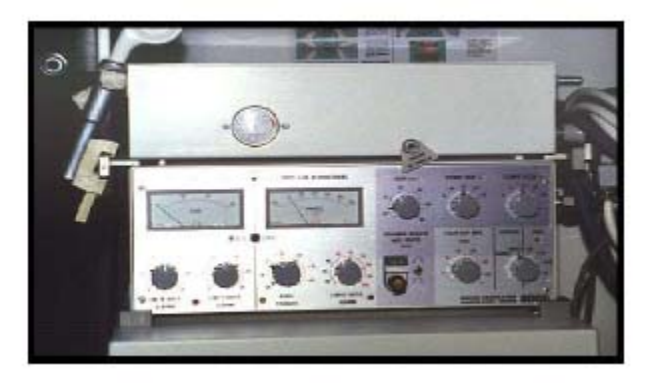

*Figura II.9 Panel de un respirador volumétrico.* 

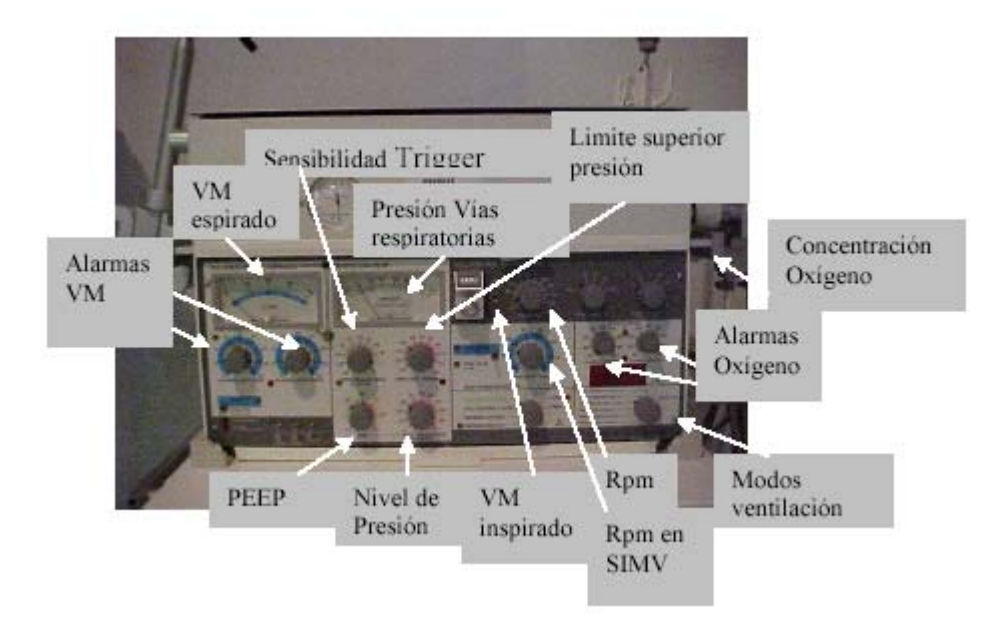

*Figura II.10 Parámetros del respirador.* 

## **II.5.6 Ventilador Amadeus.**

1

El ventilador Amadeus de la compañía Hamilton Medical, ha sido diseñado para uso en la Unidad de Cuidado Intensivo en pacientes adultos y pediátricos.

Los modos de ventilación que utiliza este dispositivo son: CMV (Ventilación mecánica controlada), SCMV (Ventilación mecánica controlada sincronizada), SIMV (Ventilación mandatoria intermitente sincronizada), Spont<sup>10</sup> (Respiración espontánea), Sigh<sup>11</sup> y Apnea Backup<sup>12</sup>; como opciones: PCV CMV y PCV SIMV, donde PCV es la Ventilación con control de la presión.

 $10$  Modo de modo de ventilación que es usado cuando el paciente puede respirar espontáneamente pero aún requiere soporte o monitoreo. Ver *"Manual Hamilton Medical Amadeus"*

 $11$  Es una función especial la cual puede ser ejecutada con un ciclo 50% arriba que el volumen tidal ajustado. *Ver "Manual Hamilton Medical Amadeus"*

 $12$  Es un modo que debe ser programado por el operador durante la SIMV y la ventilación espontánea del paciente con apnea. Ver *"Manual Hamilton Medical Amadeus"*
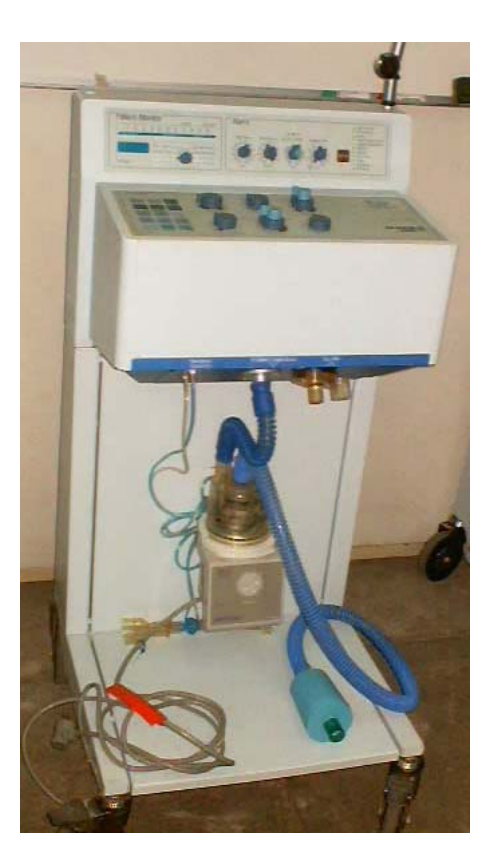

*Figura II.11 Ventilador Amadeus-Hamilton Medical* 

El ventilador Amadeus consta de dos sistemas principales:

- Sistema de flujo neumático
- Sistema de control electrónico

El sistema de flujo neumático incluye los siguientes componentes: mezclador Aire-Oxígeno, reserva de gas, Válvula de flujo servocontrolada, válvula de sobre-presión, entrada de aire ambiente, sensor de flujo y válvula espiratoria.

El sistema de control electrónico es usado para controlar y revisar el sistema de flujo neumático, eso incluye un controlador de válvula análogo, sensor de presión, microprocesador del panel frontal, microprocesador mezclador y microprocesador de control. Estos microprocesadores son usados para el chequeo continuo de operación del sistema completo.

# **III. Herramientas de Instrumentación Virtual.**

## **III.1 Adquisición de datos.**

La Adquisición de Datos, consiste en tomar un conjunto de variables que se pueden medir en forma física y convertirlas en señales eléctricas, de tal manera que puedan ser procesadas en una PC. Se requiere una etapa de acondicionamiento que adecua la señal a niveles compatibles con el elemento que hace la medición. Las señales analógicas son transformadas a digitales por conversión analógica-digital y los datos son colocados en registros de la memoria de la PC y estos se pueden procesar con un programa de aplicación adecuado al uso que el cliente desea, y/o archivarlas en disco duro, graficarlas en pantalla, enviarlas por modem-fax, imprimirlas por impresora, etc.

De la misma manera que se toma una señal eléctrica y se transforma en una digital, se puede tomar una señal digital o binaria y convertirla en una analógica, en este caso el elemento que hace la transformación es el convertidor analógico-digital de la Tarjeta de Adquisición de Datos. La señal dentro de la memoria de la PC la genera un programa adecuado a las aplicaciones que quiere el usuario y luego de procesada es recibida por mecanismos que ejecutan movimientos mecánicos, a través de servomecanismos, que también son del tipo transductores.

#### Ventajas

Flexibilidad de procesamiento, posibilidad de realizar las tareas en tiempo real o en análisis posteriores, gran capacidad de almacenamiento, rápido acceso a la información y toma de decisión, posibilidad de emular una gran cantidad de dispositivos de medición y activar varios instrumentos al mismo tiempo, facilidad de automatización, etc.

Usos en: Todo tipo de industrias Grandes Hoteles Sanatorios y Hospitales Agroindustrias Frigoríficos Laboratorios de Medición y Pruebas Control de Calidad Detección de Fallas Control de máquinas Control de producción

### **III.1.1 Tarjetas de adquisición de datos.**

Las tarjetas de adquisición de datos se conectan directamente al bus de comunicaciones del ordenador y permiten adquirir y procesar datos en tiempo real.

Cada tarjeta presenta funcionalidades diferentes, lo que da la posibilidad de utilizar una tarjeta para aplicaciones muy variadas, como podría ser el registro de eventos, la generación de señales de salida, o la adquisición de señales de entrada.

Normalmente una tarjeta de adquisición de datos tan solo aporta los bloques de encaminamiento de la señal, así como la medida de esta (con posibilidad de amplificación), las funciones de cálculo, memoria y visualización las tiene que realizar el ordenador al cual esté conectado la tarjeta.

Una ventaja importante en las tarjetas de adquisición de datos es que se evita la duplicidad de diferentes bloques en el instrumento y en el ordenador, como pueden ser memoria o funciones de cálculo. También es importante la facilidad de instalación, de puesta en marcha y su flexibilidad de uso en muchas aplicaciones.

# **III.1.2 Características.**

Una tarjeta de adquisición de datos se caracteriza por una serie de parámetros que permiten decidir su utilización. Los parámetros se fijan a partir de un conjunto de funciones y dispositivos internos de la placa entre los cuales destacan el número de canales de entrada y el de salidas analógicas y digitales, los convertidores analógico-digitales, los sistemas de multiplexión<sup>1</sup> y los márgenes dinámicos de entrada y salida.

- Las entradas analógicas
- La conversión analógico-digital
- Márgenes dinámicos de entrada.
- Los sistemas de multiplexión
- Las salidas analógicas
- Entradas y salidas digitales
- Los circuitos de conteo y temporización de entrada y salida

<u>.</u>

 $<sup>1</sup>$  Ver glosario.</sup>

### **Las entradas analógicas**

El número de canales analógicos ha de distinguir entre los que permiten entrada diferencial de los de entrada unipolar. Las entradas unipolares están referenciadas a una tierra común y se utilizan en el caso de trabajar con señales de tensión superior a 1 volt, dónde no haya grandes problemas de interferencias. En caso de utilizar entradas diferenciales, cada entrada tiene su propia referencia de forma que el posible ruido en modo común que se pueda introducir queda rechazado.

### **La conversión analógico-digital**

Este elemento fija muchas de las características de la tarjeta. Cuanto mayor sea el proceso de conversión, mayores serán las posibles frecuencias de muestreo.

Las señales de entrada han de ser muestreados según el criterio de Nyquist, el cual establece que para reconstruir cualquier señal continua a partir de una señal muestreada la frecuencia de muestreo debe ser al menos el doble de la componente de frecuencia mas alta de la señal en cuestion<sup>22</sup>, por lo que es importante que el convertidor analógico-digital pueda convertir la señal en palabras digitales en el menor tiempo posible.

Un proceso rápido adquiere más valores en un tiempo dado que uno de lento y esto permite el poder de representar mejor las señales originales.

Otro parámetro muy importante en el conversor analógico-digital es la resolución, que se puede definir como el número de bits que utiliza el conversor para representar la señal analógica.

La figura III.1 muestra una señal digitalizada (cuantizada) con un convertidor de tres bits que permite dividir el rango analógico en 8 intervalos.

<sup>&</sup>lt;u>.</u> <sup>22</sup> Teorema de muestreo de Harold Nyquist, 1928.

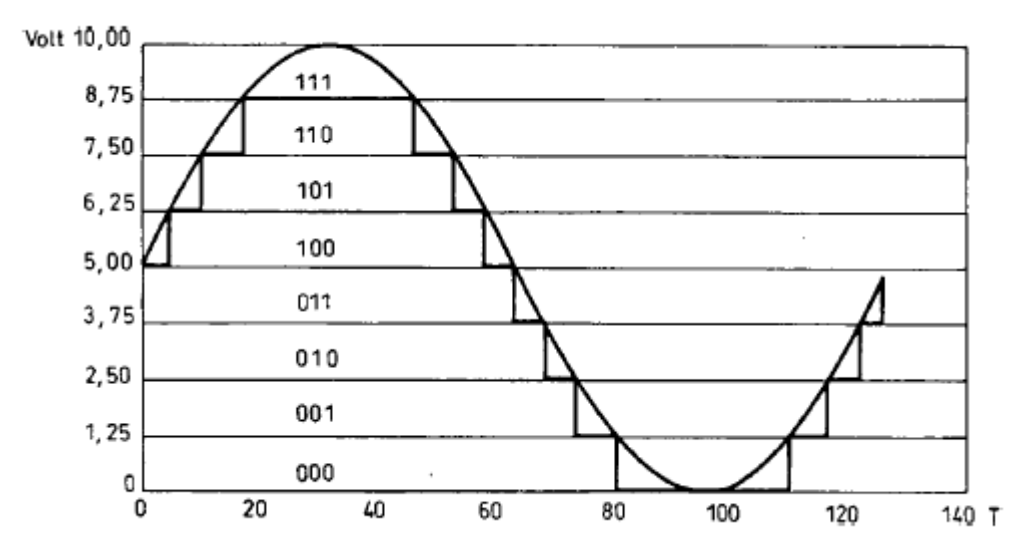

*Figura III.1 Señal digitalizada* 

Cada intervalo se representa mediante un código binario entre 000 y 111. A simple vista se observa que la representación digital introduce un error de cuantificación, el cual será menor cuanto mayor sea la resolución. De cualquier forma, la resolución del convertidor ha de ser suficientemente alta para detectar el mínimo cambio de tensión exigido.

En la actualidad existen diferentes tipos de convertidores analógicodigitales. El más popular es el de aproximaciones sucesivas, ya que ofrece la máxima velocidad y resolución.

# **Márgenes dinámicos de entrada**

Para conseguir una mejor resolución en los sistemas de medida, se ajusta el rango de la entrada que se pretende adquirir al rango del instrumento. Los rangos de la señal de entrada se refieren a los niveles mínimos y máximos de tensión de entrada que el convertidor puede cuantificar. La mayoría de las tarjetas ofrecen la posibilidad de seleccionar diferentes ganancias y así poder configurar diferentes niveles de rango de tensión de entrada.

El rango dinámico de la entrada, la resolución y la ganancia disponible determinan la variación más pequeña detectable de señal de entrada.

# **Los sistemas de multiplexión**

Con esta técnica se pueden medir diversas señales con un único convertidor analógico-digital. Consiste en el hecho que el convertidor analógico-digital obtiene una muestra de un canal e inmediatamente después conmuta al siguiente canal de entrada, por lo que un sistema de adquisición solo necesita un convertidor para muchos canales. Esto significa que la velocidad de muestreo de cada canal individual es inversamente proporcional al número de canales muestreados.

Si nuestra aplicación necesita trabajar con muchas señales de entrada, se ha de decidir que método de encaminamiento de la señal es el más correcto. El método más común es el denominado muestreo continuo, en el cual conmuta cada canal de entrada a las funciones internas en intervalos de tiempo constante.

Otro método es el de muestreo simultáneo, en el que todos los canales de entrada son muestreados al mismo tiempo (con una diferencia de nanosegundos) ya que cada canal tiene su propia circuitería de muestreo. Este método es importante cuando las relaciones de tiempo de cada señal con las otras es importante.

# **Las salidas analógicas**

Estas salidas se utilizan para proporcionar señales de estímulo y de prueba al sistema de adquisición. Uno de los elementos más importantes de esta circuitería es el conversor digital-analógico que determina la calidad de la señal analógica de salida. Los parámetros que miden esta calidad son el tiempo de asentamiento de la señal, el slew rate y la resolución.

El tiempo de asentamiento y el slew rate determinan con que velocidad puede variar el nivel de la salida del conversor digital-analógico. El tiempo de asentamiento es el tiempo que necesita la salida para llegar al grado de precisión deseado. El slew rate es el valor máximo de variación de señal que el conversor puede generar a la salida.

Por otro lado, la resolución a la salida es similar al concepto que ya se ha introducido de resolución a la entrada.

### **Entradas y salidas digitales**

Se utilizan para controlar procesos, generar patrones de prueba y posibilitan la comunicación con el periférico. Los parámetros más relevantes de esta especificación son el número de líneas digitales y la velocidad con que los datos pueden entrar y salir.

## **Los circuitos de conteo y temporización de entrada y salida**

Esta circuitería es útil para el conteo de eventos, medidas temporales de pulsos digitales y la generación de señales cuadradas y de pulsos.

Este tipo de circuitos es necesario para adquirir las señales en el momento preciso. El trigger es un disparador que sincroniza un proceso de adquisición con otros posibles. La señal de trigger se puede obtener de diferentes fuentes, ya sean internas generadas por las funciones del instrumento que se utiliza, como externas.

## **III.1.3 Características de la tarjeta de adquisición de datos.**

La tarjeta de adquisición de datos elegida para este proyecto cuenta con el número de entradas necesarias para las señales, con una resolución adecuada y frecuencia de muestreo por arriba de la necesaria para las señales a adquirir (conforme al teorema de Nyquist). Este modelo corresponde al PCI-MIO-16E-1<sup>23</sup> (de Nacional Instruments), el cual cuenta con las siguientes características:

- $\checkmark$  16 Entradas Analógicas: 12 bits de resolución con una tasa máxima de muestreo de 1.25 MS/s. Máximo voltaje de entrada de  $±10 V.$
- $\checkmark$  2 Salidas Analógicas:12 bits de resolución con una tasa máxima de muestreo de 1 MS/s.
- $\checkmark$  8 Entradas y(o) Salidas Digitales.

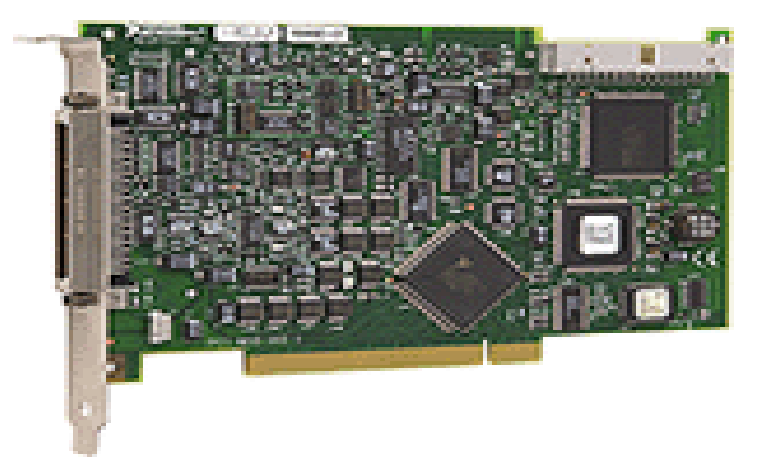

*Figura III.2 Tarjeta de adquisición de datos PCI-MIO-16E-1* 

<sup>&</sup>lt;u>.</u> 23 Ver Anexo "B. Especificaciones de la Tarjeta de Adquisición PCI-MIO-16E-1"

Esta tarjeta se puede configurar bajo los sistemas Windows 2000, NT, 95 y el software asociado siguiente: LabVIEW, LabWindows/CVI, BridgeVIEW entre otros.

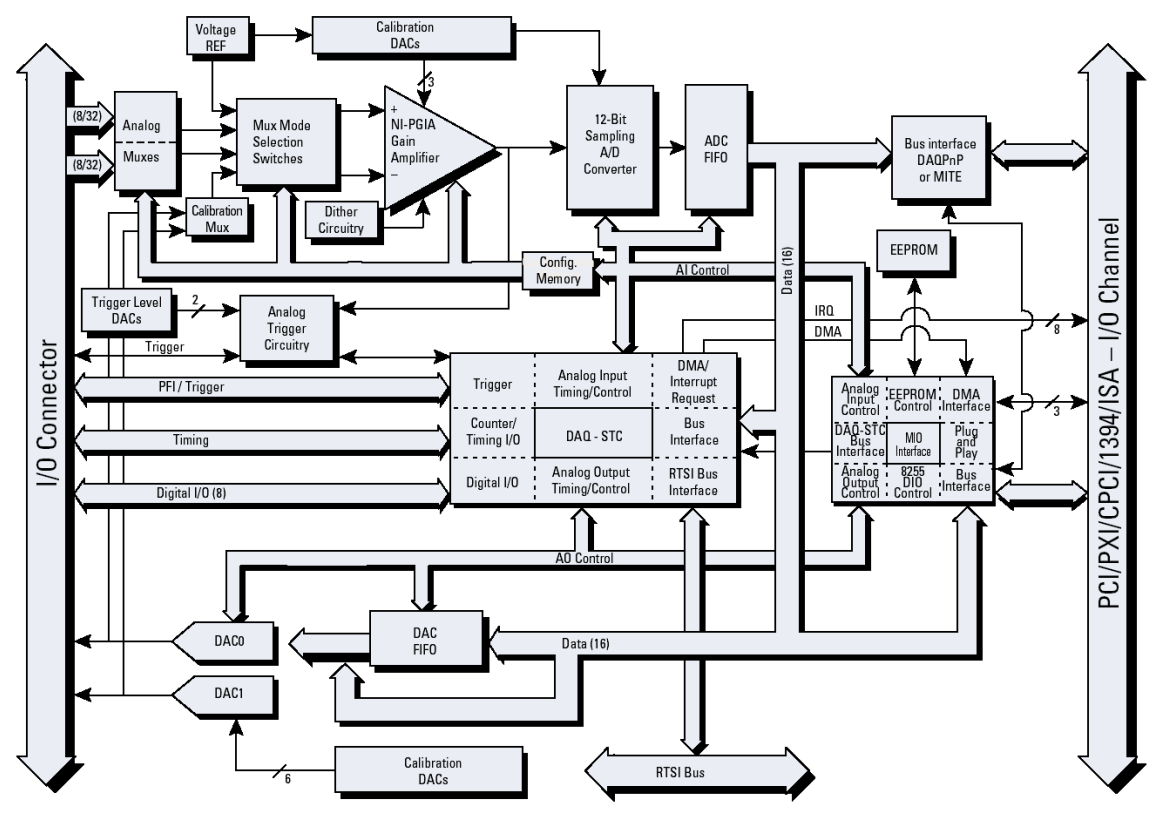

*Figura III.3 Diagrama de bloques DAQ Serie E* 

# **III.2 Señales adquiridas para el monitoreo.**

Las señales más importantes para el monitoreo del paciente son las siguientes:

- Presión vs. Tiempo
- Volumen vs. Tiempo
- Flujo vs. Tiempo

Estas señales visualizadas en forma gráfica son conocidas como curvas de función respiratoria, y nos permiten analizar la fisiopatología en un paciente determinado, detectar cambios en el estado clínico, optimizar la estrategia ventilatoria, valorar la respuesta al tratamiento, facilitar la comodidad del paciente y evitar complicaciones, evaluar el curso de la retirada de la ventilación mecánica y ayudar a establecer un pronóstico.

En la práctica clínica, éstas curvas permiten evidenciar la presencia de fugas aéreas, sospechar la existencia de una resistencia aumentada en la vía aérea, sugerir la posibilidad de atrapamiento de aire, detectar la presencia de volúmenes espiratorios anómalos, advertir la presencia de secreciones en la vía aérea o agua en el circuito, indicar cuál puede ser la PEEP óptima, y evidenciar cambios en la distensibilidad pulmonar.

A partir de estas señales se pueden obtener otras dos señales importantes para el monitoreo del paciente las cuales son la de Flujo vs. Volumen y Volumen vs. Presión.

Estas señales serán tomadas de los sensores de presión, volumen y flujo en el ventilador mecánico.

#### **III.2.1 Parámetros cuantificables del panel frontal del Ventilador Amadeus.**

Los parámetros que permiten establecer las condiciones y estado en las que el paciente es tratado, son las siguientes:

- Oxygen concentration (%) *(Concentración de oxígeno)*
- Rate Total (breaths/min) *(Respiraciones por minuto)*
- Exp. Tidal Volume (ml) *(Volumen Tidal Expirado)*
- Exp. Minute Volumen (l/min) *(Volumen Minuto Expirado)*
- Compliance, static  $(mI/cmH<sub>2</sub>O)$ *(Complianza Estática)*
- Insp. Resistance (cm  $H_2O/I/s$ ) *(Resistencia Inspiratoria)*
- Insp Peak Flow (l/min) *(Flujo Máximo Inspirado)*
- PEEP  $(\text{cmH}_2\text{O})$ *(Presión al Final de la Espiración)*

# **III.3 LabVIEW como lenguaje de programación gráfica**

Esta aplicación será la interfaz entre la PC y el usuario y tiene como objetivos facilitar el procesamiento, análisis y almacenamiento de los datos de una manera sencilla y a su vez automatizar el proceso de adquisición.

LabVIEW<sup>24</sup> (Laboratory Virtual Instrument Engineering Workbench), es uno de los programas más difundidos para aplicaciones de instrumentación virtual, y que está basado en el lenguaje gráfico de programación G para facilitar la interacción sistema-usuario.

La particularidad del lenguaje G consiste en la posibilidad de programar gráficamente a partir de la asociación de objetos denominados módulos VI (i.e. virtual instrument), reduciendo considerablemente los tiempos de desarrollo para lograr la adquisición, control, análisis y presentación de datos.

En la configuración de un instrumento virtual se distinguen tres partes componentes:

- a) Panel frontal o interfaz interactiva de usuario, que simula el panel de un instrumento físico. El panel frontal puede tener perillas, botones de comando, y otros controles que son las entradas del usuario. También se pueden simular indicadores que constituyen la salida del programa. Los datos se pueden ingresar por mouse o teclado, visualizándose en pantalla los resultados del programa o proceso.
- b) Código gráfico o diagrama en bloques. El diagrama es el código fuente del instrumento virtual, y se construye utilizando el lenguaje G de programación gráfica. Es este lenguaje de programación el que permite que una representación pictórica de los bloques del instrumento sea en realidad el programa que va a ejecutarse.

<sup>&</sup>lt;u>.</u> <sup>24</sup> Ver Anexo "A. LabView"

c) Íconos y conectores son los componentes del código grafico. Los íconos representan módulos VI, funciones o estructuras de control de programa. Los conectores indican el flujo de entrada y salida de los datos en el diagrama en bloques. La naturaleza jerárquica y modular de los íconos posibilita su utilización como sub-módulos VI, permitiendo la elaboración de sub-rutinas y la programación modular.

# **IV. Diseño del Instrumento Virtual.**

#### **IV.1 Selección y configuración de los dispositivos a utilizar para el diseño del Instrumento Virtual.**

El diseño de este instrumento que a continuación se muestra se realizó con el objetivo de monitorear las señales y variables de fundamental importancia en un ventilador mecánico y para un paciente.

Con el uso de instrumentos virtuales se pretende cumplir con las mismas funciones de equipos que ya existen en el mercado y así disminuir y solventar el problema que implica el costo de mantenimiento del equipo, debido a los daños por operación directa de éste.

El objetivo de LabVIEW es ofrecer a los usuarios las herramientas necesarias para procesar, observar, almacenar y analizar señales reales adquiridas a través de una tarjeta o simuladas por el propio programa.

LabVIEW es un lenguaje de programación gráfico para desarrollo de programas bajo plataforma Windows, enfocado a la adquisición de datos, el proceso y el almacenamiento de los mismos. Estos datos o muestras pueden ser tomadas de sistemas físicos en tiempo real a través de sensores trasladadas a través de una tarjeta de adquisición de datos o bien con señales simuladas por el propio programa.

Este lenguaje de programación es una poderosa herramienta para generar aplicaciones en el control de procesos, permitiendo la amplia automatización de laboratorios de áreas experimentales por medio de equipo de cómputo utilizando una amplia biblioteca de funciones y subrutinas para mejorar las tareas de programación.

El procesamiento de señales esta relacionado con la representación, transformación y manipulación de señales y de la información que contiene. Los campos donde el procesamiento de señales tiene una función fundamental comprende entre otros: comunicación de datos, voz e imágenes, biomédicas, acústica, sismología, explotación petrolera, instrumentación, robótica, electrónica de consumo y multimedia.

El concepto de instrumentación virtual es cada vez más conocido por las ventajas que conlleva. Fundamentalmente se obtiene la funcionalidad al desarrollarse la instrumentación de acuerdo a las necesidades particulares del usuario. Los medidores virtuales se basan en usar la capacidad de procesamiento de una computadora, conjuntamente con una tarjeta de adquisición de datos. Este tipo de instrumento se puede usar para la medición de variables físicas en forma individual, así como para el manejo completo del proceso de una industria. El instrumento desarrollado permite medir diferentes variables que influyen en el desempeño de un sistema o proceso de control y/o medición, como son voltajes y corrientes entre otras.

La finalidad de este trabajo es proponer un instrumento virtual que permita el monitoreo de señales o variables físicas dinámicas de un ventilador mecánico, de igual forma ofrecer a los estudiantes de ingeniería conocer el desarrollo de este tipo de instrumentos, así como construir un instrumento versátil para el desarrollo de nuevos trabajos de investigación y experimentación sobre equipo médico.

La programación en LabVIEW es de modo gráfico, las distintas operaciones vienen representadas por objetos que se conecten mediante líneas que indiquen el flujo de los datos a través del programa.

La idea principal de este tipo de programas es que los usuarios no necesiten escribir una sola línea de programación. Este tipo de programas da al personal de investigación y pruebas, lo que la hoja de cálculo hizo para los contadores, economistas y otros especialistas que realizan cálculos con gran cantidad de datos.

En este trabajo se desarrolló un instrumento virtual para el monitoreo de señales físicas dinámicas de ventiladores mecánicos, haciendo uso del programa LabVIEW 7.0 y la tarjeta de adquisición de datos PC-MIO-16E1.

# **IV.1.1 Descripción del sistema de monitoreo y adquisición.**

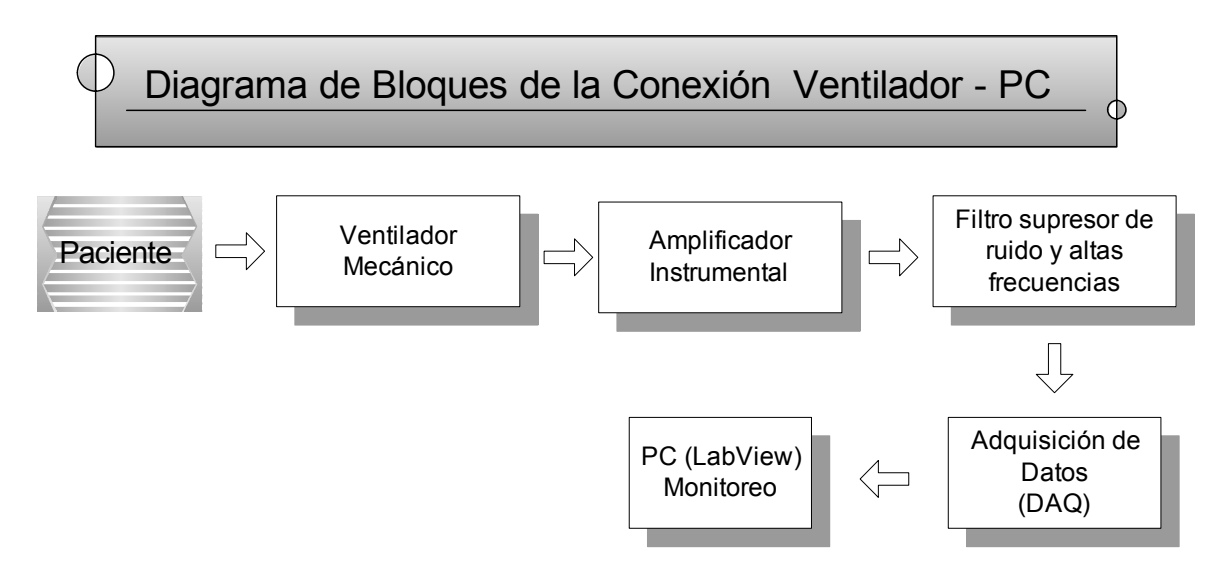

*Figura IV.1 Diagrama de bloques de la conexión Ventilador – PC.* 

El diagrama muestra el proceso por el cual se realizará el monitoreo del paciente. Como se muestra, se tiene en primer plano al paciente, el cual se encuentra asistido por el equipo médico (ventilador mecánico), de éste, a través de los sensores obtendremos las señales que nos interesan para someterlas a un proceso de acondicionamiento establecido por la etapa de amplificación y filtrado. Posteriormente se introduce la etapa de adquisición de datos, la cual nos permitirá trabajar con las señales en la PC haciendo uso del instrumento virtual diseñado con LabVIEW.

# **IV.2 Diseño del instrumento virtual.**

La aplicación de un software para el monitoreo de señales eléctricas y en nuestro caso, señales respiratorias vitales, permitirá entender de una forma más sencilla y dinámica el comportamiento de este tipo de señales y otras variables importantes relacionadas con el proceso respiratorio en el ventilador y permitirá también, observar los cambios que estas presenten en las diferentes condiciones de operación del ventilador mecánico.

Para monitorear estas señales fue necesario identificar los sensores correspondientes a la presión, flujo y volumen internamente en el ventilador mecánico; realizado lo anterior se interconectó con la tarjeta de adquisición de datos implementada en una PC en la que, mediante las herramientas de LabVIEW se logró visualizar estas señales en el computador, observando su comportamiento de cada señal respectivamente.

Debido a que se contó con el ventilador solamente para limitadas pruebas, a partir del comportamiento de las señales observadas mediante la etapa de adquisición de datos, se creó la simulación de éstas en LabVIEW mediante un módulo que permite caracterizar las señales y del cual se mencionará a detalle en lo siguiente junto con el desarrollo del programa (se considera que para que este programa pueda ser funcional en conexión directa con el ventilador mecánico, se debe sustituir éste módulo de simulación de cada señal por el de adquisición correspondiente).

Esta simulación de las señales del ventilador se hizo con el fin de ilustrar el funcionamiento y la aplicación del instrumento virtual de monitoreo creado mediante LabVIEW, para el caso específico del ventilador mecánico Amadeus.

Mediante un diagrama esquemático se muestra la secuencia que llevará el sistema de monitoreo; en primer plano esta la simulación a detalle en LabVIEW de las señales respiratorias: Presión-tiempo, Volumen-tiempo y Flujo-tiempo, sobre las cuales es posible obtener datos de específico interés para el cuerpo médico y diagnosticar el estado del paciente. Posteriormente, mediante programación gráfica en LabVIEW se creó el software virtual que incluye diversas etapas: Selección de señal a visualizar, así como una serie de controles para cada una, también una etapa de alarmas referentes a los datos de mayor importancia en las señales respiratorias y sobre los cuales debe tenerse un mayor control o supervisión.

En la figura IV.2 se muestra los módulos donde se simulan las señales presión- tiempo, volumen-tiempo, y flujo-tiempo de un paciente en condiciones estables, este módulo permite mediante muestras crear la señal y tomando como referencia el estado de un paciente estable se simuló la señal, cabe señalar que cada modulo es independiente.

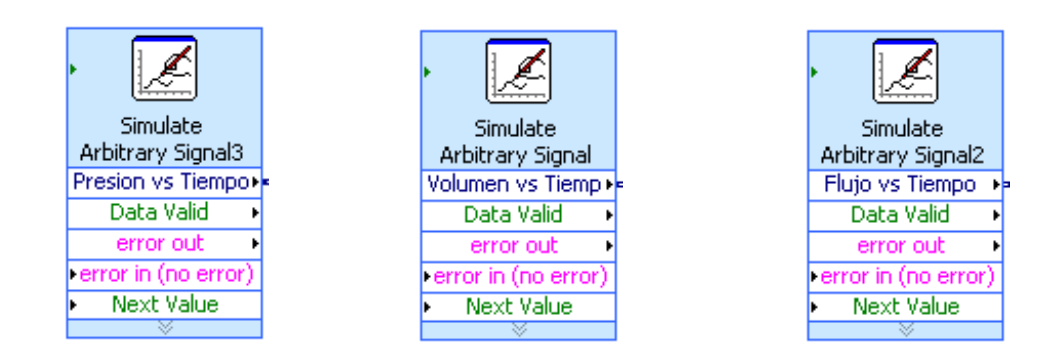

*Figura IV.2 Módulos gráficos de LabVIEW para simulación de las señales Presión – tiempo, Volumen-tiempo y Flujo-tiempo.* 

En la figura IV.3, IV.4 y IV.5 se muestran las pantallas de LabVIEW en donde se definieron los valores característicos de las señales de presióntiempo, volumen-tiempo y flujo-tiempo respectivamente.

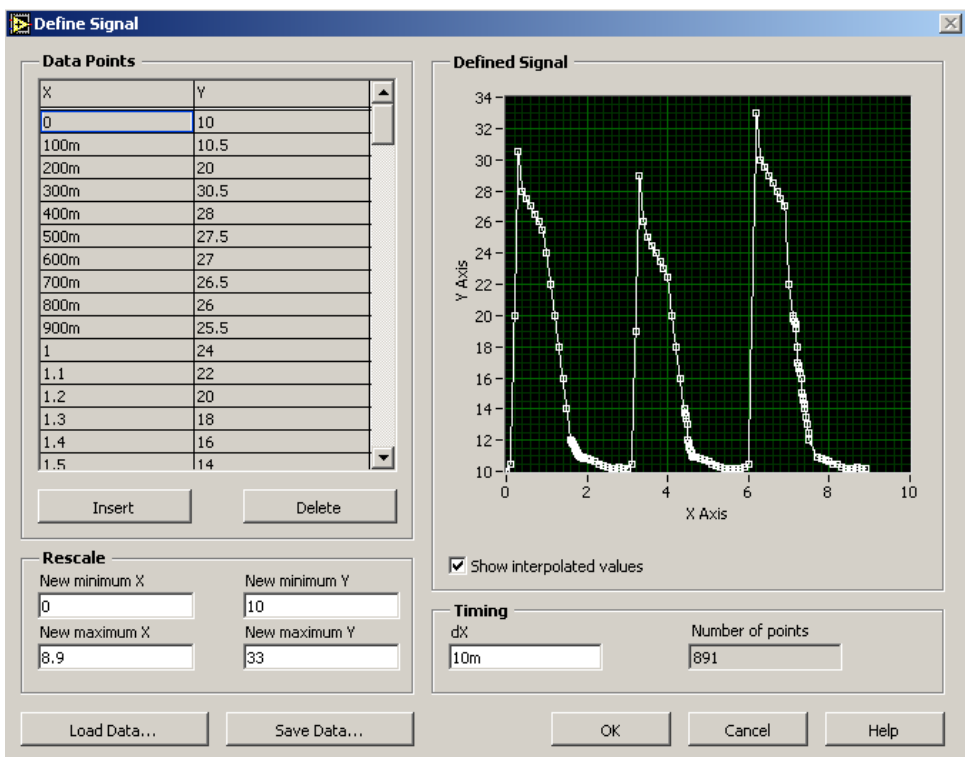

*Figura IV.3 Definición de la señal Presión-tiempo.* 

 $=$ 

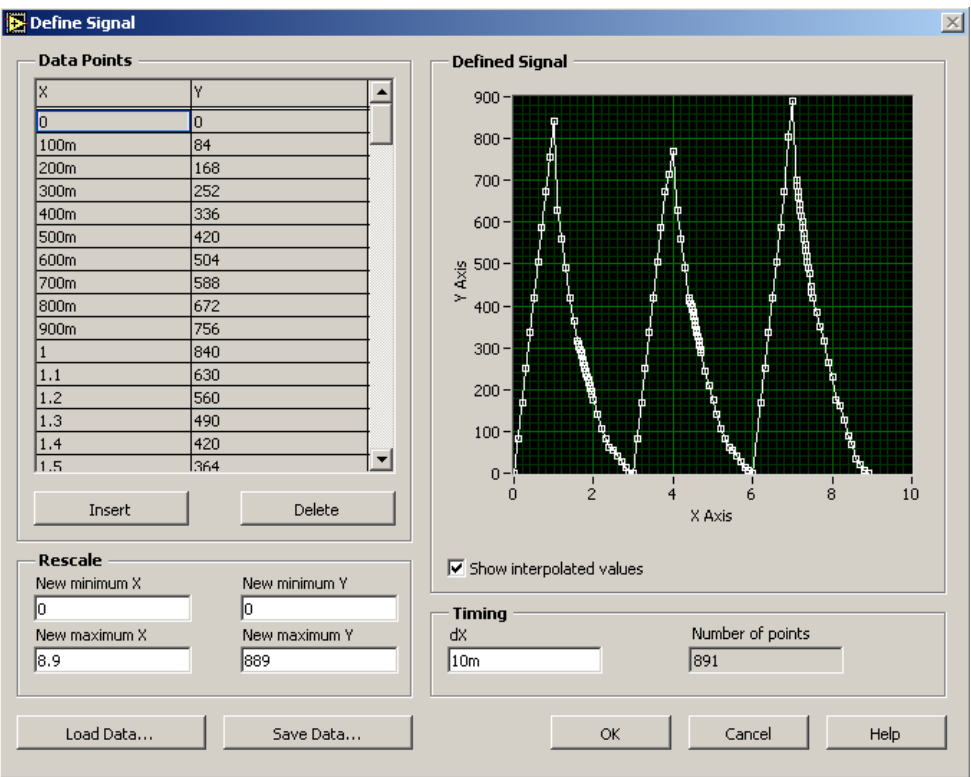

*Figura IV.4 Definición de la señal Volumen-tiempo.* 

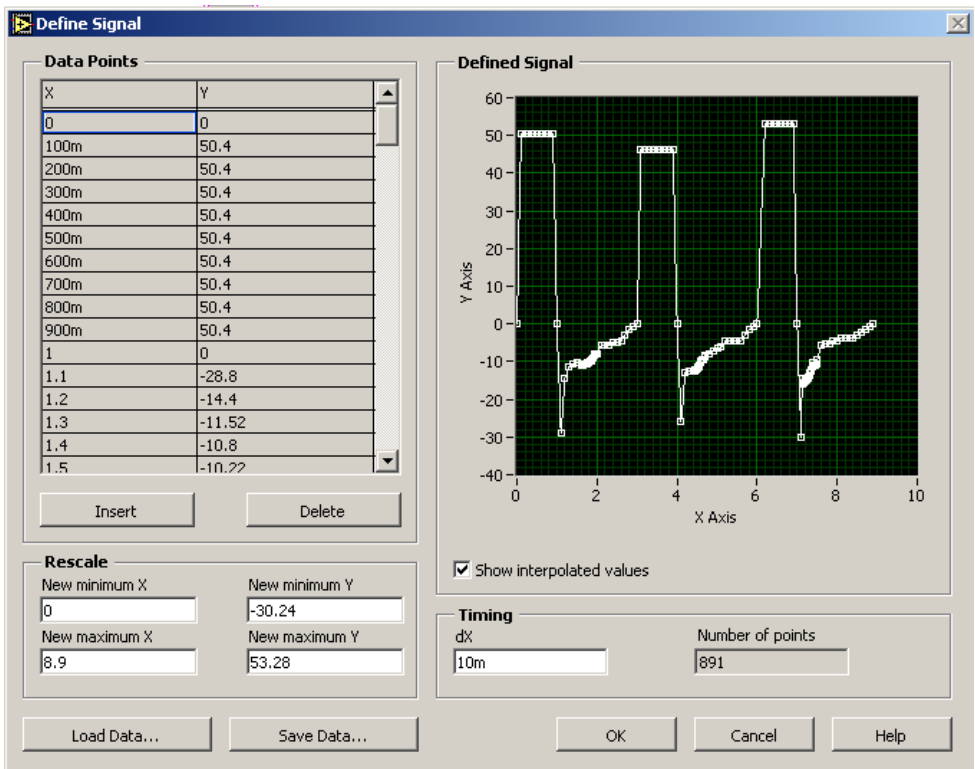

*Figura IV.5 Definición de la señal Flujo-tiempo.* 

En la figura IV.6, IV.7 y IV.8 se muestra que para completar la configuración del modulo de simulación, se estableció la forma en que deberán ser desplegadas las tres señales, en este caso, en forma continua y periódica.

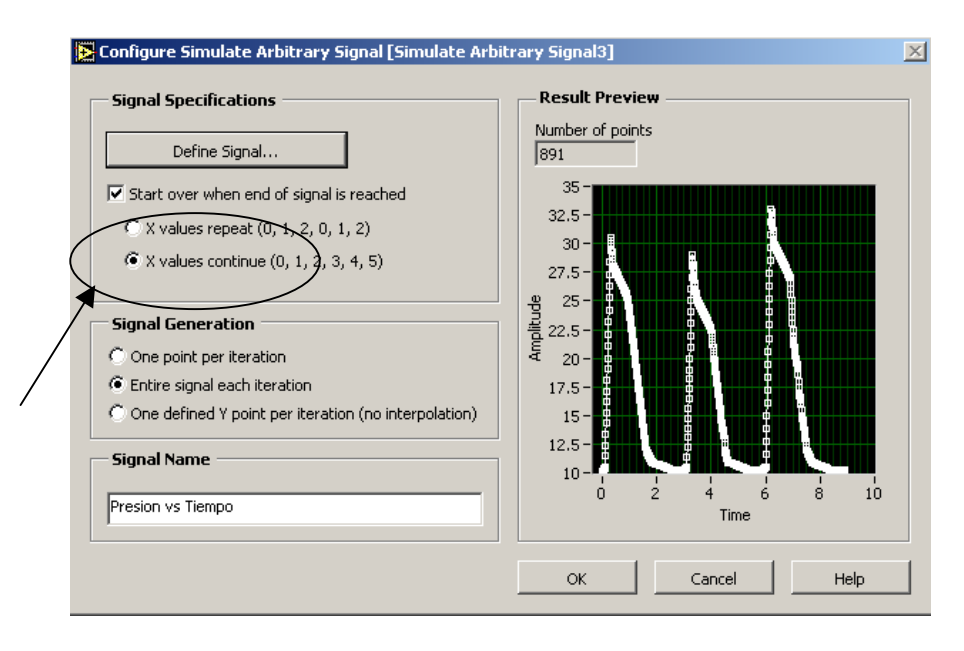

*Figura IV.6 Ventana de Configuración de la señal Presión-tiempo* 

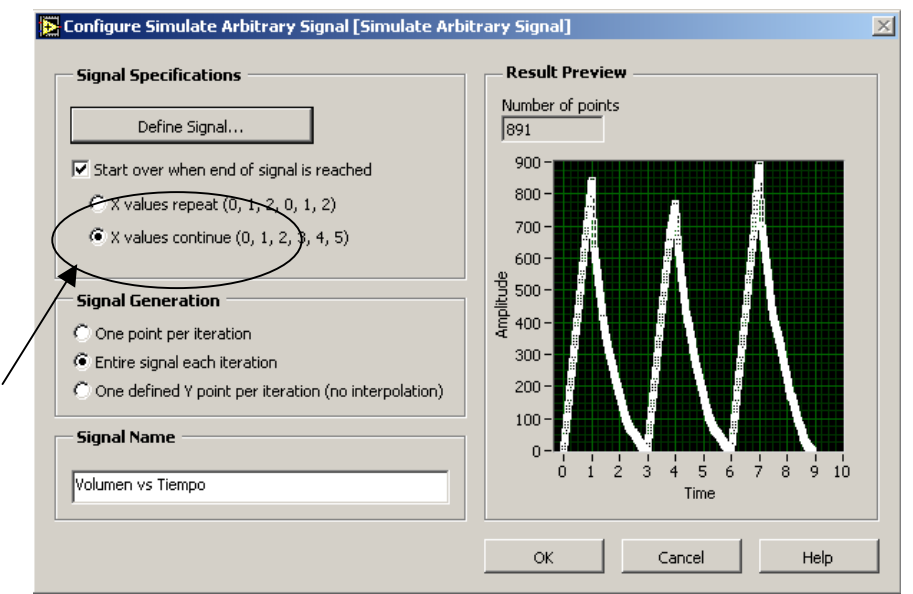

*Figura IV.7 Ventana de Configuración de la señal Volumen-tiempo* 

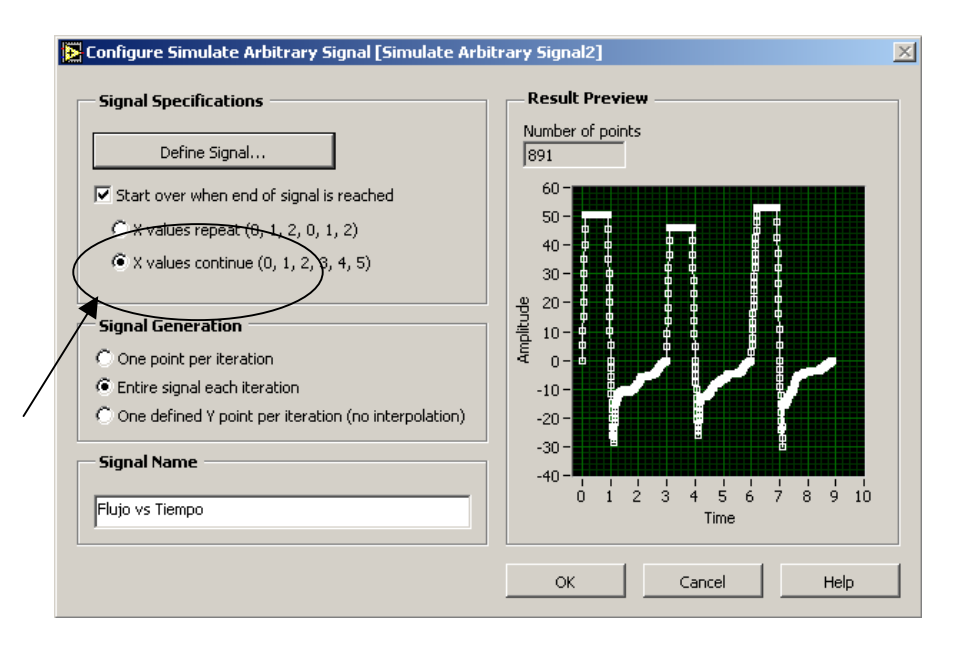

*Figura IV.8 Ventana de Configuración de la señal Flujo-tiempo* 

El instrumento virtual diseñado tiene una interfaz gráfica muy parecida al panel de control del ventilador Amadeus, con esto se asegura que el instrumento contenga los parámetros que son necesarios para el funcionamiento del ventilador mecánico.

Para cada señal se estudiaron las características más importantes para el monitoreo del paciente, programando módulos de medición que permitieran estos requerimientos.

Mediante la programación gráfica se estableció un menú de selección de 3 posibles casos, correspondientes a las 3 señales, de esta manera es posible visualizar en la pantalla gráfica incluida en el diagrama de bloques, una de las tres señales mencionadas, activando así los correspondientes controles asignados a cada una de ellas.

El caso 1 del menú corresponde a la señal Presión – tiempo. Se tomaron en consideración para mostrar en el panel frontal los valores de presión máxima y mínima la cual indica la presión positiva al final de la expiración (PEEP), así como también un indicador de columna para tener presente de forma visual el nivel de presión del paciente ya que es un parámetro muy importante. Se implementó un control interno en la amplitud de la señal para hacer posible la variación en el nivel de presión, de igual forma, en la sección de alarmas se estableció un control para fijar un determinado valor de presión de acuerdo al tratamiento del paciente, cuya función es establecer un valor tope que al excederlo, activa la alarma correspondiente a alta presión.

Por otro lado otra alarma de presión denominada de desconexión, se activa al no existir suministro de presión al paciente, es decir en un nivel de presión cero.

En la Figura IV.9 se muestra el módulo completo del diagrama de bloques correspondiente a la señal de Presión-tiempo, incluyendo sus controles, variables a medir, características y alarmas.

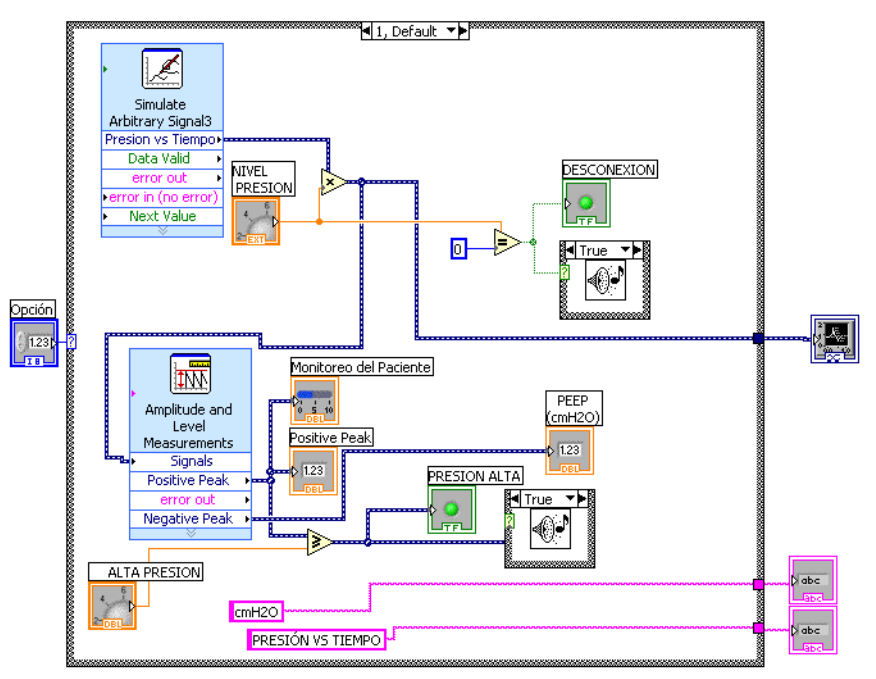

*Figura IV.9 Diagrama de bloques para el caso 1. (Presión vs. Tiempo)* 

El caso 2 del menú de elecciones, corresponde a la señal de volumentiempo. Para mostrar en el panel frontal del instrumento se considero el volumen tidal o volumen corriente. Para controlar y variar la amplitud de esta señal se utilizó una perilla denominada nivel de volumen.

En la figura IV.10, se muestra el módulo completo del diagrama de bloques, correspondiente a la señal de Volumen - tiempo, incluyendo el control de amplitud, y el módulo que permite hacer la medición del volumen tidal.

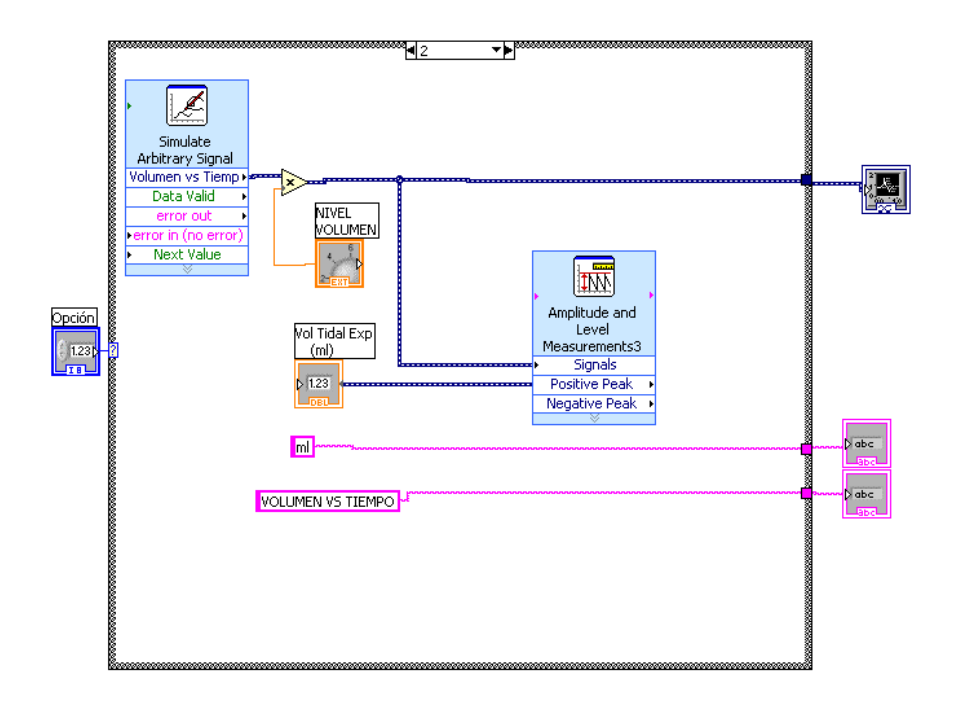

*Figura IV.10 Diagrama de bloques para el caso 2. (Volumen vs. Tiempo)* 

El caso 3 del menú corresponde a la señal Flujo – tiempo. Se tomaron en consideración para mostrar en el panel frontal los valores de flujo pico inspirado, así como el flujo pico negativo que corresponde al Volumen Minuto Expirado. Se implementó también un control interno en la amplitud de la señal para hacer posible la variación en el nivel de flujo; en la sección de alarmas, al igual que para la señal de presión, se estableció un control para fijar un valor determinado de flujo de acuerdo a lo que requiere el paciente en tratamiento, al exceder el valor tope fijado, activa la alarma correspondiente Volumen Minuto Expirado.

En la figura IV.11, se muestra el módulo completo del diagrama de bloques, correspondiente a la señal de flujo - tiempo, incluyendo el control de amplitud, y el módulo que permite hacer las mediciones mencionadas

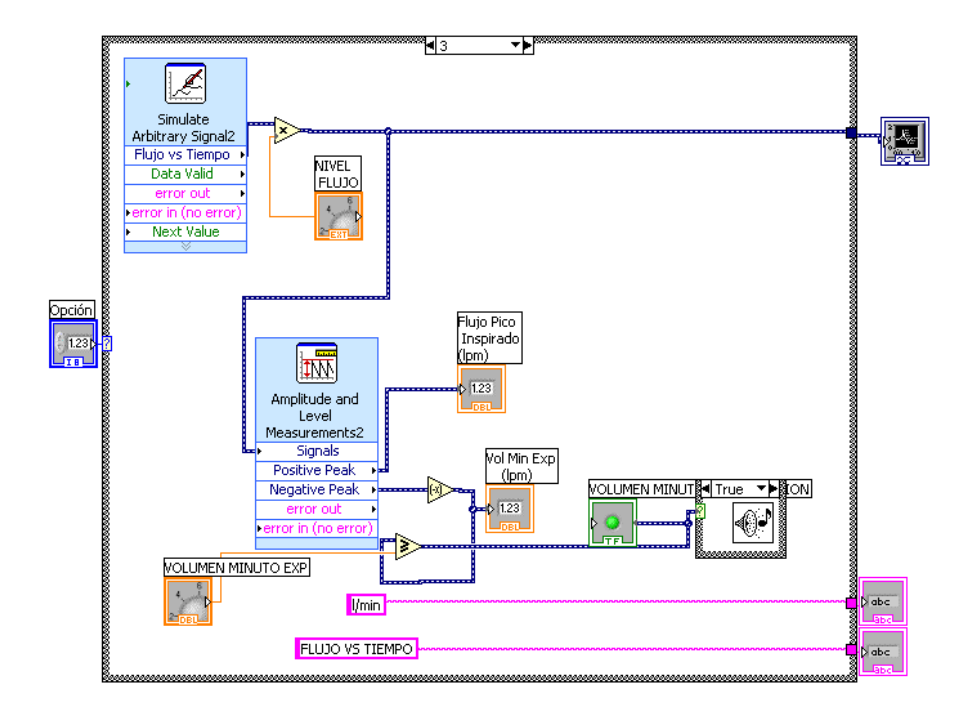

*Figura IV.11 Diagrama de bloques para el caso 3. (Flujo vs. Tiempo)* 

Independientemente a la operación de los tres diferentes diagramas de las señales mencionadas, se cuenta con un grupo de controles relacionados con: la taza de suministro de oxígeno, ligado a esto consideramos un control para fijar un nivel de oxigeno que debe ser suministrado al paciente según sus condiciones y se incluyo una alarma, para no sobrepasar el limite de oxigeno fijado. Por otro lado se tiene el control de la taza respiratoria; en esta etapa recae una importante función, ya que se simula el ritmo respiratorio del paciente, cuyo rango es de 15 – 100 BPM (respiraciones por minuto), de igual manera se tiene un control para fijar un limite en la taza o ritmo respiratorio y una alarma que se activa al superar este valor fijado.

El instrumento virtual incluye también un campo visual para fecha y hora, que esta ligado a la PC.

En la figura IV.12 y IV.13 se muestran los diagramas de bloques correspondientes al control, limitador y la alarma correspondiente a los niveles de oxígeno y frecuencia respiratoria respectivamente.

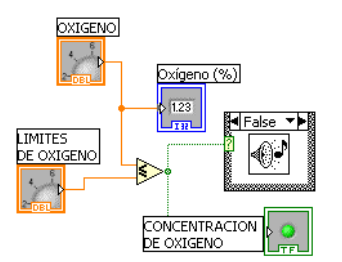

*Figura IV.12 Diagrama de bloques para controlar, limitar el nivel de suministro de oxigeno, y alarma correspondiente.* 

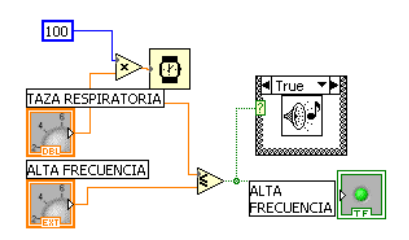

*Figura IV.13 Diagrama de bloques para controlar, limitar la frecuencia respiratoria, y alarma correspondiente.* 

En la figura 1V.14 se muestra el diagrama utilizado para el establecimiento de la hora y fecha a visualizarse en el panel frontal del instrumento virtual.

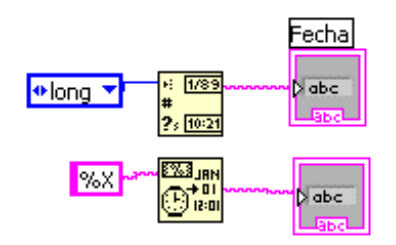

*Figura IV.14 Diagrama de bloques para mostrar la fecha y la hora.* 

Hasta este momento, se ha dado cabida a la descripción de la programación gráfica en diagramas de bloques que componen el instrumento virtual desarrollado; lo concerniente a la interfaz visual que finalmente es con la que el médico podrá interactuar se describe a continuación.

Este instrumento cuenta con lo siguiente:

- $\checkmark$  Panel de Monitoreo
- $\checkmark$  Pantalla Gráfica
- $\checkmark$  Controles
- $\checkmark$  Alarmas

La pantalla del instrumento virtual se muestra en la figura IV.15, se consideró agrupar las secciones anteriormente mencionadas en una sola pantalla para no perder de vista los parámetros que se están monitoreando, y facilitar así, el uso de este instrumento.

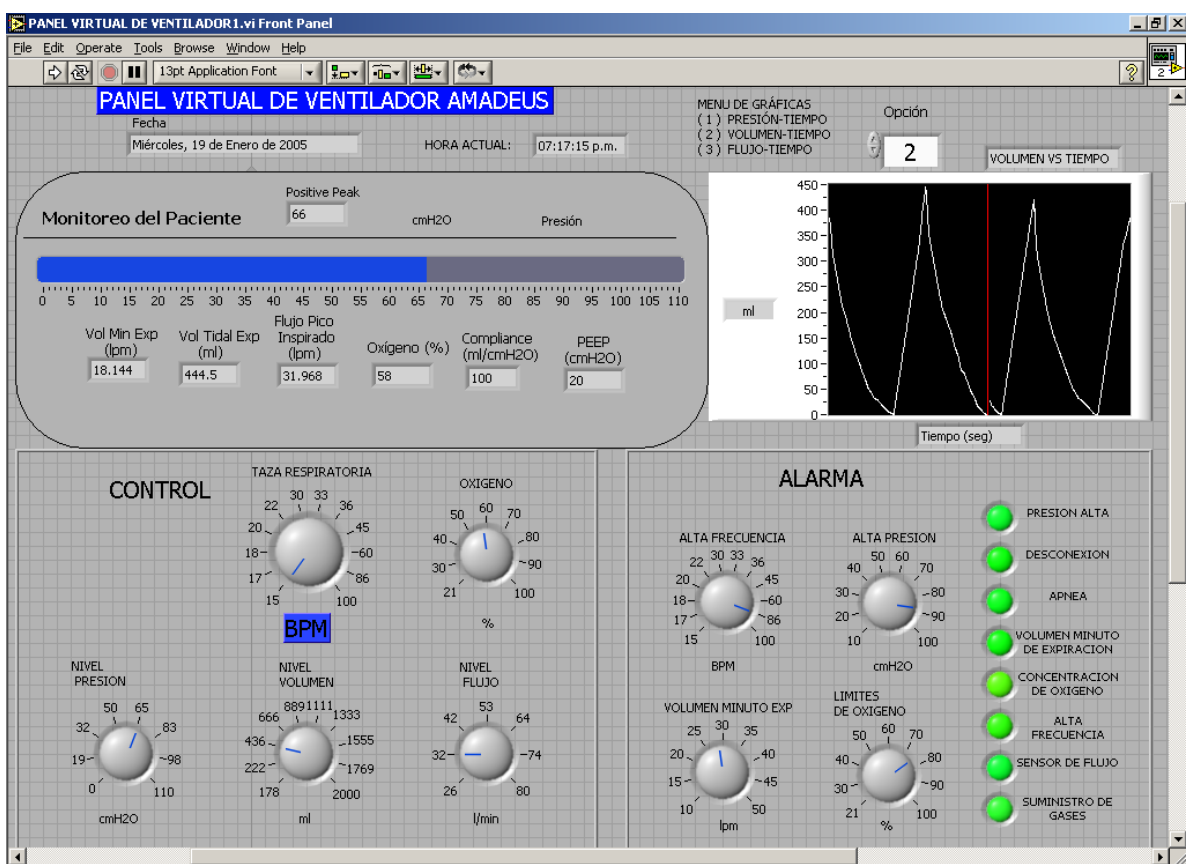

*Figura IV.15 Pantalla del instrumento virtual* 

### **Panel de Monitoreo**

En este panel se muestran los indicadores referentes a:

- Barra indicadora (Presión)
- Volumen Minuto Exp
- Volumen Tidal Exp
- Flujo Pico Inspirado
- Oxígeno
- Compliance
- PEEP

## **Pantalla Gráfica**

Aprovechando las herramientas que proporciona el programa LabVIEW se agregó a este instrumento una pantalla gráfica en la cual se pueden visualizar las gráficas de:

- Presión vs. Tiempo
- Volumen Vs. Tiempo
- Flujo vs. Tiempo

Para acceder a cada una de las anteriores, se tiene un menú selector.

# **Control**

En esta sección se controla los siguientes parámetros:

- Taza respiratoria (15 a 100 bpm)
- Oxigeno (21 a 100 %)
- Nivel Presión (0 a 110 cm $H_2O$ )
- Nivel Volumen (178 a 2000 ml)
- Nivel Flujo (26 a 80 l/min)

#### **Alarmas**

Sección importante para seguridad y correcto funcionamiento del monitoreo del paciente, como se menciono anteriormente, se establecieron 4 controles para fijar el sistema de alarmas al valor deseado, las cuales son:

- Alta frecuencia (15 a 100 bpm)
- Alta presión  $(10 a 100 cmH<sub>2</sub>O)$
- Volumen Minuto Exp (10 a 50 lpm)
- Límites de Oxigeno (21 a 100%)

Esta sección también cuenta con indicadores, los cuales son:

- Presión Alta
- Desconexión
- Apnea
- Volumen Minuto de Expiración
- Concentración de Oxigeno
- Alta frecuencia
- Sensor de flujo
- Suministro de gases

Se adoptó un sonido de alarma al activarse cualquiera de éstas.

### **IV.3 Diseño de amplificadores y filtros.**

#### **Amplificador de instrumentación**

Debido a que las señales provenientes de los sensores son voltajes pequeños del orden de milivolts, fue necesaria su amplificación para obtener una óptima adquisición de las señales a través de la tarjeta correspondiente.

Para este circuito utilizamos el circuito integrado LMC6064, empleado para amplificadores de instrumentación en el área de la medicina, el cual contiene 4 amplificadores operacionales en un solo CI, cuya hoja de especificaciones se integra en el anexo (Punto C).

El esquemático correspondiente lo elaboramos en Protel e igualmente está incluido en este trabajo de tesis en la sección de anexo (Punto D).

### **Filtro supresor de ruido y altas frecuencias.**

Debido a que las señales que emplearemos son de muy baja frecuencia (por debajo de los 3 Hz) y para evitar señales no deseadas como son las de línea 60 Hz, como también las que se encuentran en el medio, se diseñó un filtro paso bajas típico (1er. Orden), con una frecuencia de corte de 40 Hz. El esquemático correspondiente esta incluido al del amplificador de instrumentación con la finalidad de integrar un solo circuito, el cual lo incluimos como punto D del anexo de este trabajo (utilizamos el CI LMC6064).

El valor de la resistencia para este filtro se calculó mediante la siguiente expresión:

 $R = 1 / (2\pi f_c C)$ , de donde  $C= 1 \text{ uF}$  $f_c$ = 40 Hz ∴ R =  $3.978$  kΩ

## **IV.4 Red inalámbrica**

Diagrama de Bloques de la Conexión en Red del Instrumento Virtual (Alámbrica o Inalámbrica)

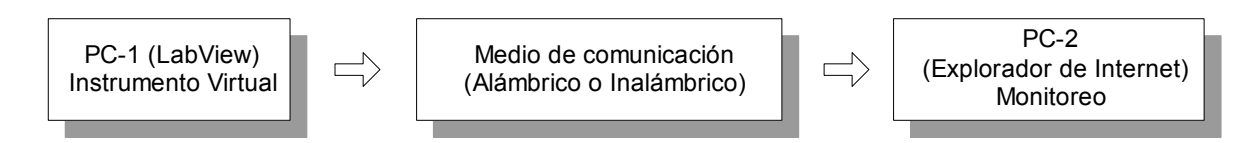

*Figura IV.16 Diagrama de Bloques de la Conexión en red del Instrumento Virtual* 

Para la red inalámbrica se utilizó una topología de infraestructura, ya que permite tener un controlador central de la red inalámbrica (punto de acceso) y unir éste a una red alámbrica existente.

Esta red inalámbrica esta conformada por un punto de acceso, y los dispositivos inalámbricos que se conectan a ésta.

#### **Punto de Acceso.**

Se utilizó el 3Com OfficeConnect<sup>®</sup> 11 Mbps Wireless Access Point, el cual emplea seguridad mediante encriptación WEP de 40/64 y 128 bits para proteger los datos en la LAN inalámbrica. Este punto de acceso dispone de certificación Wi-Fi y debe funcionar sin discontinuidades con productos que tengan certificación Wi-Fi.

Soporta hasta 128 usuarios simultáneos, a una distancia máxima de 100 m (328 pies).

La administración esta basada en navegador, esto permite configurar y administrar dispositivos de red desde cualquier lugar.

#### **Dispositivos inalámbricos.**

En nuestra red y para el acceso a la red inalámbrica se utilizaron dos PC's portátiles, a las cuales se conectaron tarjetas de red PCMCIA Wireless 11 Mbps (802.11b) de la marca 3COM.

### **V. Pruebas del Sistema**

l

#### **V.1 Pruebas locales de generación de variables respiratorias.**

Las pruebas que se muestran a continuación se llevaron a cabo de manera local, es decir, se ejecuto el programa en la PC donde se encuentra el archivo fuente del instrumento virtual del ventilador mecánico Amadeus propuesto.

Se realizaron las siguientes pruebas al programa:

- En la opción Presión-tiempo
- En la opción Volumen-tiempo
- En la opción Flujo-tiempo

En la opción Presión-tiempo, se estableció un nivel de presión de 32 cm H2O a una frecuencia de 20 respiraciones por minuto, obteniendo en la pantalla la gráfica correspondiente a estos niveles, y que se muestra en la figura siguiente:

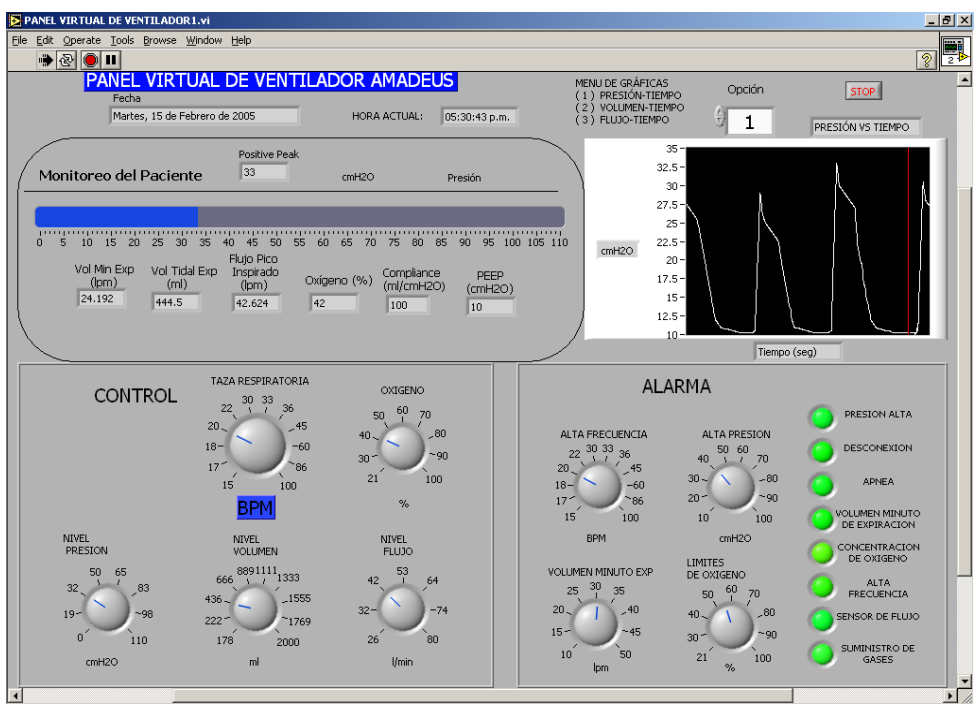

*Figura V.1 Opción Presión-tiempo.* 

De esta pantalla, además de que contamos con la visualización gráfica de la señal correspondiente, podemos observar la barra indicadora de nivel de presión.

Al decrementar el nivel de presión a cero desde el control podemos simular una desconexión, para lo cual la alarma indicadora de desconexión se activa.

l

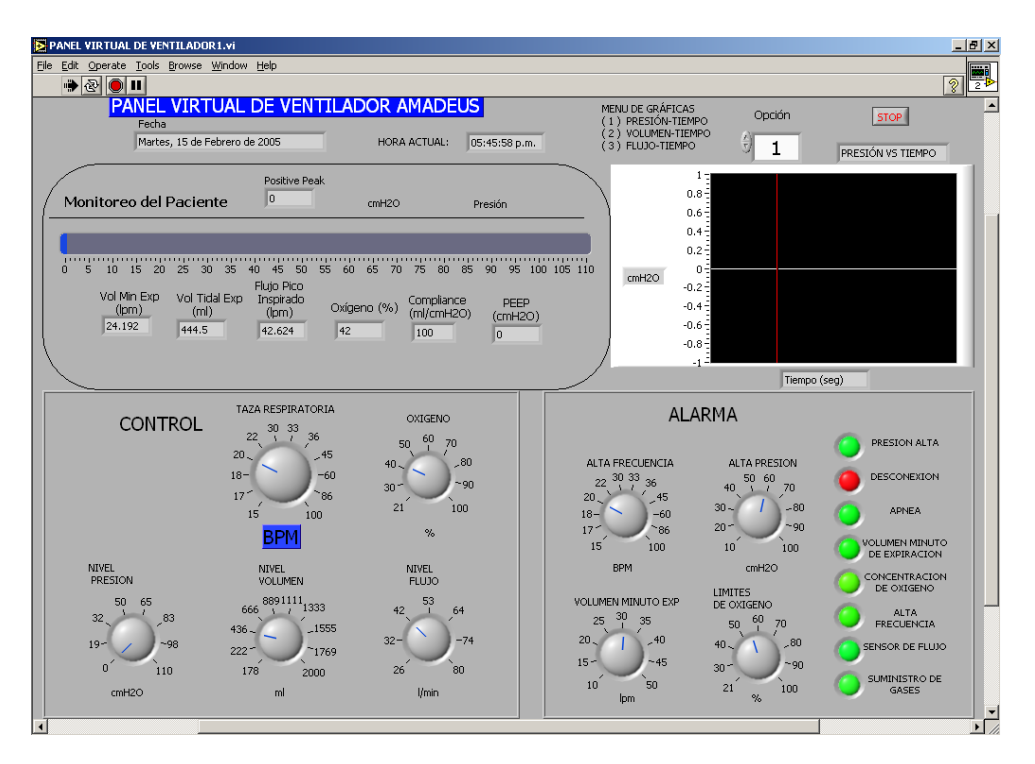

*Figura V.2 Prueba de desconexión en la opción Presión-tiempo .* 

Al incrementar el nivel de presión a 50 cmH2O y al haber prefijado la alarma de alta presión al valor de 30 cmH2O se activa la alarma correspondiente.

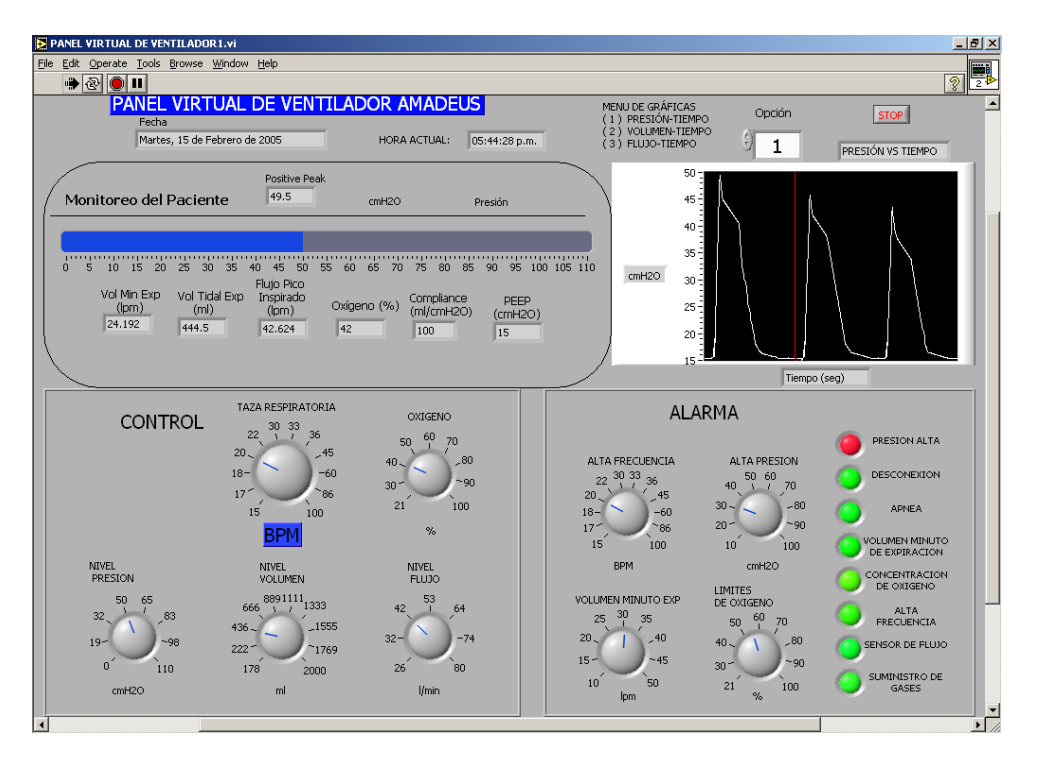

l

*Figura V.3 Alarma de Presión Alta en la Opción Presión-tiempo.* 

En la opción Volumen-tiempo, se estableció un nivel de volumen de 436 ml para una taza respiratoria de 20 respiraciones por minuto, obteniendo la visualización en la siguiente figura:

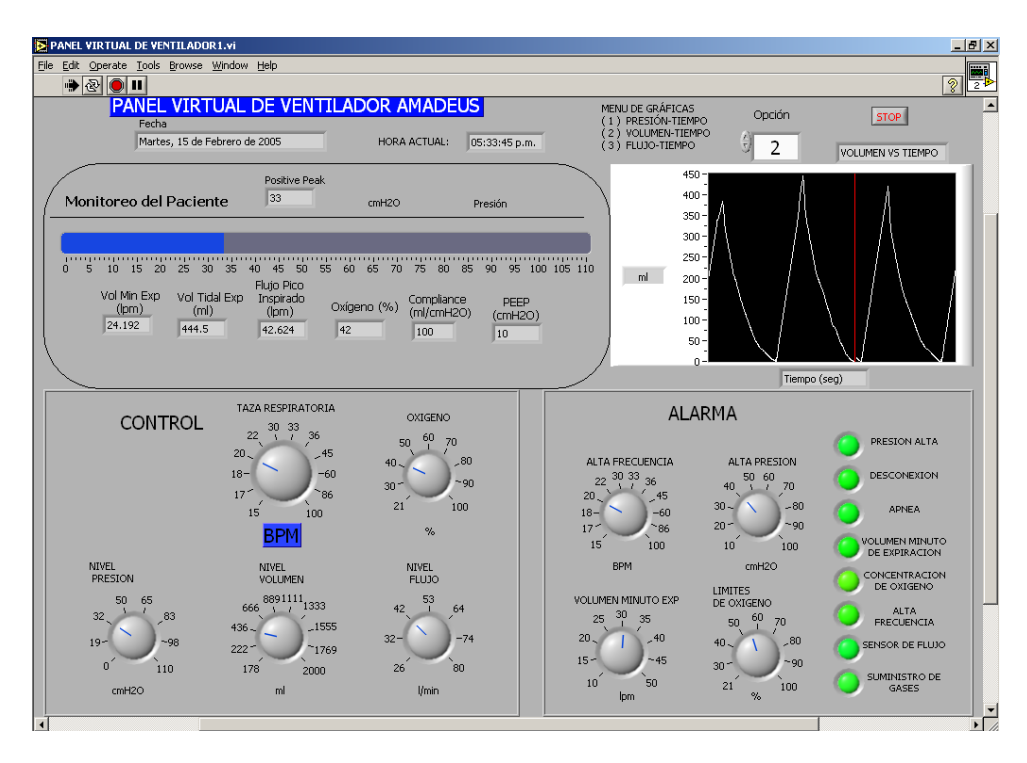

*Figura V.4 Opción Volumen-tiempo* 

En la opción flujo-tiempo, se estableció un nivel de flujo de 42 l/min a una taza respiratoria de 20 respiraciones por minuto, obteniendo la vista mostrada en la siguiente figura.

l

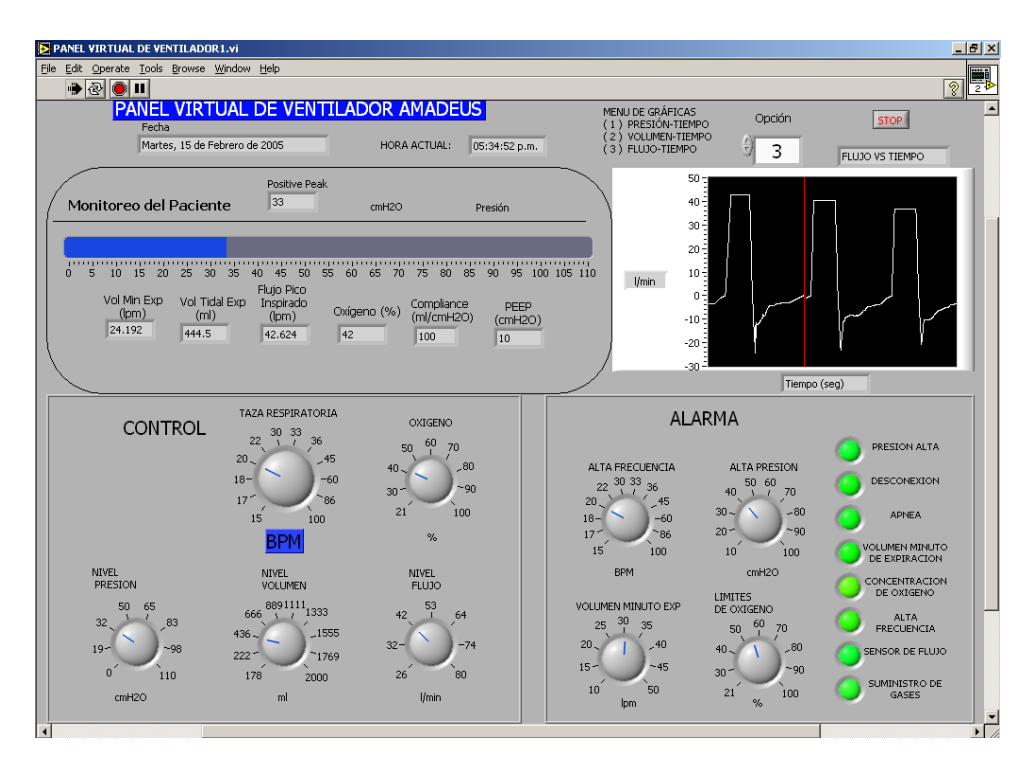

*Figura V.5 Opción Flujo-tiempo*

Realizamos pruebas con variaciones en la taza respiratoria, aunque cabe mencionar que estas solo se pueden apreciar en la ejecución del programa; si podemos observar que cuando sobrepasan el valor establecido en la sección de alarmas se activa el indicador correspondiente.

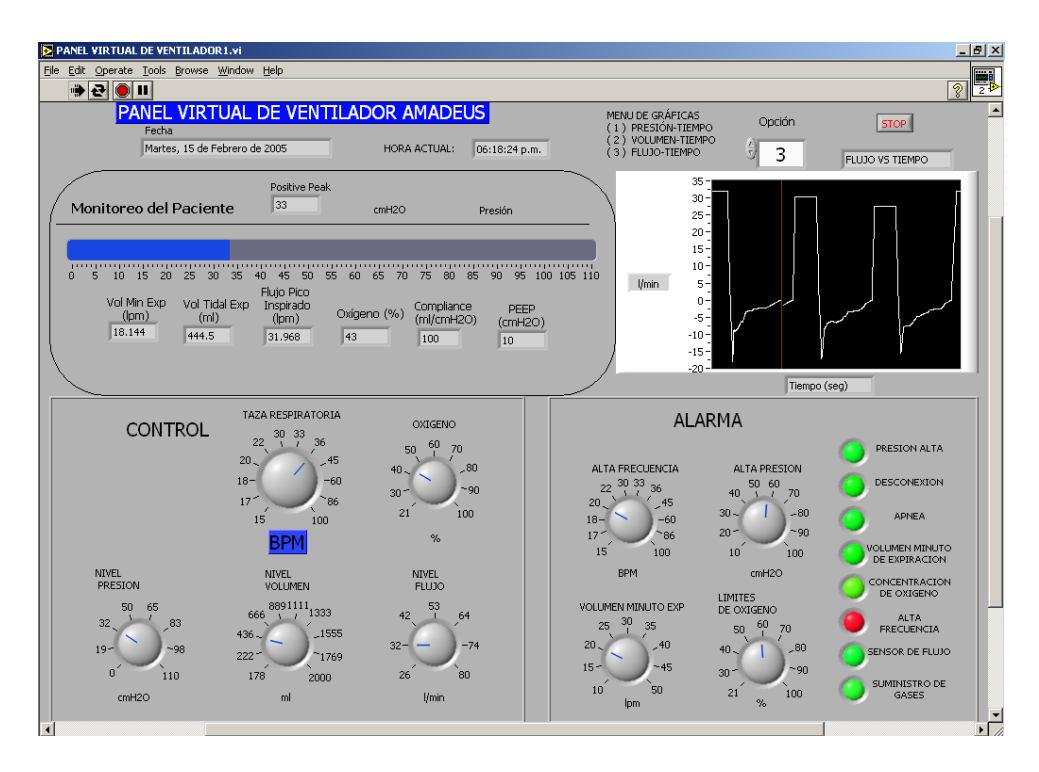

l

*Figura V.6 Alarma de Alta Frecuencia en la Opción Flujo-tiempo* 

En la siguiente figura podemos observar las alarmas que se activan al sobrepasar los limites establecidos en la sección de alarma, los cuales son presión alta, volumen minuto de expiración, concentración de oxígeno y alta frecuencia.

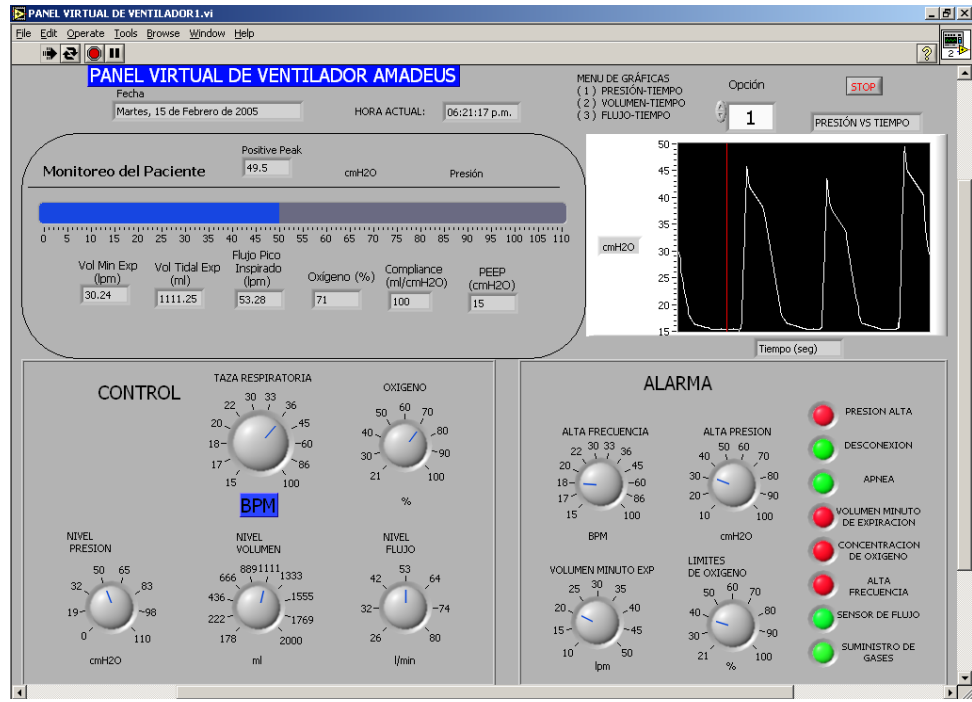

*Figura V.7 Sección de Alarmas en la Opción Presión-tiempo.* 

#### **V.2 Pruebas remotas del instrumento virtual mediante la red alámbrica e inalámbrica.**

l

Se realizó también la prueba en conexión remota PC (servidor-cliente) a través de una conexión Ethernet e inalámbrica

Esta prueba fue llevada a cabo a través de una red Ethernet instalada en el Centro de Diseño y Manufactura y de igual manera se llevo a cabo en una red inalámbrica; esta red inalámbrica está configurada bajo la topología de infraestructura donde se encuentra un punto de acceso para controlar los dispositivos asociados a la red.

En la amplia variedad de opciones de LabVIEW se hizo uso de una herramienta llamada "Web Publishing Tool", la cual permite visualizar el panel frontal remoto (a distancia) del instrumento virtual dentro de una pagina web, teniendo la opción de controlar y monitorear de forma remota el instrumento virtual en una o más PC´s las cuales se encuentran conectadas a una misma red.

Debido a que la versión de LabVIEW empleada es para fines académicos, esta se encuentra limitada y sólo se puede visualizar en dos computadoras conectadas en red.

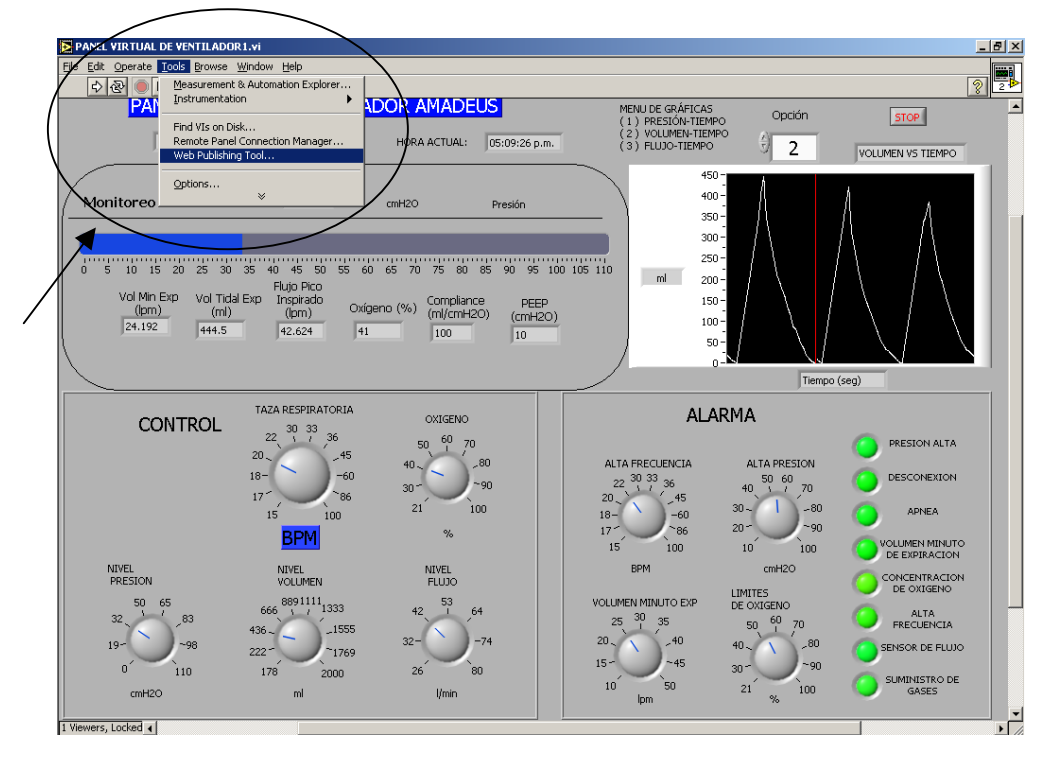

*Figura V.8 Web Publishing Tool en LabVIEW 7.0*

La figura No. 8 muestra el comienzo del proceso para inicializar la herramienta "Web Publishing Tool", que se encuentra en el menú de opciones en la sección correspondiente a "Tools" en el programa LabVIEW en la PC o servidor donde se encuentra el instrumento virtual.

l

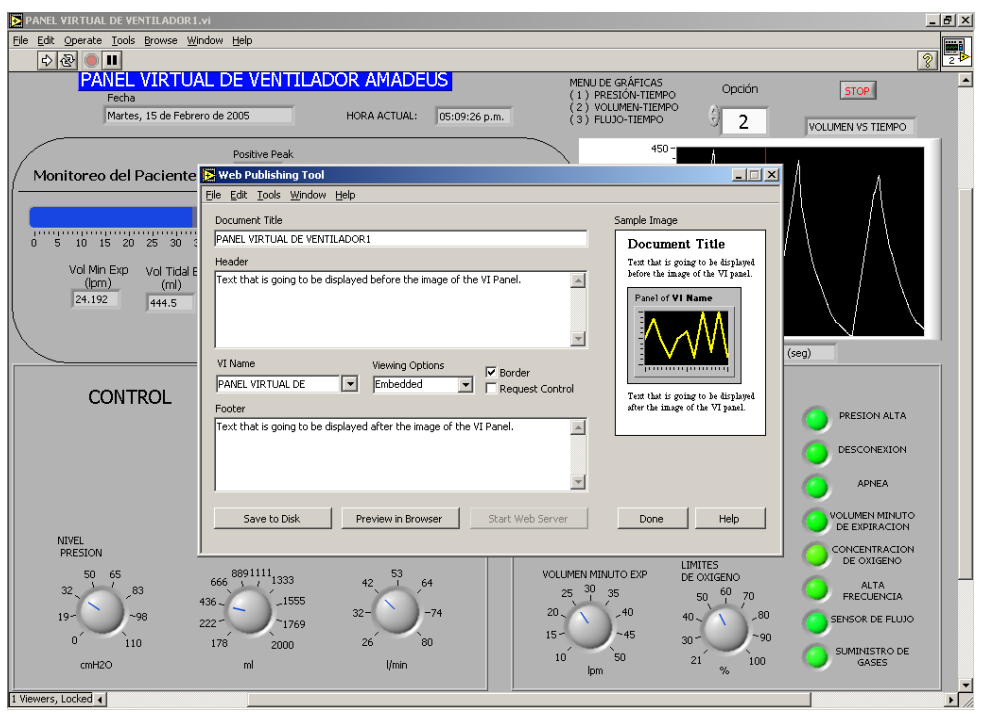

*Figura V.9 Configuración de Web Publishing Tool en LabVIEW 7.0*

La figura No. 9 muestra la ventana correspondiente a la configuración de la herramienta "Web Publishing Tool" y se configura de tal modo que sea posible ver el panel virtual completo y tener interacción con los controles del instrumento virtual.

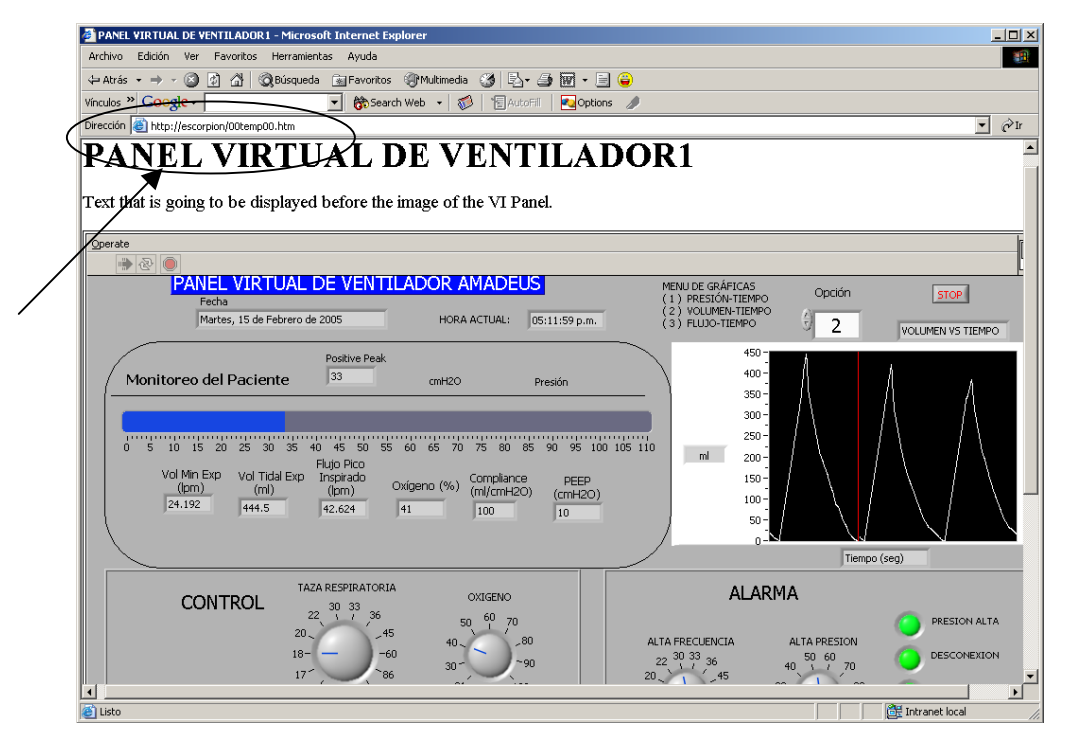

l

*Figura V.10 Instrumento virtual en página web.*

La figura No. 10 muestra el panel virtual ya incrustado en una pagina web la cual se visualiza en una PC conectada a la red alámbrica o inalámbrica donde de la cual forma parte también el servidor con el instrumento original. El panel remoto, hasta este momento, solo permite monitorear el funcionamiento del instrumento virtual, ya que aun no se tiene interacción con los controles.

El funcionamiento del instrumento virtual de forma remota se desempeña de forma normal, por lo cual la prueba, hasta este momento tiene resultados positivos.
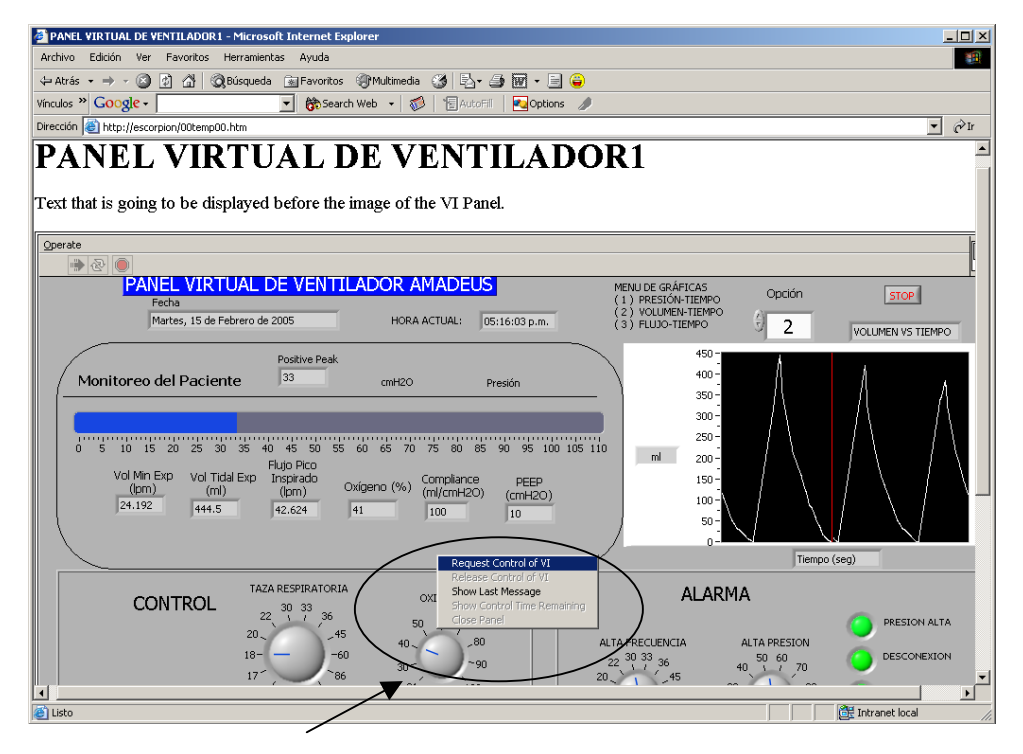

l

*Figura V.11 Solicitud de control del Instrumento virtual en página web*

La figura No. 11 muestra el momento en que es solicitado al servidor el control del instrumento virtual ya que la herramienta "Web Publishing Tool" lo permite, haciendo el requerimiento previamente al servidor, pues este tiene la opción de ceder o negar el control, asegurándolo y bloqueándolo para no poder transferirlo a ningún otro equipo.

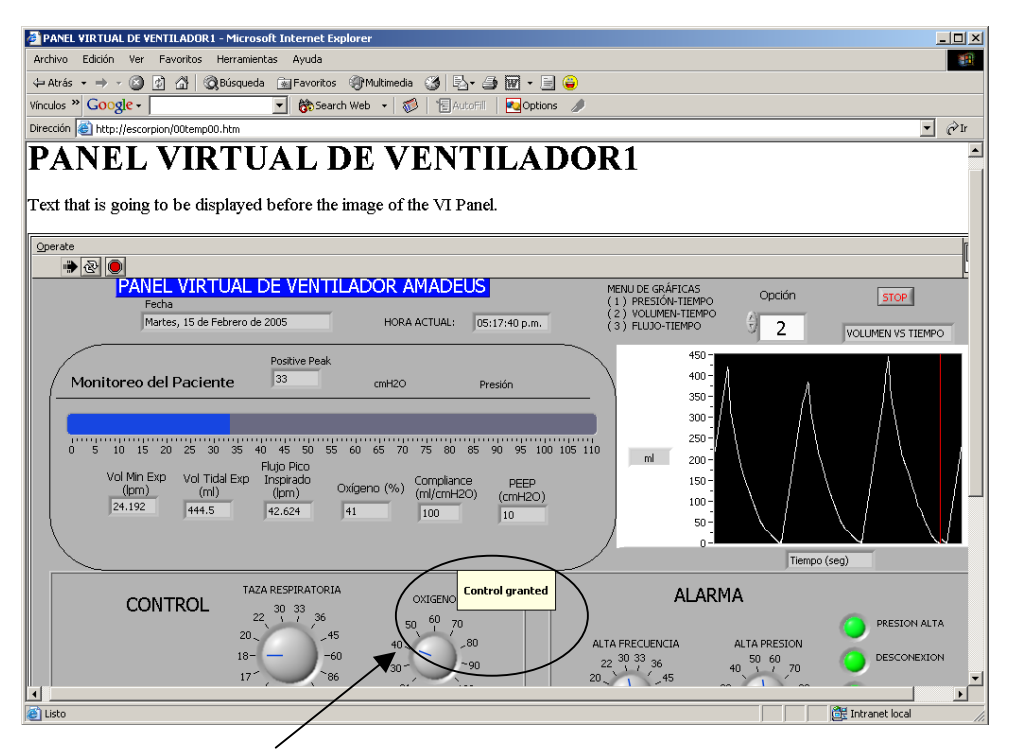

l

*Figura V.12 Control garantizado del Instrumento virtual en página web*

La figura No. 12 muestra el momento en el que el panel remoto, tiene el control del instrumento virtual y en el cual ya es posible manipularlo por medio de la pagina web.

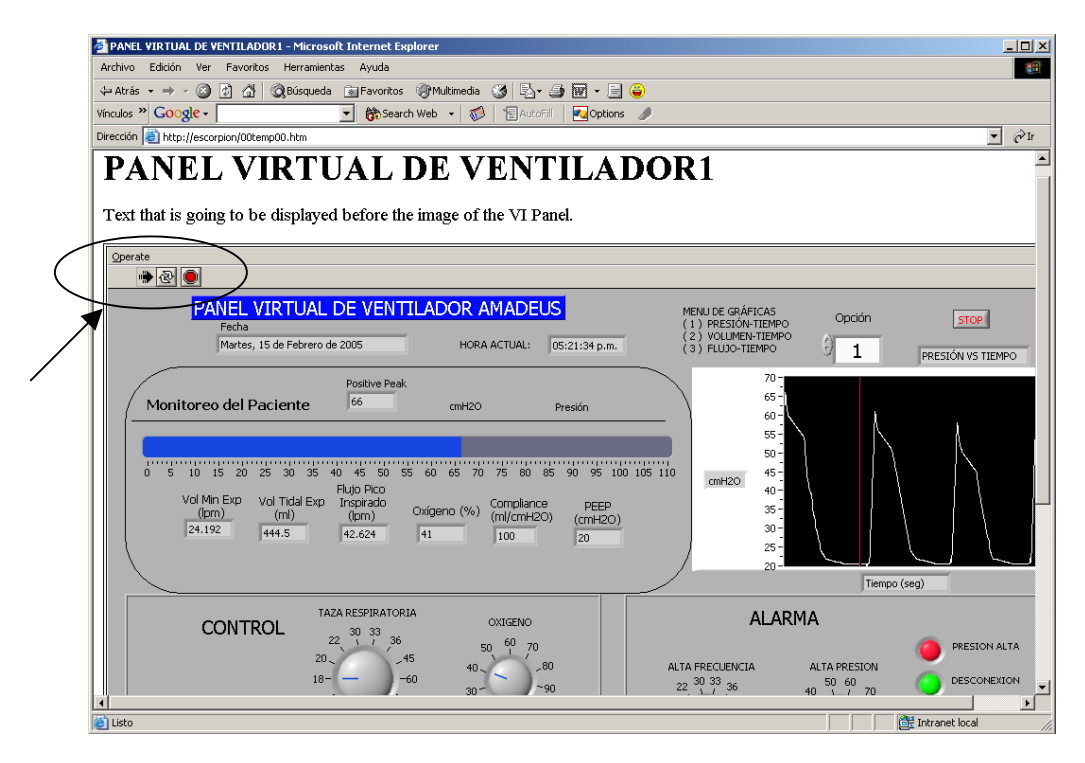

*Figura V.13 Control del Instrumento virtual en página web*

La figura No. 13 muestra que mediante la herramienta "Web Publishing Tool" ya se tiene pleno control del instrumento virtual desde una PC conectada a la red alámbrica o inalámbrica ya que se habilitan los comandos de ejecución y paro del instrumento virtual, esta parte de la prueba se llevo a cabo con éxito ya que todos los controles del instrumento respondieron correctamente a la manipulación efectuada.

l

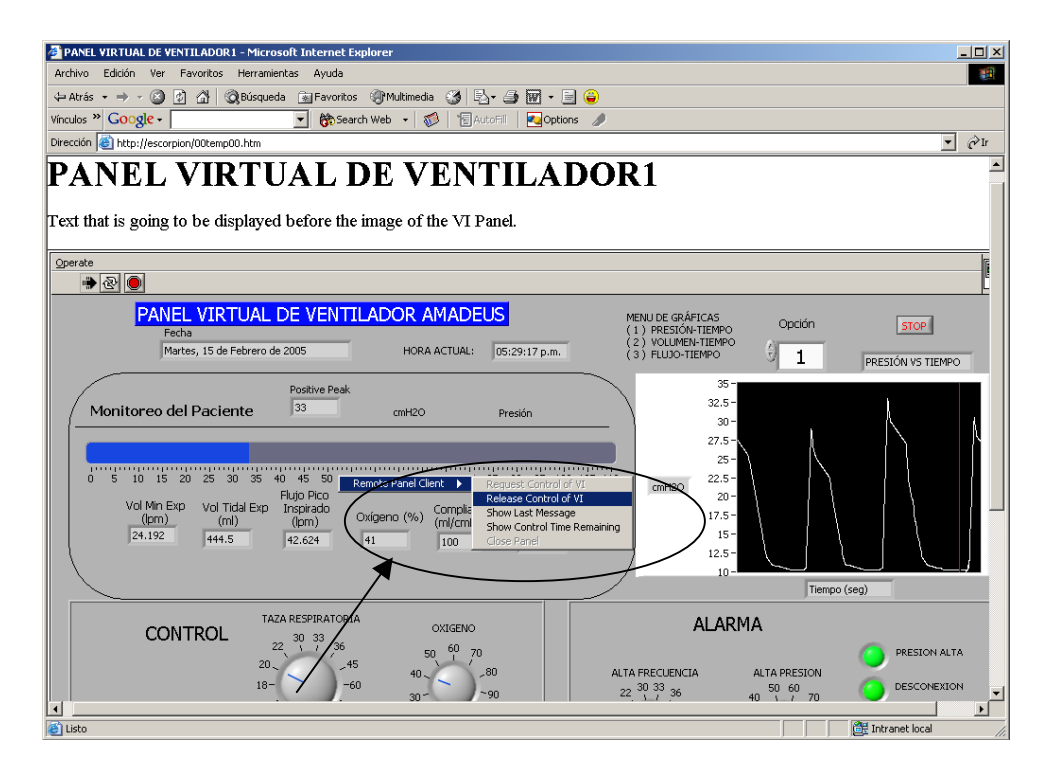

*Figura V.14 Regreso del Control del Instrumento virtual en página web al servidor*

La figura No. 14 muestra el momento en que en la página web cede nuevamente al servidor el control del instrumento. Esta acción puede ser realizada desde la pagina web o desde el propio servidor para que este retome el control.

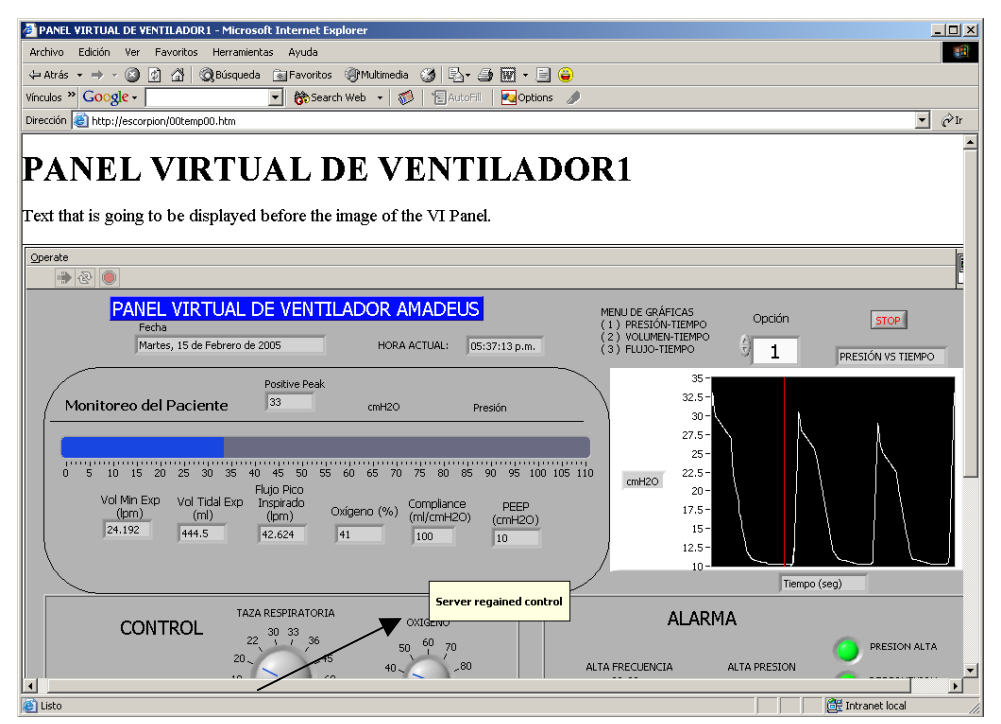

l

*Figura V.15 Control garantizado al servidor del Instrumento virtual en página web* 

La figura No. 15 muestra que al retomar el servidor el control del instrumento, la pagina web despliega un mensaje que advierte que el servidor ha retomado el control y se deshabilitan los comandos de ejecución y paro del instrumento virtual en la página web.

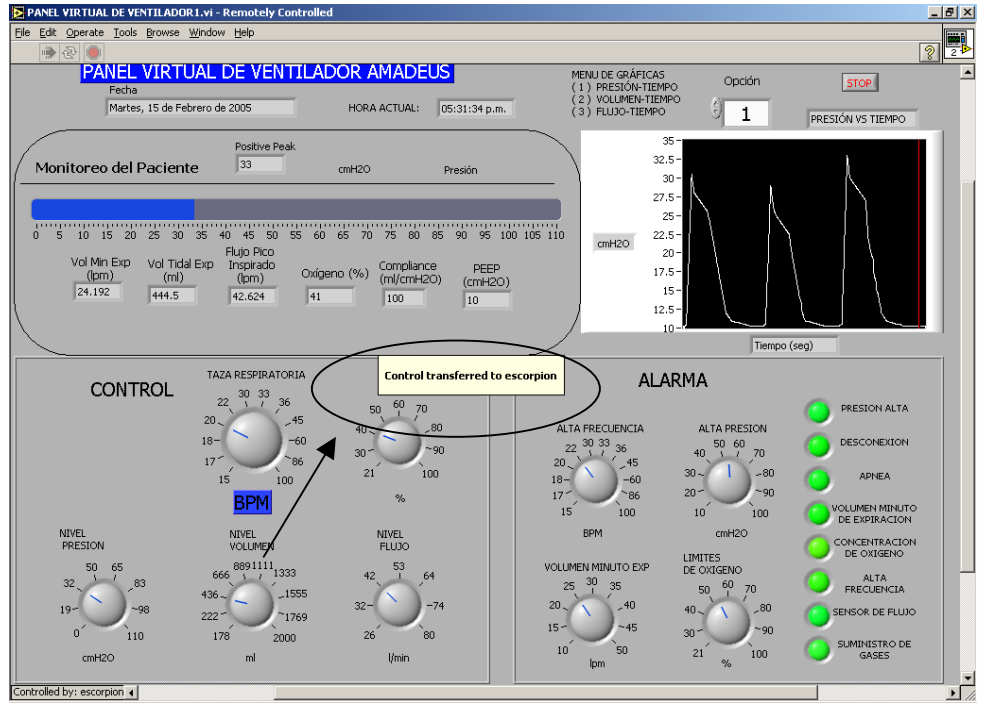

*Figura V.16 Control garantizado al servidor del Instrumento virtual en el servidor* 

La figura No. 16 muestra que en el servidor, de igual forma que en el panel remoto creado en la página web, se despliega un mensaje para indicar la reobtención del control, pero aun no se habilitan los comandos de ejecución y paro del instrumento virtual.

l

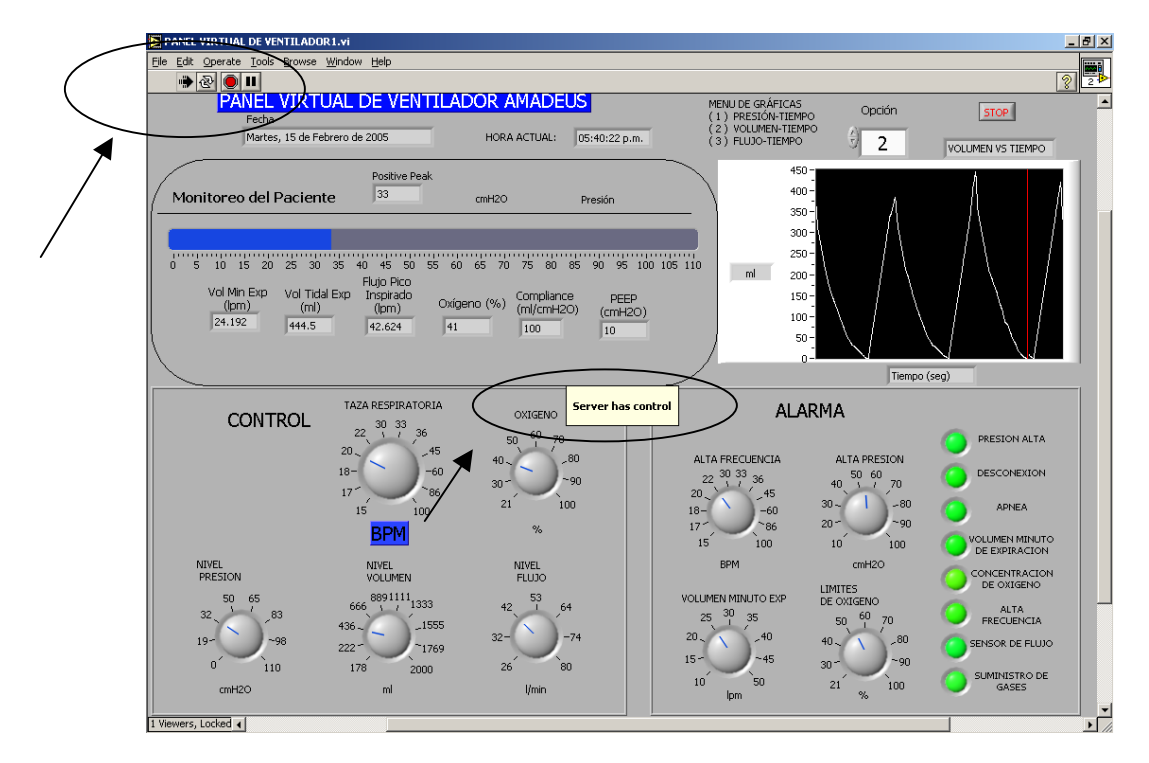

*Figura V.17 Control del Instrumento virtual en el servidor* 

La figura No. 17 muestra que el servidor posee pleno control del instrumento nuevamente. Los comandos de ejecución del instrumento virtual se encuentran ya habilitados en el servidor.

#### **CONCLUSIONES Y TRABAJO A FUTURO**

El presente trabajo muestra en forma general el desarrollo de un instrumento virtual especifico. En este caso se desarrolló para un ventilador AMADEUS. El trabajo planteado inicialmente en esta tesis y los resultados obtenidos, nos brindan la posibilidad de desarrollar monitoreo remoto de equipo médico.

Por ser un primer diseño del instrumento virtual, estamos seguros de que no es un producto final, pero si aseguramos que constituye una base inicial fundamental para la continuación del desarrollo del proyecto, por lo cual este instrumento puede ser mejorado de acuerdo a los requerimientos que surjan al continuar con las etapas del proyecto.

La propuesta de crear un instrumento virtual para el monitoreo en red de un ventilador mecánico, de acuerdo a las pruebas realizadas y los resultados obtenidos en éstas, nos dan la confianza para la utilización del instrumento en las etapas posteriores de este proyecto. Las pruebas estuvieron dirigidas, primeramente, a la operación del instrumento virtual en sus controles básicos y alarmas en el panel frontal, y posteriormente en su operación remota, por medio de una red alámbrica e inalámbrica.

Con respecto a la operación de forma remota del instrumento virtual, cabe resaltar que debido a que la versión empleada de LabVIEW para el desarrollo del instrumento virtual es para fines académicos, la disponibilidad de este, está limitada y sólo se puede visualizar en dos computadoras conectadas en red. Esto es posible corregirlo empleando una versión de LabVIEW "Full Development System", es decir una versión completa.

Estas pruebas se efectuaron sobre el instrumento virtual en su etapa de simulación, es decir, no se incluyó la etapa de conexión directa al ventilador mecánico, ya que como se mencionó anteriormente, por causas ajenas, carecimos de este para realizar pruebas con el instrumento. Por lo que cabe mencionar que el trabajo efectuado en esta tesis es solo una etapa del proyecto general denominado "Diseño de un ventilador mecánico para terapia intensiva con sistema de control inteligente y operación remota, utilizando métodos de medición no invasivos" del cual hablamos previamente en la introducción.

Existen muchas herramientas de instrumentación, pero el uso de LabVIEW como lenguaje de programación, nos brinda la posibilidad de instrumentar controles muy eficientes y robustos.

El trabajo a futuro es emplear el instrumento virtual propuesto para efectuar la conexión directa con el ventilador mecánico en el momento que se disponga de este. La conexión directa con el uso de la tarjeta de adquisición de datos, permitirá inicialmente, visualizar las señales reales (Presión-tiempo, volumen-tiempo, flujo-tiempo) a partir de los sensores correspondientes de los cuales obtuvimos las características de las señales que presentamos y simulamos en el instrumento virtual.

Posteriormente se desarrollará la etapa de control del instrumento real (ventilador mecánico), para poder lograr su manipulación desde el instrumento virtual implementando los apropiados algoritmos e instrumentos, hasta lograr establecer el control inteligente, propuesto en el proyecto general.

Vale la pena evaluar los beneficios que conlleva el monitoreo remoto o a distancia, como son:

- Disminuir el costo de atención hospitalaria.
- Realizar diagnósticos por gente especializada aunque no se encuentren físicamente en el lugar.
- Tratamiento postoperatorio de pacientes para su recuperación, lo cual facilita la atención a larga distancia.
- Reducción de tiempos y costos de reparación de equipo médico, ya que se puede llevar una bitácora remota del uso del equipo.

Es conveniente de igual manera, analizar la viabilidad para implantar la propuesta en las instituciones de salud mexicana. Esperamos que este trabajo sea una herramienta inicial para el desarrollo de trabajos futuros.

# **BIBLIOGRAFÍA.**

#### **Publicaciones Impresas**

Aston, Richard. "Principles of Biomedical Instrumentations and Measurement". Ed. MERRIL Publishing Company, E.U.,1990.

Cromwell, Leslie. "Instrumentación y Medidas Biomédicas", Ed. Marcombo - Boixerau editores, 1era edición, España, 1980.

Hamilton Medical Group."Operator's Manual Amadeus".

Randall K., Nichols. "Seguridad para comunicaciones inalámbricas" Ed. Mc Graw Hill, España, 2003.

Robert A. Szymanski, et.al. "Introduction to computers and informations systems" Ed. Macmillan Publishing Company, E.U. 1991

Safar, P. Bircher, N. G. "Reanimación Cardiopulmonar y Cerebral" , 3ra edición, Ed. Interamericana-Mc Graw Hill, España, 1988.

West, John B. "Fisiología respiratoria", 3ra edición, Ed. Médica Panamericana, España, 1987.

Widdlcombe, Jonn. Davies, Andrew. "Fisiología del Aparato Respiratorio" Ed. El Manual Moderno, México, D.F., 1983.

Shim CS, et al. "Volume-cycled vs. pressure-cycled respirators in ventilatory failure due to chronic obstructive pulmonary disease" Ed. Chest. 1969.

## **Textos Electrónicos**

http://www.htmlweb.net/redes/topologia/topologia\_1.html http://www.tau.org.ar/base/lara.pue.udlap.mx/redes/rede196.htm http://www.microsoft.com/latam/windowsxp/pro/biblioteca/planning/wir elesslan/intro.asp http://www.eveliux.com/articulos/wlans.html http://www.compaq.com.mx/productos/wlan/preguntas3.html http://www.eghost.deusto.es/docs/WLAN\_ArticuloRevistaESIDE\_WLANySuProblemati ca.pdf http://www.rj45info.com/index.htm. http://www.cybercursos.net/cursos-online/protocolos.htm http://www.forest.ula.ve/~mana/cursos/redes/protocolos.html http://www.gbm.net/bluetech/Edicion20.5/wireless http://www.juliantaborda.com/quirofanos.htm http://www.mmhs.com/clinical/peds/spanish/surgery/introper.htm http://www.sct.gob.mx/marco/reglamentosdelsector/telecom/capitulo1. http://www.auxilio.com.mx/manuales/anato6.htm http://escuela.med.puc.cl/paginas/publicaciones/MedicinaIntensiva/Intr oduccion.html http://www.datex-ohmeda.es/aula-bioingenieria/numero12/Historia-12.htm http://www.geocities.com/phsetting/VENTILACIONMECANICA.doc http://www.medynet.com/elmedico/biblio/rbcn30.htm#13 http://www.varimak.com/PAD.html http://www.unne.edu.ar/cyt/exactas/e-006.pdf http://www.nlm.nih.gov/medlineplus/spanish/encyclopedia.html http://www.imbiomed.com.mx/Conamed/Cna03n09/espanol/Wcn809- 06.html http://www.rae.es http://www.geocities.com/Tokyo/Palace/4863/DISNEA.htm http://www.diccionarios.com http://www.cardionet.roche.com.ar/pub/FAQs/edema\_pulmonar.asp http://www.nlm.nih.gov/medlineplus/spanish/ency/article/001183.htm http://www.inmedsuc.com.mx/especialidades/anestesio7.htm http://www.semm.org/curso/baro.html

http://www.ni.com

#### **GLOSARIO**

**Alcalosis:** Los pulmones y los riñones regulan el estado ácido/básico del cuerpo. La disminución en el nivel de dióxido de carbono o el aumento del nivel de bicarbonato crean un exceso del estado alcalino llamado alcalosis.

La alcalosis respiratoria es ocasionada por los niveles bajos de dióxido de carbono.

**Apnea:** Falta o suspensión de la respiración.

**Apnea del sueño:** Paros respiratorios periódicos mientras se duerme.

**Atelactasia:** Estado de colapso y falta de aire en una zona o todo el pulmón.

**Barotrauma pulmonar:** Se produce cuando la cavidad afectada por los cambios de volumen del gas respirado es el pulmón. También se denomina ACCIDENTE POR SOBREPRESIÓN PULMONAR.

**Compliance pulmonar:** La compliance pulmonar es la relación entre el cambio de volumen pulmonar ( DV ) y su correspondiente cambio de presión transpulmonar ( DP ).

$$
compliance =
$$

Si se mide durante la respiración de un volumen corriente se le llama compliance dinámica.

**Destete:** Es el proceso de retirada del soporte ventilatorio mecánico, también es llamado "weaning", periodo durante el cual el paciente asume gradualmente una mayor proporción de la ventilación global.

**Disnea:** Es una condición que involucra una sensación de dificultad o incomodidad al respirar o la sensación de no estar recibiendo suficiente aire.

**Disnea respiratoria:** Puede ser producida por una estrechez en las vías aéreas que impida el paso libre de aire, bien sea el de inspiración, bien el de espiración, o bien, por alteración o lesión del tejido pulmonar, con repercusión en el sistema alvéolo - capilar.

El signo determinante de la disnea (que en sí es un síntoma) es falta de aire o dificultad para espirar, apreciable por el propio paciente, y puesta de manifiesto por medio de una hiperventilación.

#### **EAP:** Edema Agudo Pulmonar

Este término indica la acumulación de líquido en el intersticio pulmonar, en los alvéolos, en los bronquios y bronquiolos; resulta de la excesiva circulación desde el sistema vascular pulmonar hacia el extravascular y los espacios respiratorios.

**EPOC:** Se define por la presencia de una obstrucción crónica y poco reversible al flujo aéreo demostrada mediante espirometría forzada y causada por la existencia de bronquitis crónica y enfisema pulmonar.

**Hipoventilación:** Es la respiración que no es adecuada para satisfacer las necesidades del cuerpo (por ser muy superficial o muy lenta) o debido a la reducción de la función pulmonar. La hipoventilación produce una oxigenación inadecuada de la sangre y una elevación en los niveles de dióxido de carbono en la misma.

**Hipoxemia:** Disminución de la saturación de oxígeno en la sangre.

**IRA:** Insuficiencia respiratoria aguda, Se define la IRA como el fracaso del aparato respiratorio para mantener su función principal, el intercambio gaseoso. Se trata de un concepto básicamente gasométrico y se acepta que existe insuficiencia respiratoria.

#### **Neumología:** (De neumo- y -logía).

Estudio o tratado de las enfermedades de los pulmones o de las vías respiratorias en general.

**Parénquima:** tejido esencial de un órgano.

**Perfusión:** Circulación.

**Respiración:** Ventilación.

**SAOS:** Síndrome de Apnea Obstructiva del Sueño.

#### **Síndrome de dificultad respiratoria del adulto (SDRA):**

El SDRA es una condición potencialmente mortal en la cual la inflamación de los pulmones y la acumulación de líquido en los sacos de aire (alvéolos) lleva a la disminución de los niveles de oxígeno. Aunque esta enfermedad presenta algunas similitudes con el síndrome de dificultad respiratoria en los niños, sus causas y tratamientos son diferentes.

**Sobredistensión alveolar:** La sobredistensión alveolar lesiona la membrana celular epitelial y endotelial; aumenta también el nivel de citocinas y células inflamatorias en el pulmón.

**Traqueomalacia:** Es la debilidad y flacidez congénita de las paredes de la tráquea (principal vía respiratoria).Causas, incidencia y factores de riesgo.

La traqueomalacia ocurre cuando los cartílagos de la tráquea no se desarrollan o no maduran a tiempo en un bebé o en un niño pequeño, ocasionando que la pared traqueal sea flácida en lugar de ser relativamente rígida. Los niños con traqueomalacia tienen una respiración ruidosa (ruidos agudos al respirar, llamados estridor y suspiros sonoros) que incluso empeoran si desarrollan infecciones de las vías respiratorias superiores. La traqueomalacia generalmente se resuelve espontáneamente. A medida que se fortalecen los cartílagos de la tráquea y ésta crece, los ruidos respiratorios y la dificultad respiratoria desaparecen.

#### Síntomas:

Respiración con ruidos estridentes persistentes que comienza casi inmediatamente después del parto.

Los ruidos empeoran con el esfuerzo respiratorio y las infecciones de las vías respiratorias superiores.

Los ruidos ceden durante el sueño.

**VAS:** Vía aérea superior.

**VNI (Ventilación no invasiva):** La Ventilación no invasiva incluye varias técnicas que consiguen la ventilación alveolar sin intubar. Las ventajas de este sistema son el evitar las complicaciones asociadas al tubo, mejorar el confort del enfermo y preservar los mecanismos de defensa de la vía aérea, el habla y la deglución. Además la No Invasiva da mayor flexibilidad al instituir o retirar la ventilación mecánica.

**Volumen minuto:** Es el volumen de sangre expulsado por el corazón.

**Volumen tidal o volumen corriente (Vt):** Es el volumen de aire que introducimos en cada respiración.

**Volutrauma:** Sobredistensión pulmonar.

**Yatrogenia:** En la historia de la medicina han existido casos en los cuales, en afán de curar a una persona se le ha privado de la vida, y el término que se ha acuñado para definir estos actos es el de yatrogenia o yatrogénesis (aunque la eufonía orienta su escritura hacia iatrogenia, con i latina). También se habla de los términos yatrogénico, lo que es producido por el médico, y de yatrógeno, lo que es capaz de producir yatrogénesis.

#### **A. LABVIEW**

LabVIEW constituye un revolucionario sistema de programación gráfica para aplicaciones que involucren adquisición, control, análisis y presentación de datos. Las ventajas que proporciona el empleo de LabVIEW se resumen en las siguientes:

- Se reduce el tiempo de desarrollo de las aplicaciones al menos de 4 a 10 veces, ya que es muy intuitivo y fácil de aprender.
- Dota de gran flexibilidad al sistema, permitiendo cambios y actualizaciones tanto del hardware como del software.
- Da la posibilidad a los usuarios de crear soluciones completas y complejas.
- Con un único sistema de desarrollo se integran las funciones de adquisición, análisis y presentación de datos.
- El sistema está dotado de un compilador gráfico para lograr la máxima velocidad de ejecución posible.
- Tiene la posibilidad de incorporar aplicaciones escritas en otros lenguajes.

LabVIEW es un entorno de programación destinado al desarrollo de aplicaciones, similar a los sistemas de desarrollo comerciales que utilizan el *lenguaje C* o *BASIC*. Sin embargo, LabVIEW se diferencia de dichos programas en un importante aspecto: los citados lenguajes de programación se basan en líneas de texto para crear el código fuente del programa, mientras que LabVIEW emplea la programación gráfica o *lenguaje G* para crear programas basados en diagramas de bloques.

Para el empleo de LabVIEW no se requiere gran experiencia en programación, ya que se emplean iconos, términos e ideas familiares a científicos e ingenieros, y se apoya sobre símbolos gráficos en lugar de lenguaje escrito para construir las aplicaciones. Por ello resulta mucho más intuitivo que el resto de lenguajes de programación convencionales.

LabVIEW posee extensas librerías de funciones y subrutinas. Además de las funciones básicas de todo lenguaje de programación, LabVIEW incluye librerías específicas para la adquisición de datos, control de instrumentación VXI, GPIB y comunicación serie, análisis, presentación y guardado de datos.

LabVIEW también proporciona potentes herramientas que facilitan la depuración de los programas.

Los programas desarrollados mediante LabVIEW se denominan *Instrumentos Virtuales* (*VIs*), porque su apariencia y funcionamiento imitan los de un instrumento real. Sin embargo son análogos a las funciones creadas con los lenguajes de programación convencionales. Los *VIs* tienen una parte interactiva con el usuario y otra parte de código fuente, y aceptan parámetros procedentes de otros *VIs*.

Todos los *VIs* tienen un *panel frontal* y un *diagrama de bloques*. Las *paletas* contienen las opciones que se emplean para crear y modificar los *VIs*. A continuación se procederá a realizar una somera descripción de estos conceptos.

#### **A) Panel Frontal**

Se trata de la interfaz gráfica del *VI* con el usuario. Esta interfaz recoge las entradas procedentes del usuario y representa las salidas proporcionadas por el programa. Un *panel frontal* está formado por una serie de botones, pulsadores, potenciómetros, gráficos, etc.

Cada uno de ellos puede estar definido como un *control* (a) o un *indicador* (b). Los primeros sirven para introducir parámetros al VI, mientras que los indicadores se emplean para mostrar los resultados producidos, ya sean datos adquiridos o resultados de alguna operación.

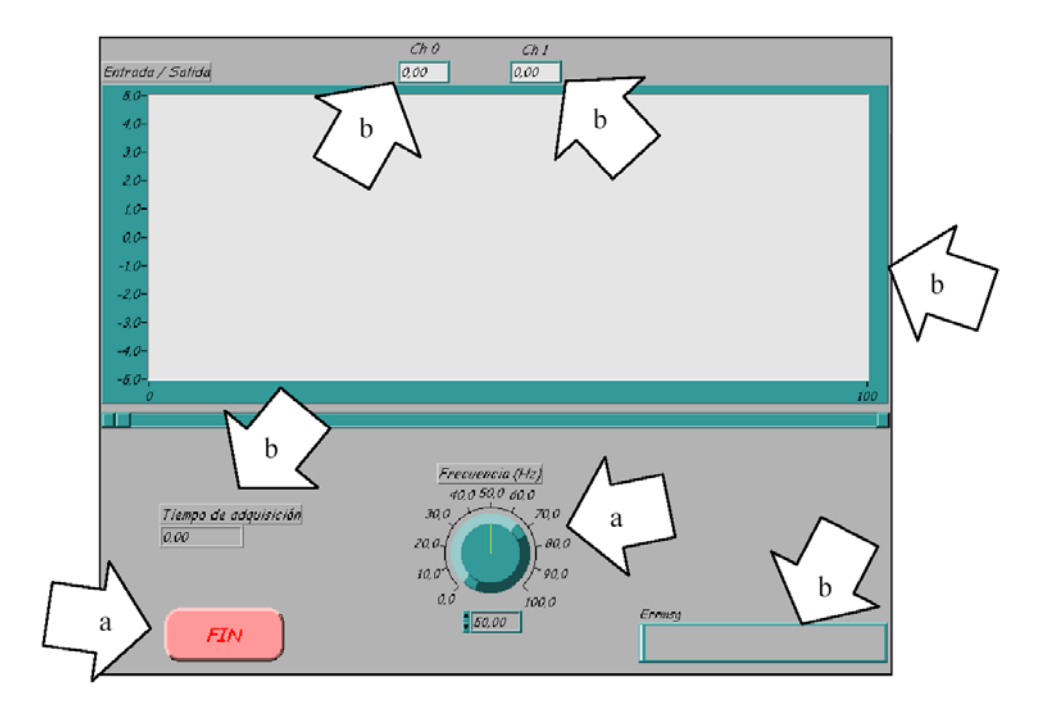

#### *B) Diagrama de bloques*

El *diagrama de bloques* constituye el código fuente del *VI*. En el *diagrama de bloques* es donde se realiza la implementación del programa del *VI* para controlar o realizar cualquier procesado de las entradas y salidas que se crearon en el *panel frontal*. El *diagrama de bloques* incluye *funciones* y *estructuras* integradas en las librerías que incorpora LabVIEW. En el *lenguaje G* las *funciones* y las *estructuras* son nodos elementales. Son análogas a los operadores o librerías de funciones de los lenguajes convencionales.

Los *controles* e *indicadores* que se colocaron previamente en el Panel Frontal, se materializan en el diagrama de bloques mediante los *terminales.* A continuación se presenta un ejemplo de lo recién citado:

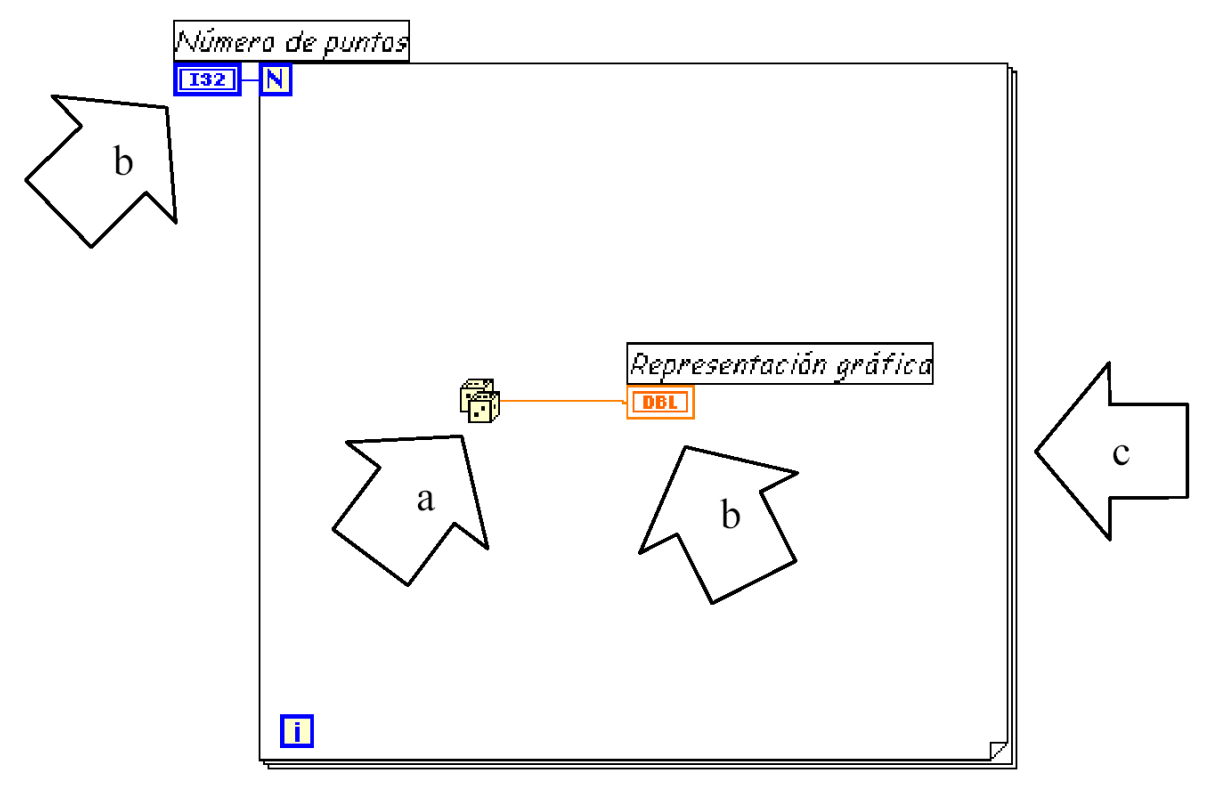

- (a) Función.
- (b) Terminales (control e indicador).
- (c) Estructura.

El *diagrama de bloques* se construye conectando los distintos objetos entre sí, como si de un circuito se tratara. Los cables unen terminales de entrada y salida con los objetos correspondientes, y por ellos fluyen los datos.

LabVIEW posee una extensa biblioteca de *funciones*, entre ellas, aritméticas, comparaciones, conversiones, funciones de entrada/salida, de análisis, etc.

Las *estructuras*, similares a las declaraciones causales y a los bucles en lenguajes convencionales, ejecutan el código que contienen de forma condicional o repetitiva (bucle *for*, *while*, *case*,...).

Los cables son las trayectorias que siguen los datos desde su origen hasta su destino, ya sea una función, una estructura, un terminal, etc. Cada cable tiene un color o un estilo diferente, lo que diferencia unos tipos de datos de otros.

#### **C) Paletas.**

Las *paletas* de LabVIEW proporcionan las herramientas que se requieren para crear y modificar tanto el *panel frontal* como el *diagrama de bloques*. Existen las siguientes paletas:

### **Paleta de herramientas (Tools palette)**

Se emplea tanto en el *panel frontal* como en el *diagrama de bloques*. Contiene las herramientas necesarias para editar y depurar los objetos tanto del *panel frontal* como del *diagrama de bloques*.

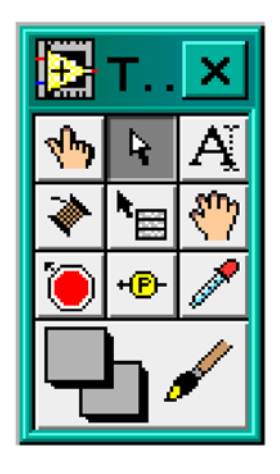

Las opciones que presenta esta paleta son las siguientes:

 $\overline{\blacklozenge}$  $\mathbb{R}$  $|\overline{A}|$  $\overline{\blacktriangleright}$ ۱.<br>M

ै

*Operating tool* – Cambia el valor de los controles.

Positioning tool – Desplaza, cambia de tamaño y selecciona los objetos.

Labeling tool – Edita texto y crea etiquetas.

Wiring tool – Une los objetos en el diagrama de bloques.

Object Pop-up Menu tool – Abre el menú desplegable de un objeto.

Scroll tool – Desplaza la pantalla sin necesidad de emplear las barras de

desplazamiento.

lol *Breakpoint tool* – Fija puntos de interrupción de la ejecución del programa en VIs, funciones y estructuras.

 $\cdot$  0 *Probe tool* – Crea puntos de prueba en los cables, en los que se puede visualizar el valor del dato que fluya por dicho cable en cada instante.

 $|\mathscr{I}|$ Color Copy tool – Copia el color para después establecerlo mediante la siguiente herramienta.

Color tool – Establece el color de fondo y el de los objetos

# **Paleta de controles (Controls palette)**

Se utiliza únicamente en el *panel frontal*. Contiene todos los *controles* e *indicadores* que se emplearán para crear la interfaz del *VI* con el usuario.

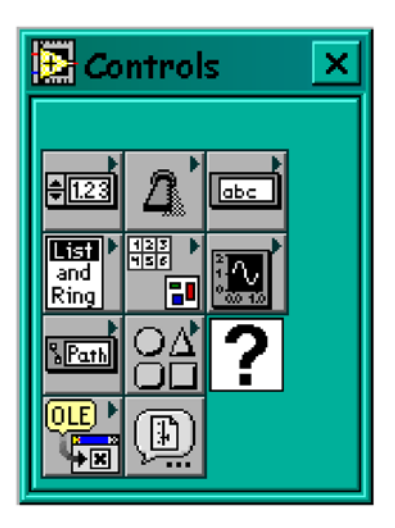

El menú *Controls* de la ventana correspondiente al panel frontal contiene las siguientes opciones:

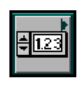

Numeric - Para la introducción y visualización de cantidades numéricas.

Boolean – Para la entrada y visualización de valores booleanos.

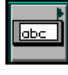

String & Table - Para la entrada y visualización de texto.

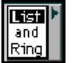

List & Ring – Para visualizar  $y$ /o seleccionar una lista de opciones.

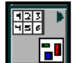

Array & Cluster - Para agrupar elementos.

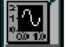

Graph - Para representar gráficamente los datos.

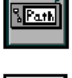

Path & RefNum - Para gestión de archivos.

184 *Decorations* – Para introducir decoraciones en el *panel frontal*. No visualizan datos.

116

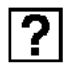

User Controls – Para elegir un *control* creado por el propio usuario.

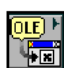

 $ActiveX$  – Para transferir datos y programas de unas aplicaciones a otras dentro de

Windows.

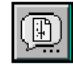

Select a Control – Para seleccionar cualquier control.

Al seleccionar objetos desde el menú *Controls* estos aparecen sobre el *panel frontal*, pueden colocarse donde convenga, y además tienen su propio menú desplegable que permite la configuración de algunos parámetros específicos de cada tipo de *control*.

### **Paleta de funciones (functions palette)**

Se emplea en el diseño del *diagrama de bloques*. La *paleta de funciones*  contiene todos los objetos que se emplean en la implementación del programa del *VI*, ya sean *funciones* aritméticas, de entrada/salida de señales, entrada/salida de datos a fichero, adquisición de señales, temporización de la ejecución del programa.

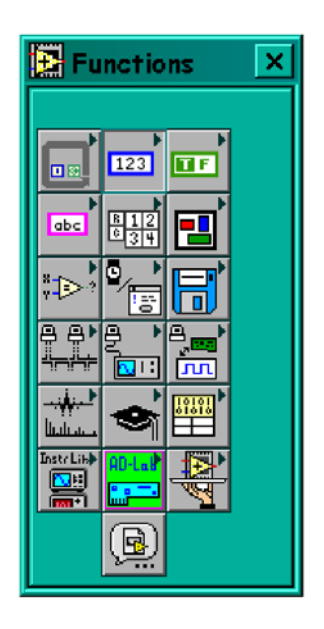

Para seleccionar una *función* o *estructura* concretas, se debe desplegar el menú *Functions* y elegir entre las opciones que aparecen. A continuación se enumeran todas ellas, junto con una pequeña definición.

 $\| \mathbf{u} \|$ 

Structures - Muestra las estructuras de control del programa, junto con las variables locales y globales.

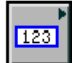

Numeric – Muestra funciones aritméticas y constantes numéricas.

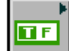

Boolean – Muestra funciones y constantes lógicas.

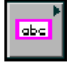

String – Muestra funciones para manipular cadenas de caracteres, así como constantes de caracteres.

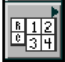

Array - Contiene funciones útiles para procesar datos en forma de vectores, así como constantes de vectores.

囘 Cluster – Contiene funciones útiles para procesar datos procedentes de gráficas y destinados a ser representados en ellas, así como las correspondientes constantes.

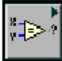

Comparison – Muestra funciones que sirven para comparar números, valores booleanos o cadenas de caracteres.

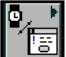

Time & Dialog – Contiene funciones para trabajar con cuadros de diálogo, introducir contadores y retardos, etc.

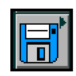

File  $I/O$  – Muestra *funciones* para operar con ficheros.

*Communication* – Muestra diversas *funciones* que sirven para comunicar varios ordenadores entre sí, o para permitir la comunicación entra distintos programas.

<u>e</u> *Instrument I/O –* Muestra un submenú de  $VIS$ , que facilita la comunicación con instrumentos periféricos que siguen la norma ANSI/IEEE 488.2-1987, y el control del puerto serie.

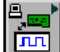

Data Acquisition – Contiene a su vez un submenú donde puede elegirse entre distintas librerías referentes a la adquisición de datos.

خلیجید<br>حساسا *Analysis* – Contiene un submenú en el que se puede elegir entre una amplia gama de *funciones* matemáticas de análisis.

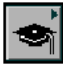

Tutorial - Incluye un menú de VIs que se utilizan en el manual LabVIEW Tutorial.

 $\mathbb{H}^{\mathbb{N}}$ Advanced – Contiene diversos submenús que permiten el control de la ayuda, de los *VIs*, manipulación de datos, procesado de eventos, control de la memoria, empleo de programas ejecutables o incluidos en librerías DLL, etc.

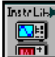

*Instrument drivers* – En él se muestran los drivers disponibles de distintos instrumentos.

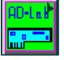

User Libraries – Muestra as librerías definidas por el usuario. En este caso, la librería mostrada contiene los drivers de la tarjeta de adquisición de datos de Advantech.

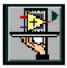

Aplication control – Contiene varias funciones que regulan el funcionamiento de la propia aplicación en ejecución.

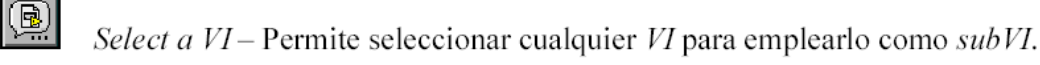

#### **Ejecución de un Instrumento virtual (VI)**

Una vez se ha concluido la programación del VI se debe proceder a su ejecución. Para ello la ventana activa debe ser el *panel frontal* (si se está en la ventana del *diagrama de bloques*, se debe seleccionar la opción *Show Panel* del menú *Window*).

Una vez situados en el *panel frontal*, se pulsará el botón de *Run*, situado en la barra de herramientas.

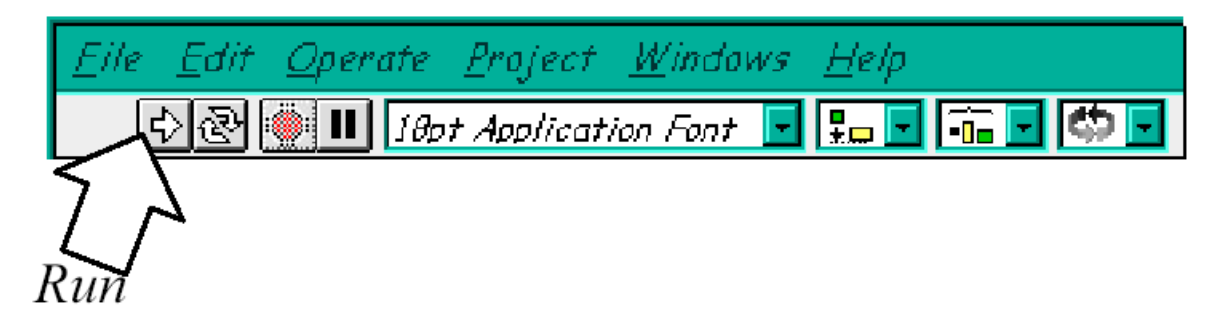

El programa comenzará a ejecutarse. Mientras dura la ejecución del mismo, la apariencia del botón de *Run* es la que se muestra a continuación:

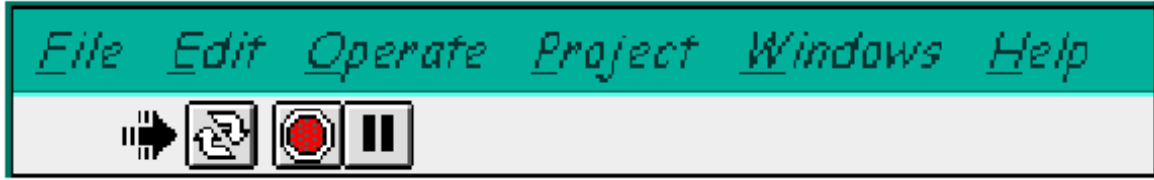

De este modo el programa se ejecutará una sola vez. Si se desea una ejecución continua, se pulsará el botón situado a la derecha del de *Run*  (*Continuous Run*). Si durante el funcionamiento continuo del programa se vuelve a pulsar el citado botón, se finalizará la última ejecución del mismo, tras lo cual el programa se parará.

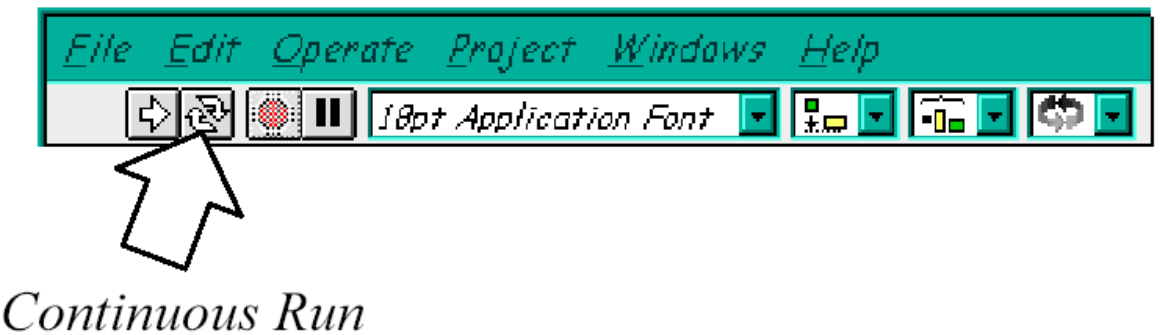

Para finalizar la ejecución de un programa se puede operar de dos formas. La primera, y la más aconsejable, es emplear un botón en el *panel frontal* del *VI*, cuya pulsación produzca la interrupción del bucle de ejecución de la aplicación. La segunda forma de detener la ejecución del *VI* es pulsando el botón de *pausa* o el de *stop*. La diferencia entre ambos es que si se pulsa *stop*, la ejecución del programa finaliza inmediatamente, mientras que si se pulsa *pausa*, se produce una detención en el funcionamiento del programa, retomándose su ejecución una vez se vuelve a pulsar el mismo botón.

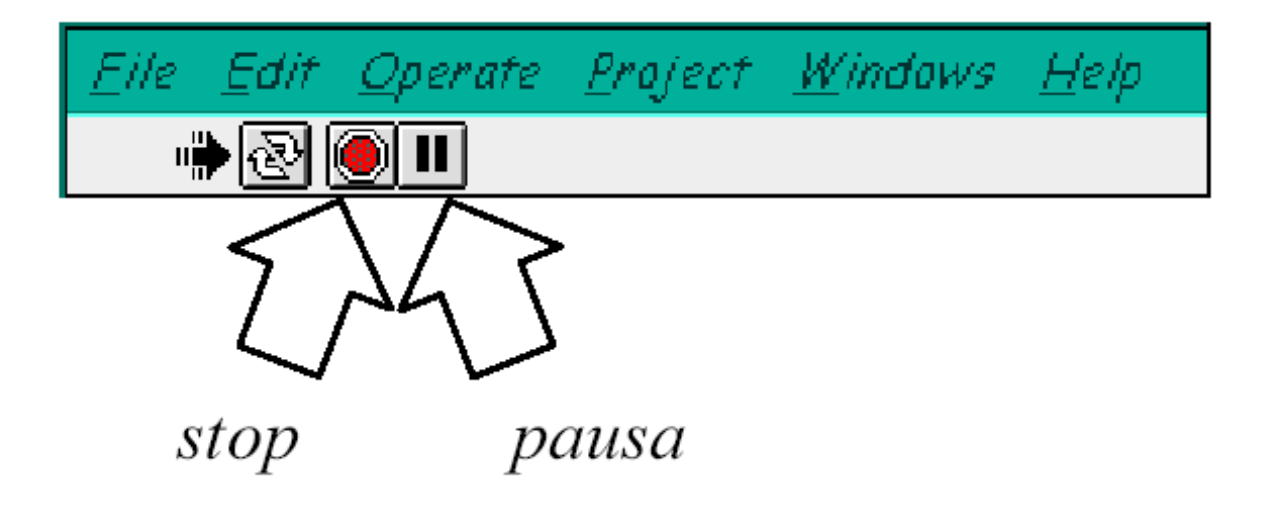

#### **ESTRUCTURAS**

En la *paleta de funciones* la primera opción es la de las *estructuras*. Éstas controlan el flujo del programa, bien sea mediante la secuenciación de acciones, ejecución de bucles, etc.

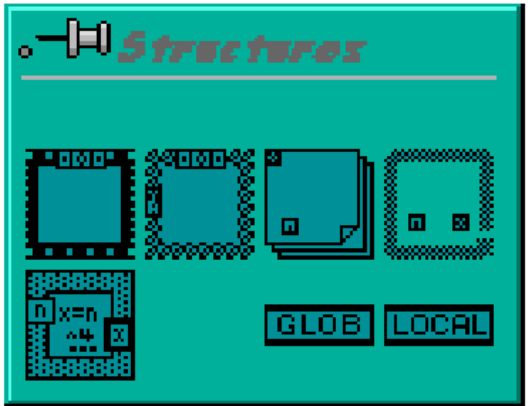

Las estructuras se comportan como cualquier otro nodo en el diagrama de bloques, ejecutando automáticamente lo que está programado en su interior una vez tiene disponibles los datos de entrada, y una vez ejecutadas las instrucciones requeridas, suministran los correspondientes valores a los cables unidos a sus salidas. Sin embargo, cada estructura ejecuta su *subdiagrama* de acuerdo con las reglas específicas que rigen su comportamiento, y que se especifican a continuación.

Un *subdiagrama* es una colección de nodos, cables y terminales situados en el interior del rectángulo que constituye la estructura. El *For Loop* y el *While Loop* únicamente tienen un subdiagrama. El *Case Structure* y el *Sequence Structure*, sin embargo, pueden tener múltiples subdiagramas, superpuestos como si se tratara de cartas en una baraja, por lo que en el diagrama de bloques únicamente será posible visualizar al tiempo uno de ellos. Los subdiagramas se construyes del mismo modo que el resto del programa. Las siguientes estructuras se hallan disponibles en el *lenguaje G*.

#### **Case Structure**

Al igual que otras estructuras posee varios *subdiagramas*, que se superponen como si de una baraja de cartas se tratara. En la parte superior del subdiagrama aparece el identificador del que se está representando en pantalla. A ambos lados de este identificador aparecen unas flechas que permiten pasar de un *subdiagrama* a otro.

En este caso el identificador es un valor que selecciona el subdiagrama que se debe ejecutar en cada momento.

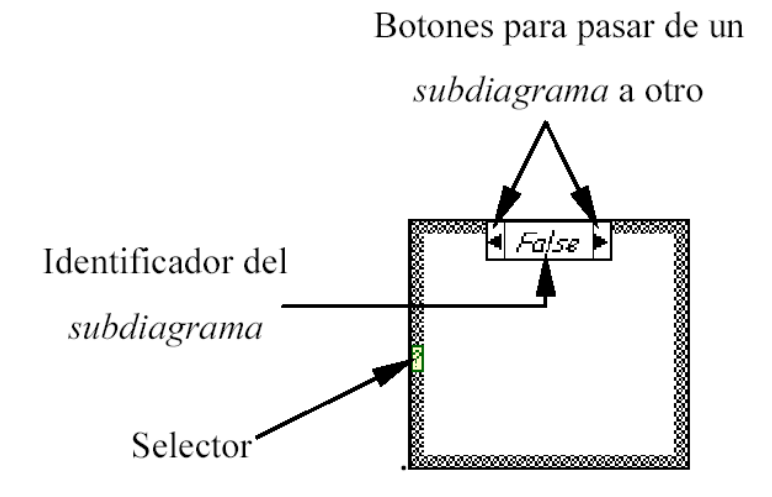

La estructura *Case* tiene al menos dos *subdiagramas* (*True* y *False*). Únicamente se ejecutará el contenido de uno de ellos, dependiendo del valor de lo que se conecte al *selector.* 

#### **Sequence Structure**

De nuevo, este tipo de estructuras presenta varios *subdiagramas*, superpuestos como en una baraja de cartas, de modo que únicamente se puede visualizar una en pantalla.

También poseen un identificador del *sudiagrama* mostrado en su parte superior, con posibilidad de avanzar o retroceder a otros *subdiagramas*  gracias a las flechas situadas a ambos lados del mismo.

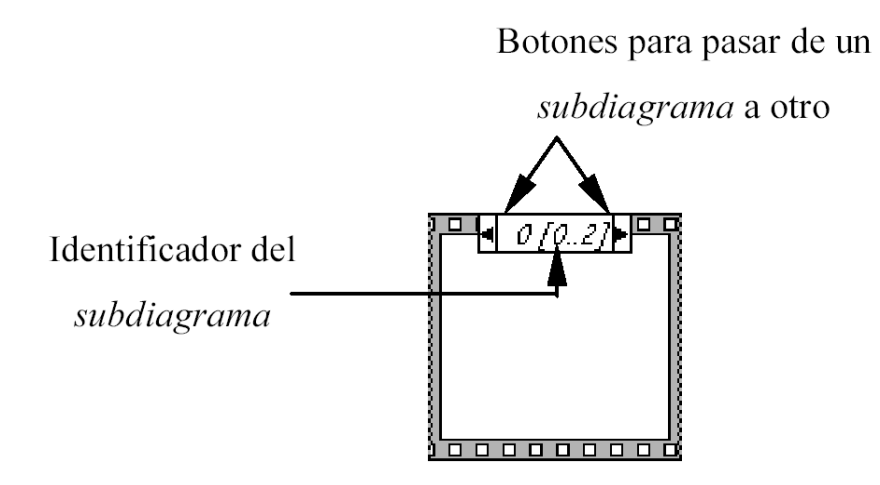

Esta estructura secuencia la ejecución del programa. Primero ejecutará el *subdiagrama* de la hoja (*frame*) nº 0, después el de la nº 1, y así sucesivamente.

Para pasar datos de una hoja a otra se pulsará el botón derecho del ratón sobre el borde de la estructura, seleccionando la opción *Add sequence local*.

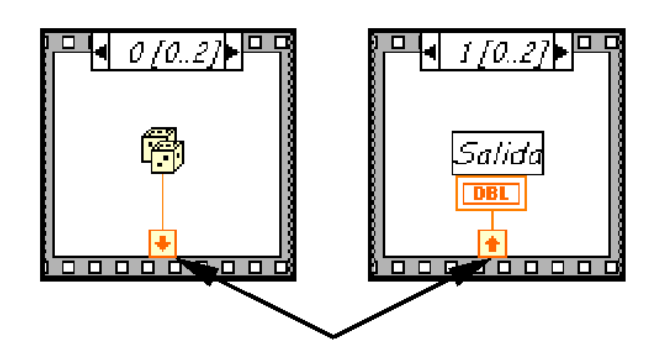

Sequence local: paso de un dato de la frame 0 a la 1

#### **For Loop**

Es el equivalente al bucle *for* en los lenguajes de programación convencionales. Ejecuta el código dispuesto en su interior un número determinado de veces.

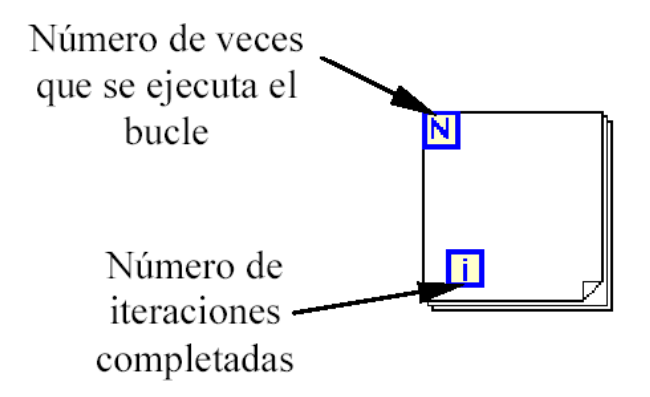

Ejecutar el bucle *for* es equivalente al siguiente fragmento de código:

For  $i = 0$  to  $N - 1$ Ejecutar el subdiagrama del interior del Bucle

Para pasar valores de una iteración a otra se emplean los llamador *shift registers*. Para crear uno, se pulsará el botón derecho del ratón mientras éste se halla situado sobre el borde del bucle, seleccionando la opción *Add Shift Register*. El *shift register* consta de dos terminales, situados en los bordes laterales del bloque. El terminal izquierdo almacena el valor obtenido en la iteración anterior. El terminal derecho guardará el dato correspondiente a la iteración en ejecución, dicho dato aparecerá, por tanto, en el terminal izquierdo durante la iteración posterior.

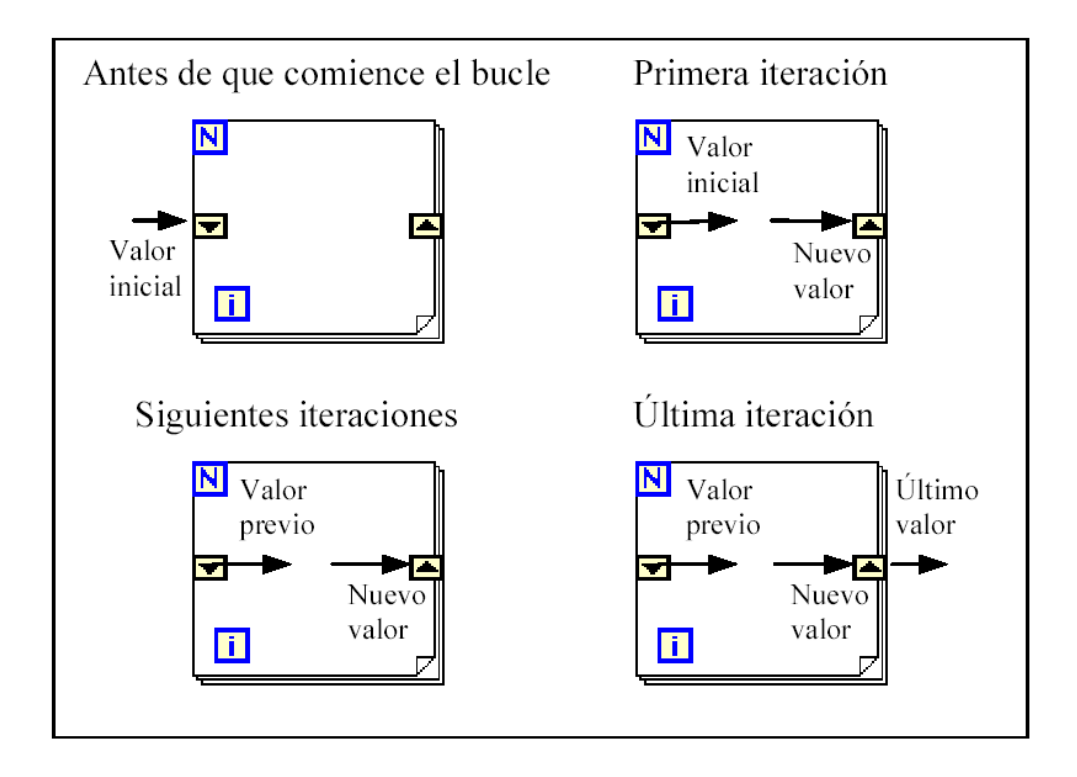

Se puede configurar un *shift register* para memorizar valores de varias iteraciones previas. Para ello, con el ratón situado sobre el terminal izquierdo del *shift register* se pulsará el botón derecho, seleccionando a continuación la opción *Add Element*.

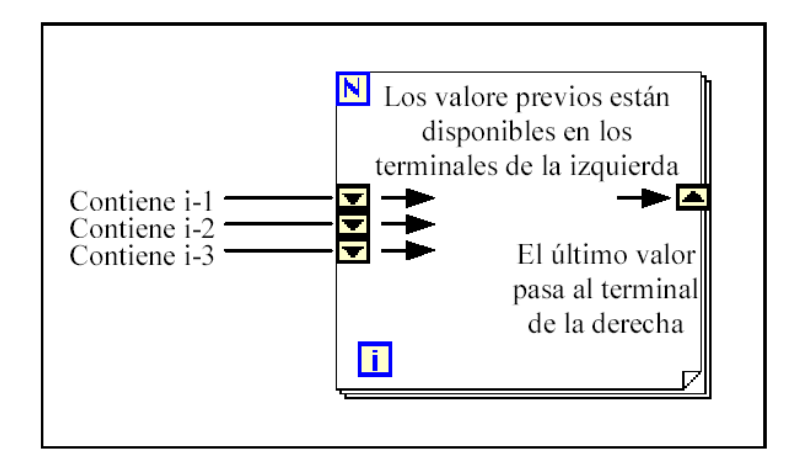

#### **While Loop**

Es el equivalente al bucle *while* empleado en los lenguajes convencionales de programación. Su funcionamiento es similar al del bucle *for.* 

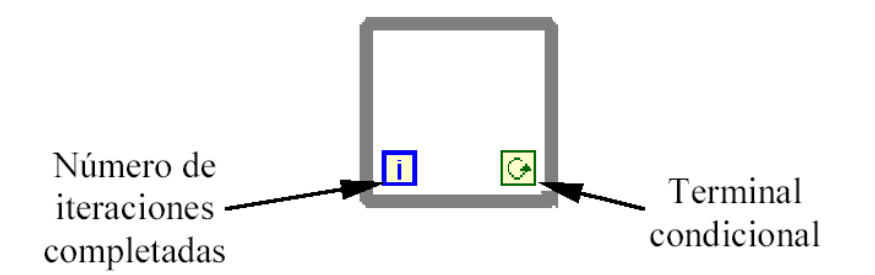

El bucle *while* es equivalente al código siguiente:

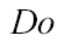

Se ejecuta lo que hay en el interior del bloque

while terminal condicional is true

El programa comprueba el valor de lo que se halle conectado al terminal condicional al finalizar el bucle. Por lo tanto, el bucle siempre se ejecuta al menos una vez.

Con esta estructura también se pueden emplear los *shift registers* para tener disponibles los datos obtenidos en iteraciones anteriores (es decir, para memorizar valores obtenidos), su empleo es análogo al de los bucles *for*, por lo que omitirá su explicación.

#### **Formula Node**

La estructura denominada *Formula Node* se emplea para introducir en el diagrama de bloques fórmulas de un modo directo. Resulta de gran utilidad cuando la ecuación tiene muchas variables o es relativamente compleja.

Para definir una fórmula mediante este estructura, se actuará del siguiente modo:

• En primer lugar, se deben definir las variables de entrada y las de salida. Para ello, se pulsa con el botón derecho del ratón sobre el borde de la *formula node*. A continuación se seleccionará *Add Input* o *Add Output*, según se trate de una entrada o una salida, respectivamente. Aparecerá un rectángulo, en el que se debe escribir el nombre de la variable (se distingue entre mayúsculas y minúsculas). Todas las variables que se empleen deben estar declaradas como entradas o salidas. Las que se empleen como variables intermedias se declararán como salidas, aunque posteriormente no se unan a ningún bloque posterior.

• Una vez definidas las variables a emplear, se escribirán la o las fórmulas en el interior del recuadro (para ello se emplea la *labeling tool*). Cada fórmula debe finalizar con un "*;*".

• Los operadores y funciones que se pueden emplear se explican en la ayuda de LabVIEW, y son los que se muestran a continuación:

Operadores: asignación  $\qquad \qquad =$ condicional ?: *OR lógico* ||<br>AND lógico && ||  $relacionales = != > < > = >=$ aritméticos + - \* / ^ Funciones: abs acos acosh asin asinh atan atanh ceil cos cosh cot csc exp expml floor getexp getman int intrz ln lnp1 log log2 max min mod rand rem sec sgn sin sinc sinh sqrt tan tanh

 $\equiv$ 

#### **B. ESPECIFICACIONES DE LA TARJETA DE ADQUISICIÓN DE DATOS PCI-MIO-16E-1**

#### **Analog Inputs**

 $\equiv$ 

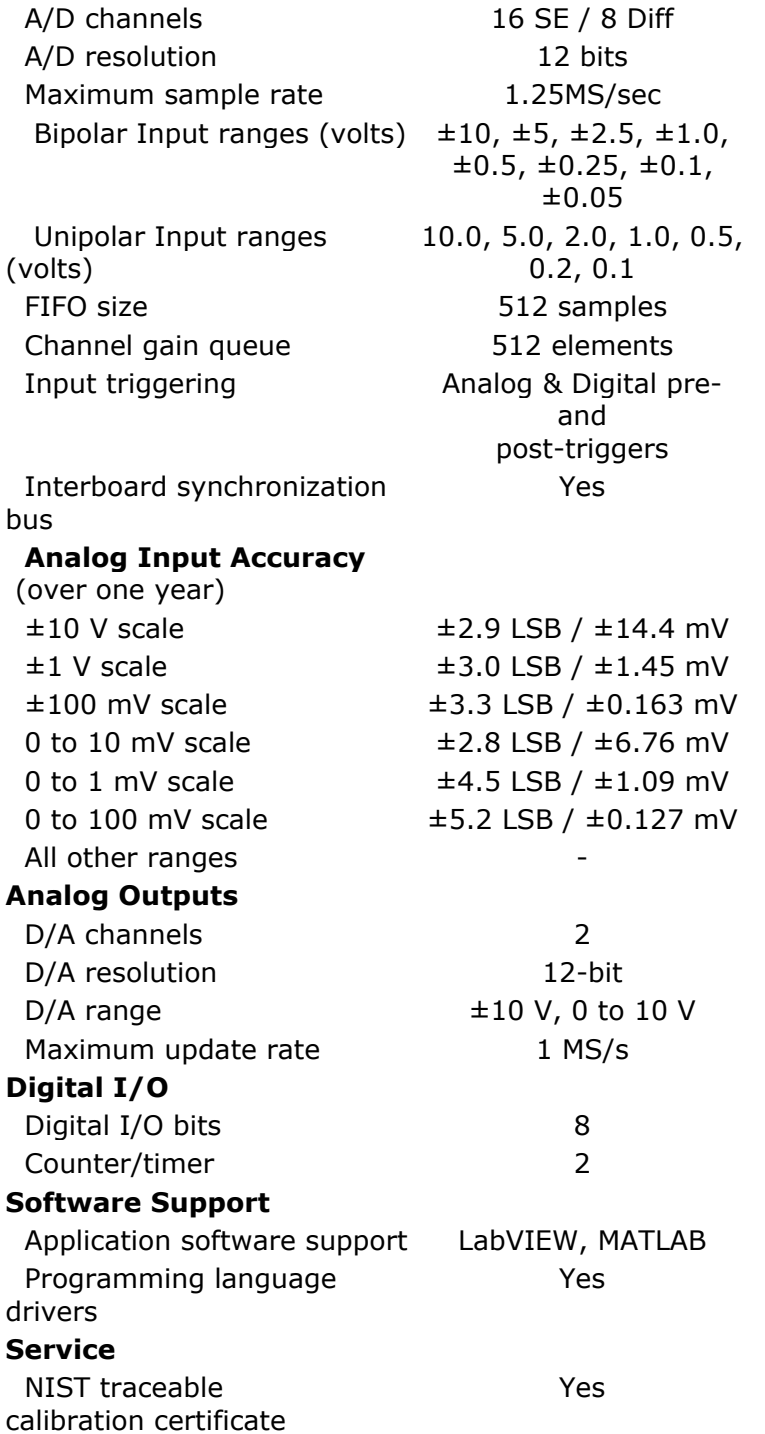

April 2001

LMC6064 Precision CMOS Quad Micropower Operational Amplifier

#### **C. ESPECIFICACIONES DEL CI LMC6064**

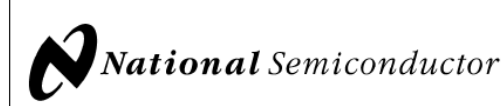

#### **LMC6064 Precision CMOS Quad Micropower Operational Amplifier General Description Features**

The LMC6064 is a precision quad low offset voltage, micropower operational amplifier, capable of precision single supply operation. Performance characteristics include ultra low input bias current, high voltage gain, rail-to-rail output swing, and an input common mode voltage range that includes ground. These features, plus its low power consumption make the LMC6064 ideally suited for battery powered applications.

Other applications using the LMC6064 include precision full-wave rectifiers, integrators, references, sample-and-hold circuits, and true instrumentation amplifiers.

This device is built with National's advanced double-Poly Silicon-Gate CMOS process.

For designs that require higher speed, see the LMC6084 precision quad operational amplifier.

For single or dual operational amplifier with similar features. see the LMC6061 or LMC6062 respectively.

#### PATENT PENDING

(Typical Unless Otherwise Noted)

- Low offset voltage: 100 µV
- Ultra low supply current: 16 µA/Amplifier
- Operates from 4.5V to 15V single supply
- Ultra low input bias current: 10 fA
- Output swing within 10 mV of supply rail, 100k load
- Input common-mode range includes V<sup>-</sup>
- High voltage gain: 140 dB
- Improved latchup immunity

#### **Applications**

- Instrumentation amplifier
- Photodiode and infrared detector preamplifier
- Transducer amplifiers
- Hand-held analytic instruments
- Medical instrumentation
- D/A converter
- Charge amplifier for piezoelectric transducers

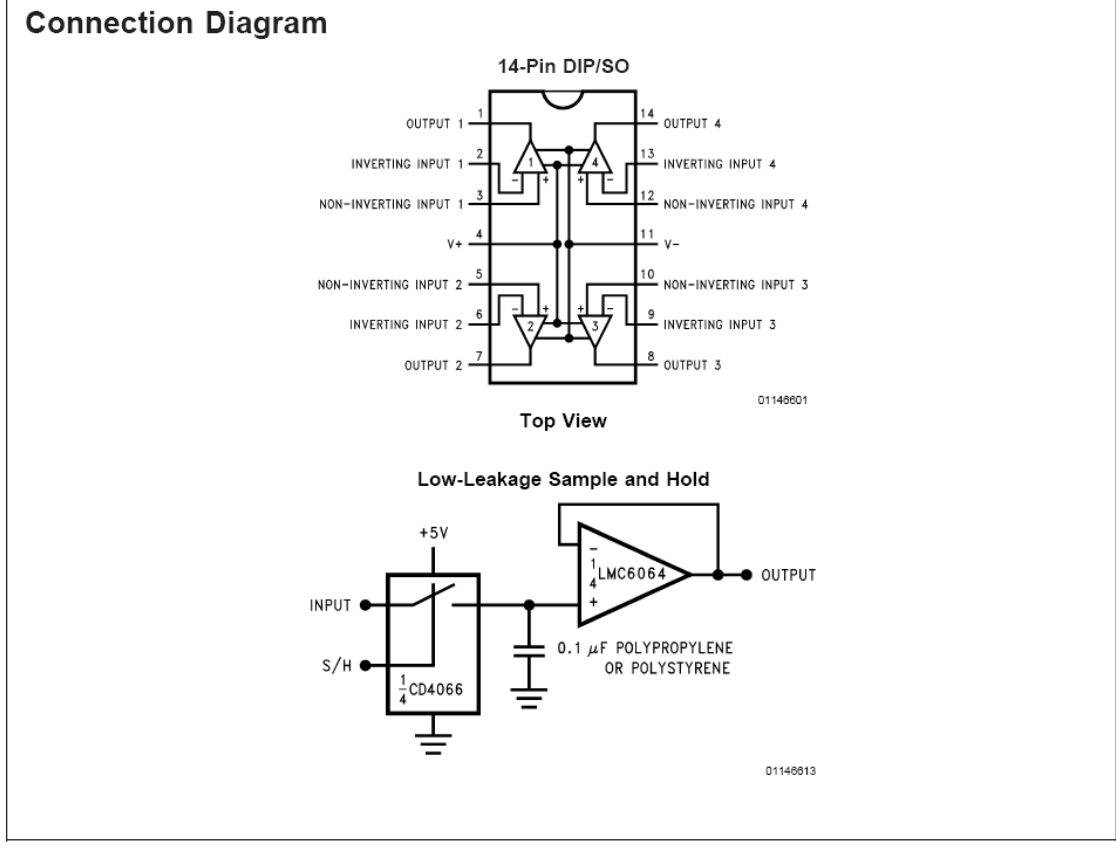

www.national.com

# LMC6064

#### **Absolute Maximum Ratings (Note 1)**

If Military/Aerospace specified devices are required, please contact the National Semiconductor Sales Office/ Distributors for availability and specifications.

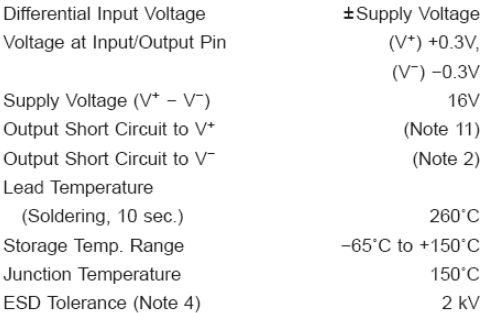

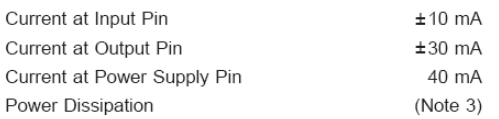

#### **Operating Ratings (Note 1)**

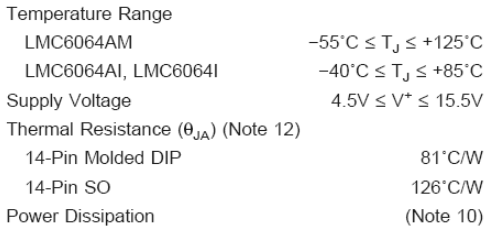

#### **DC Electrical Characteristics**

Unless otherwise specified, all limits guaranteed for  $T_J = 25$ °C. **Boldface** limits apply at the temperature extremes.  $V^+ = 5V$ ,  $V^-$  = 0V,  $V_{CM} = 1.5V$ ,  $V_0 = 2.5V$  and  $R_L$  > 1M unless otherwise specified.

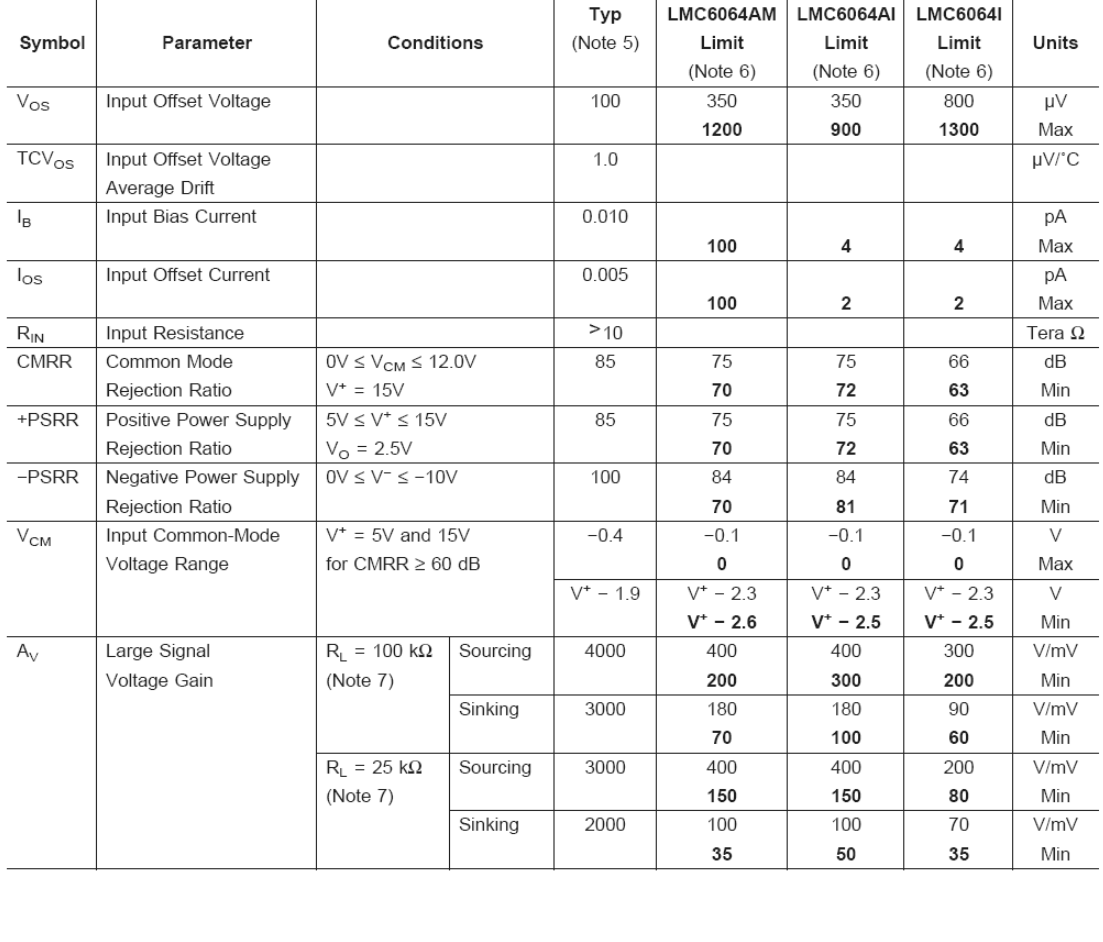

www.national.com

 $\equiv$   $\equiv$ 

LMC6064

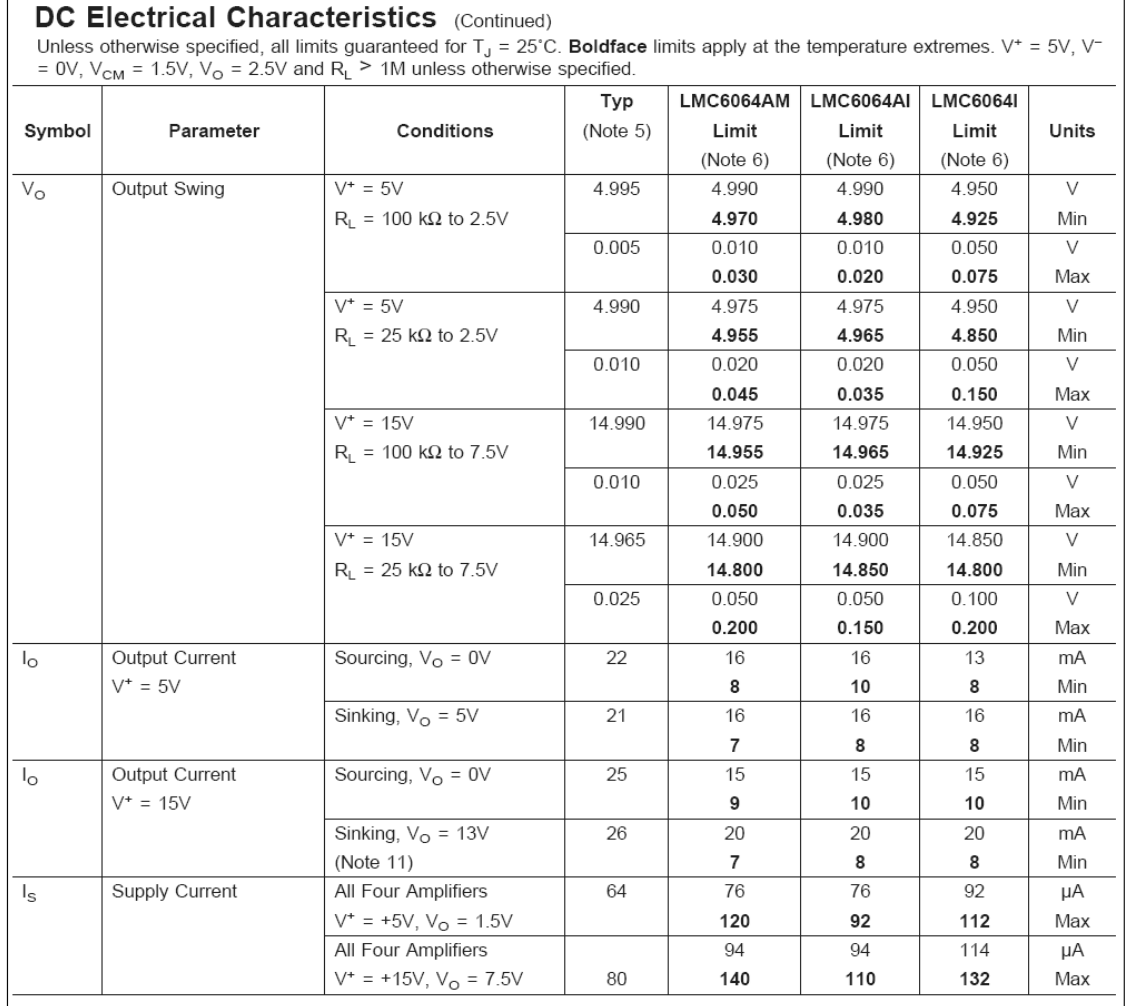

 $\overline{1}$ 

**AC Electrical Characteristics**<br>Unless otherwise specified, all limits guaranteed for  $T_J = 25^{\circ}$ C, **Boldface** limits apply at the temperature extremes.  $V^+ = 5V$ ,  $V^-$ <br>= 0V,  $V_{\text{CM}} = 1.5V$ ,  $V_0 = 2.5V$  and  $R_L > 1M$  unl

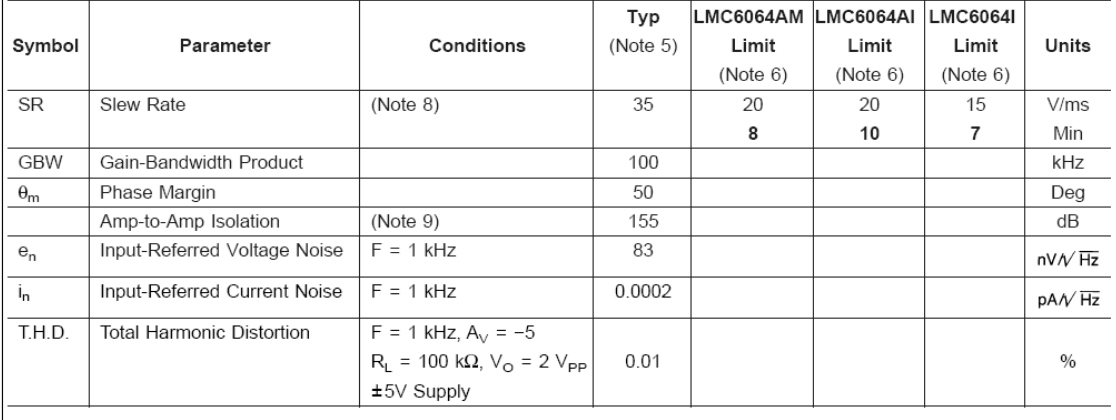

www.national.com

#### **AC Electrical Characteristics** (Continued)

Note 1: Absolute Maximum Ratings indicate limits beyond which damage to the device may occur. Operating Ratings indicate conditions for which the device is intended to be functional, but do not guarantee specific performance limits. For guaranteed specifications and test conditions, see the Electrical Characteristics. The guaranteed specifications and test conditions, see the

Note 2: Applies to both single-supply and split-supply operation. Continous short circuit operation at elevated ambient temperature can result in exceeding the<br>maximum allowed junction temperature of 150°C. Output currents Note 3: The maximum power dissipation is a function of T<sub>J(Max)</sub>,  $\theta_{JA}$ , and T<sub>A</sub>. The maximum allowable power dissipation at any ambient temperature is P<sub>D</sub> = (T<sub>J(Max)</sub>

 $-T_A)/\theta_{JA}$ Note 4: Human body model, 1.5 k $\Omega$  in series with 100 pF.

Note 5: Typical values represent the most likely parametric norm.

Note 6: All limits are guaranteed by testing or statistical analysis.

Note 7:  $V^+$  = 15V, V<sub>CM</sub> = 7.5V and R<sub>L</sub> connected to 7.5V. For Sourcing tests, 7.5V  $\leq$  V<sub>O</sub>  $\leq$  11.5V. For Sinking tests, 2.5V  $\leq$  V<sub>O</sub>  $\leq$  7.5V.

Note 8: V<sup>+</sup> = 15V. Connected as Voltage Follower with 10V step input. Number specified is the slower of the positive and negative slew rates.

Note 9: Input referred V<sup>+</sup> = 15V and R<sub>L</sub> = 100 kΩ connected to 7.5V. Each amp excited in turn with 100 Hz to produce V<sub>O</sub> = 12 V<sub>pp</sub>.

Note 10: For operating at elevated temperatures the device must be derated based on the thermal resistance  $\theta_{JA}$  with  $P_D = (T_J - T_A)/\theta_{JA}$ .

Note 11: Do not connect output to V<sup>+</sup>, when V<sup>+</sup> is greater than 13V or reliability witll be adversely affected.

Note 12: All numbers apply for packages soldered directly into a PC board.

Note 13: For guaranteed Military Temperature Range parameters see RETSMC6064X.

www.national.com

 $\overline{4}$
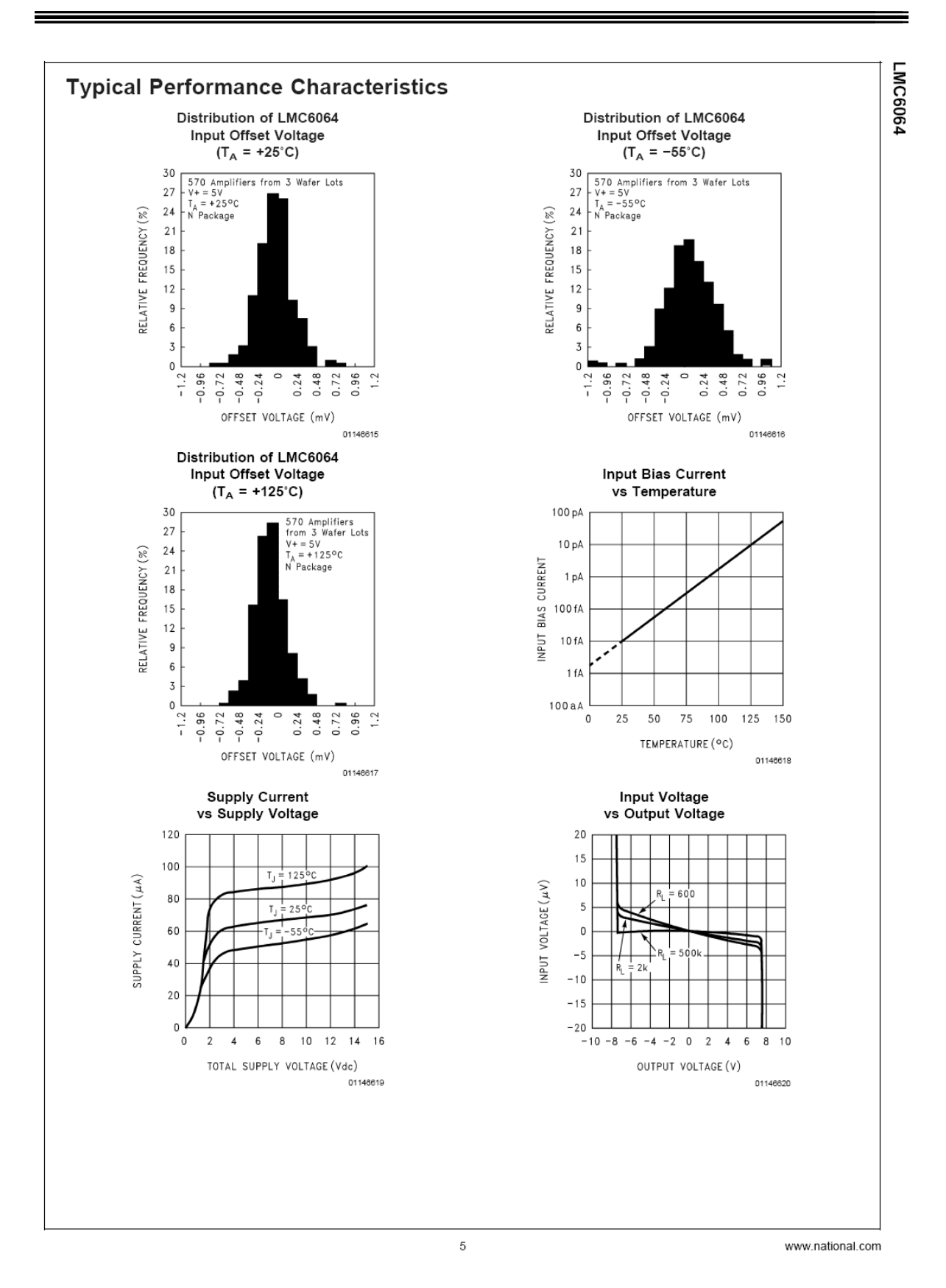

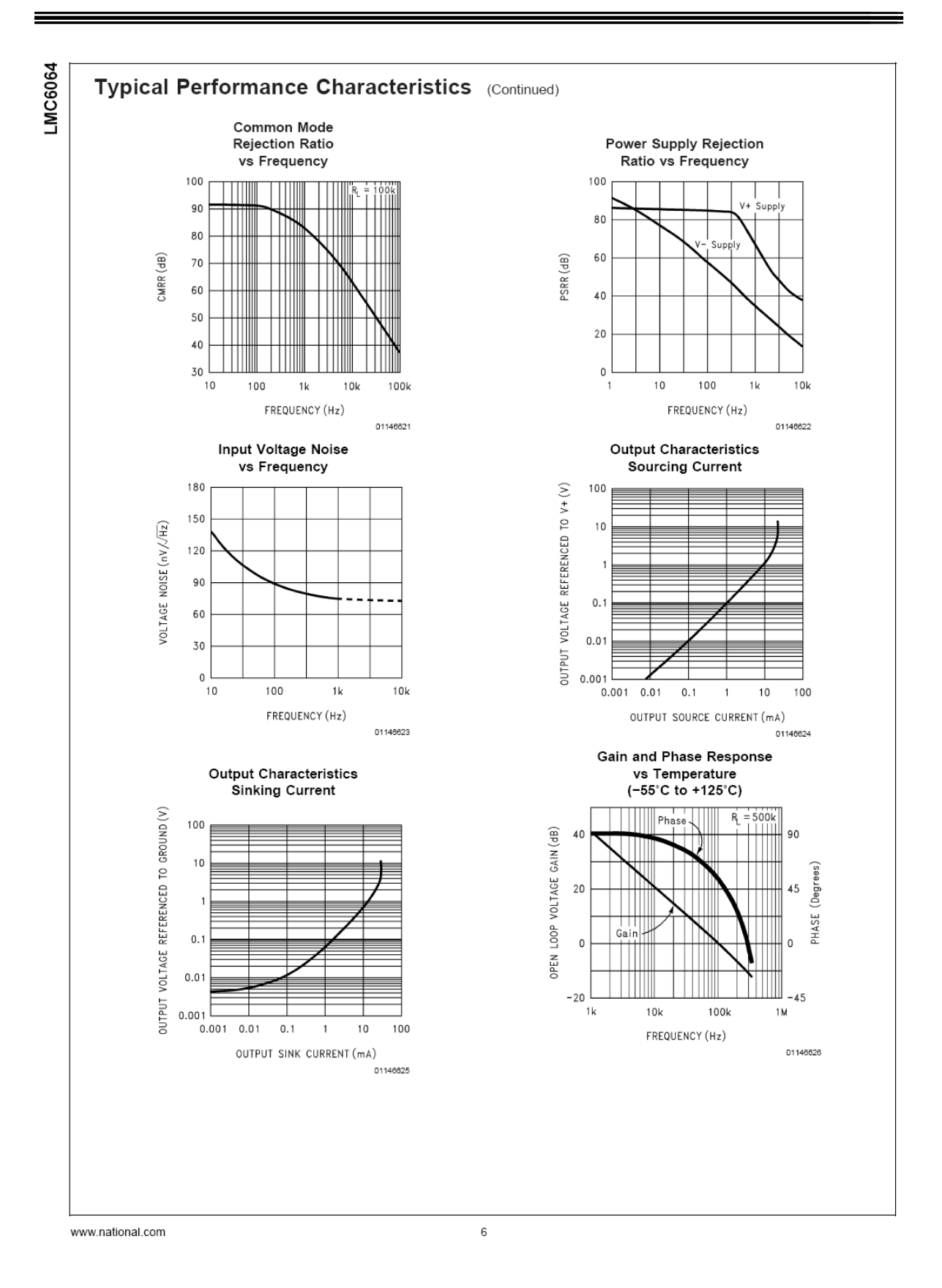

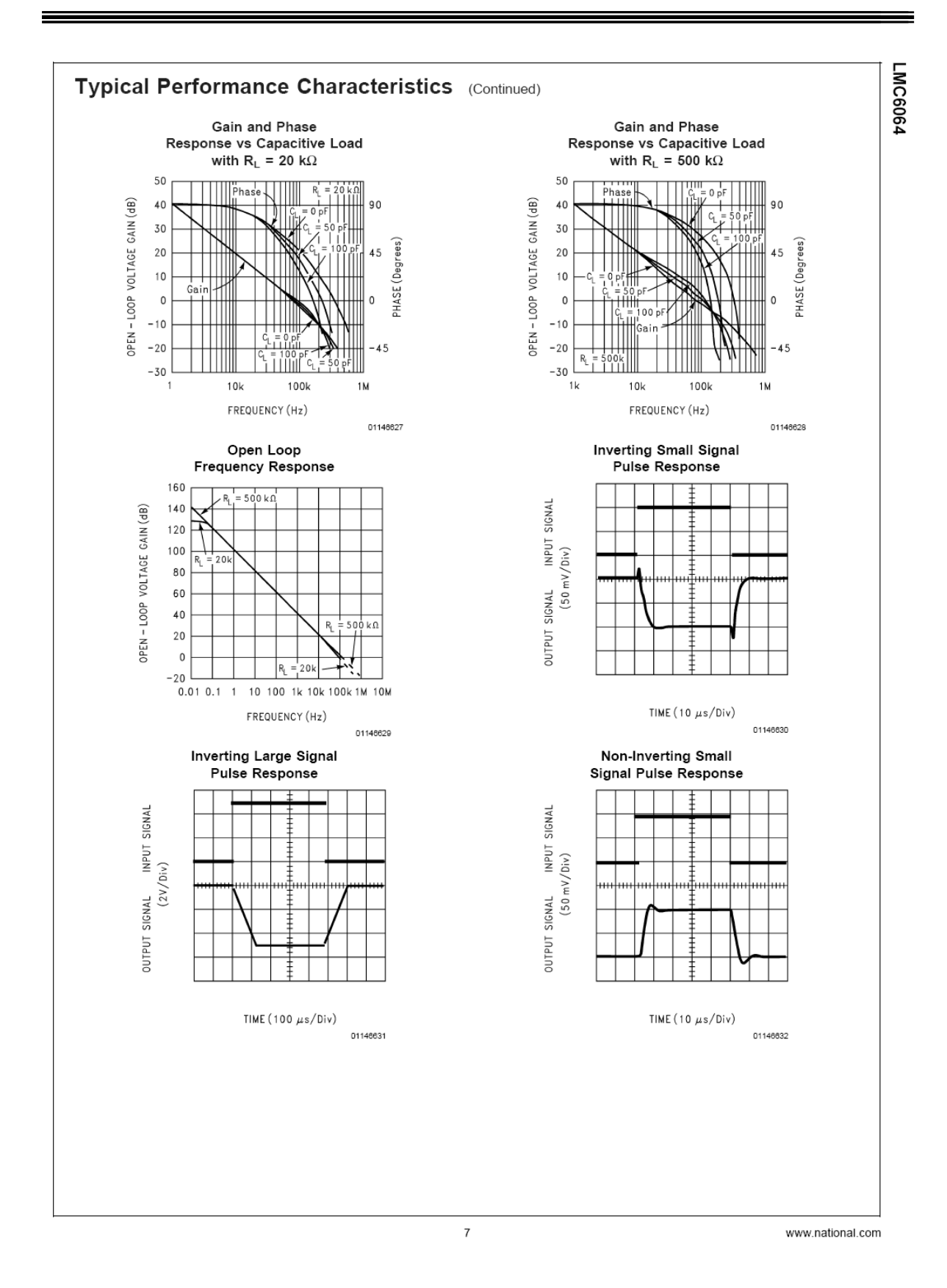

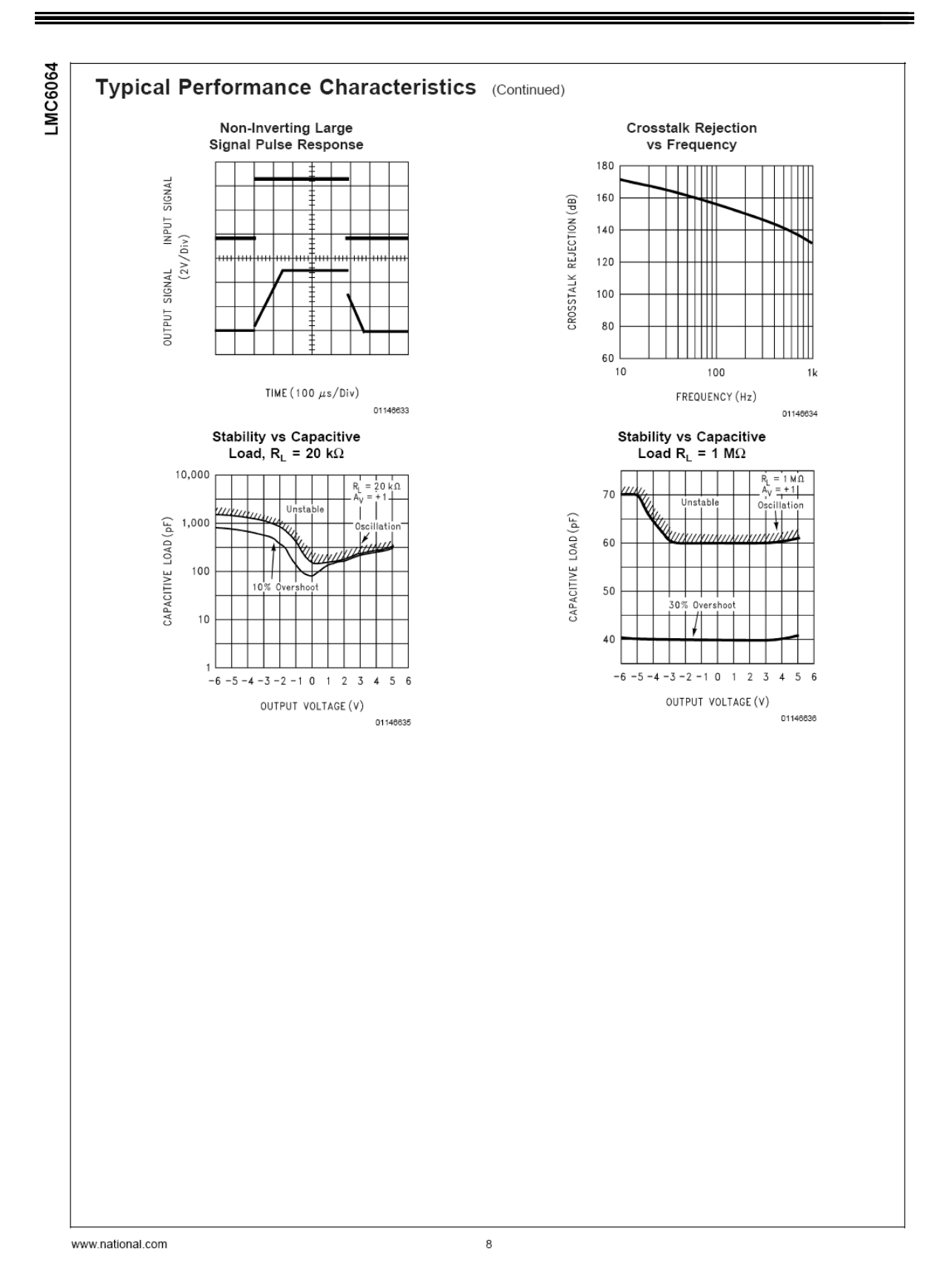

137

# **D. DISEÑO DEL AMPLIFICADOR**

## DE INSTRUMENTACIÓN

## Y FILTRO PASO BAJAS EN PROTEL 99 SE

Anexos

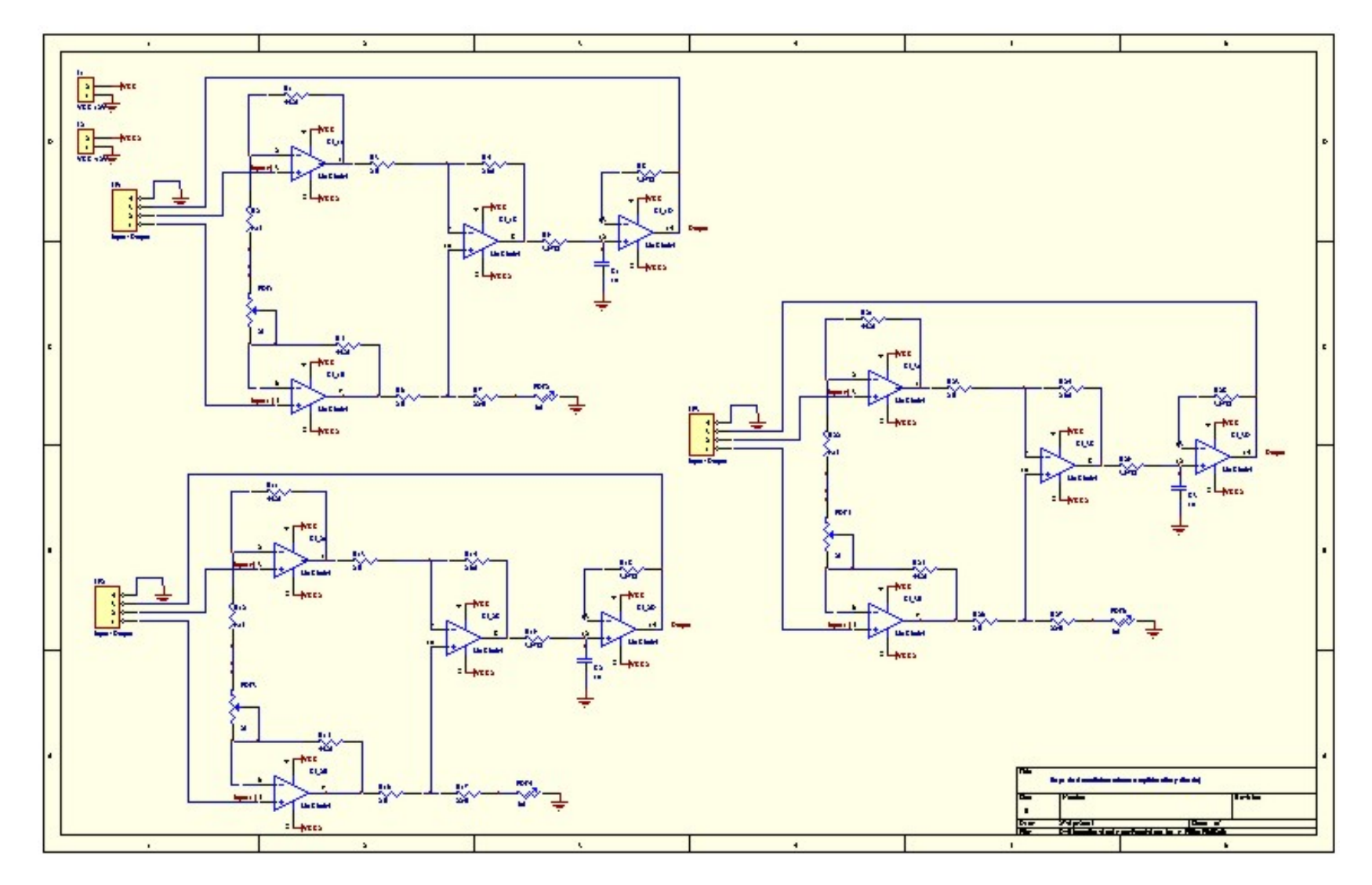

ESQUEMATICO DEL AMPLIFICADOR DE INSTRUMENTACIÓN Y FILTRO PASO BAJAS

## **VISTA SUPERIOR DEL CIRCUITO IMPRESO (PCB)**

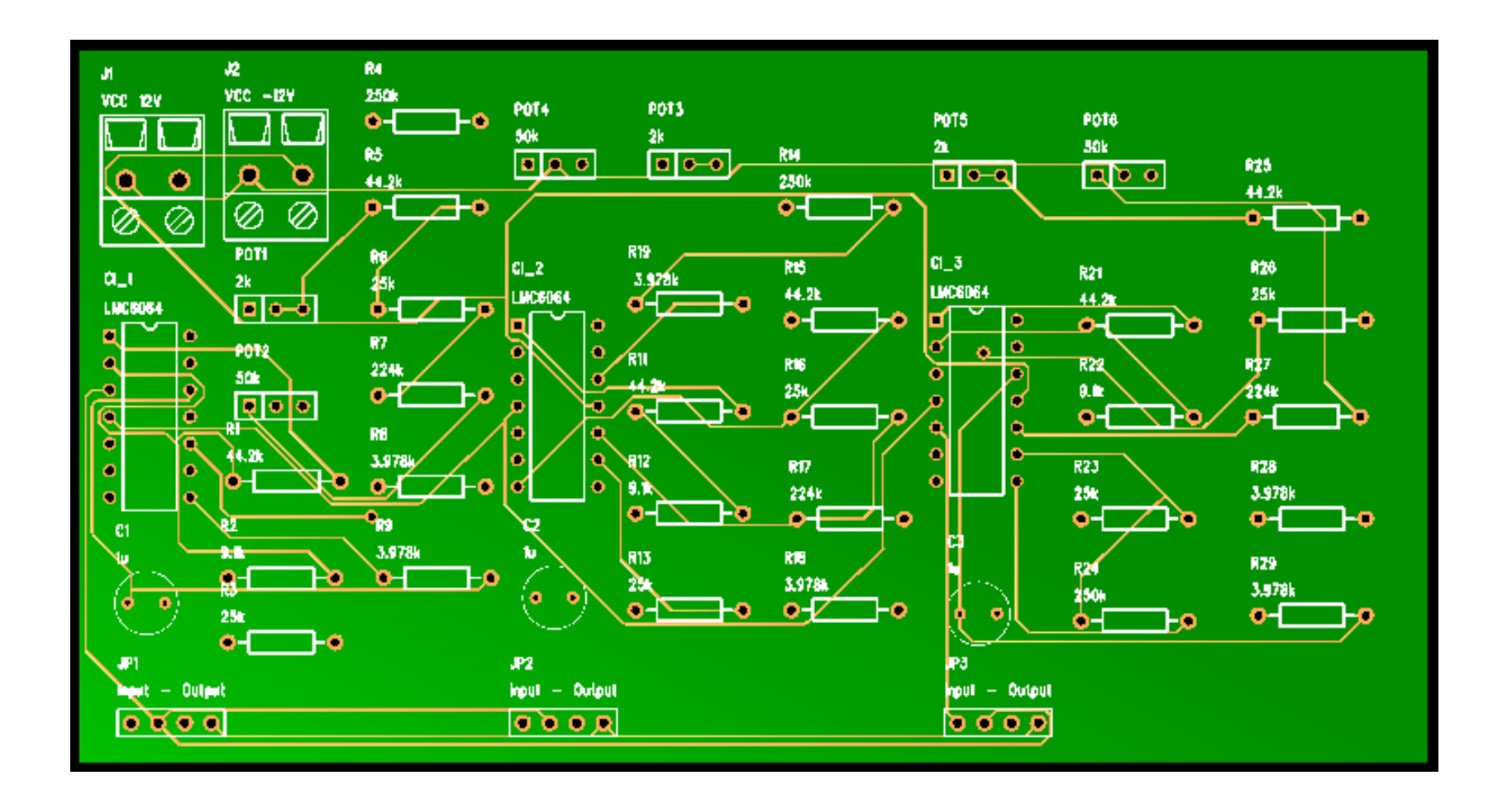

## VISTA INFERIOR DEL CIRCUITO IMPRESO (PCB)

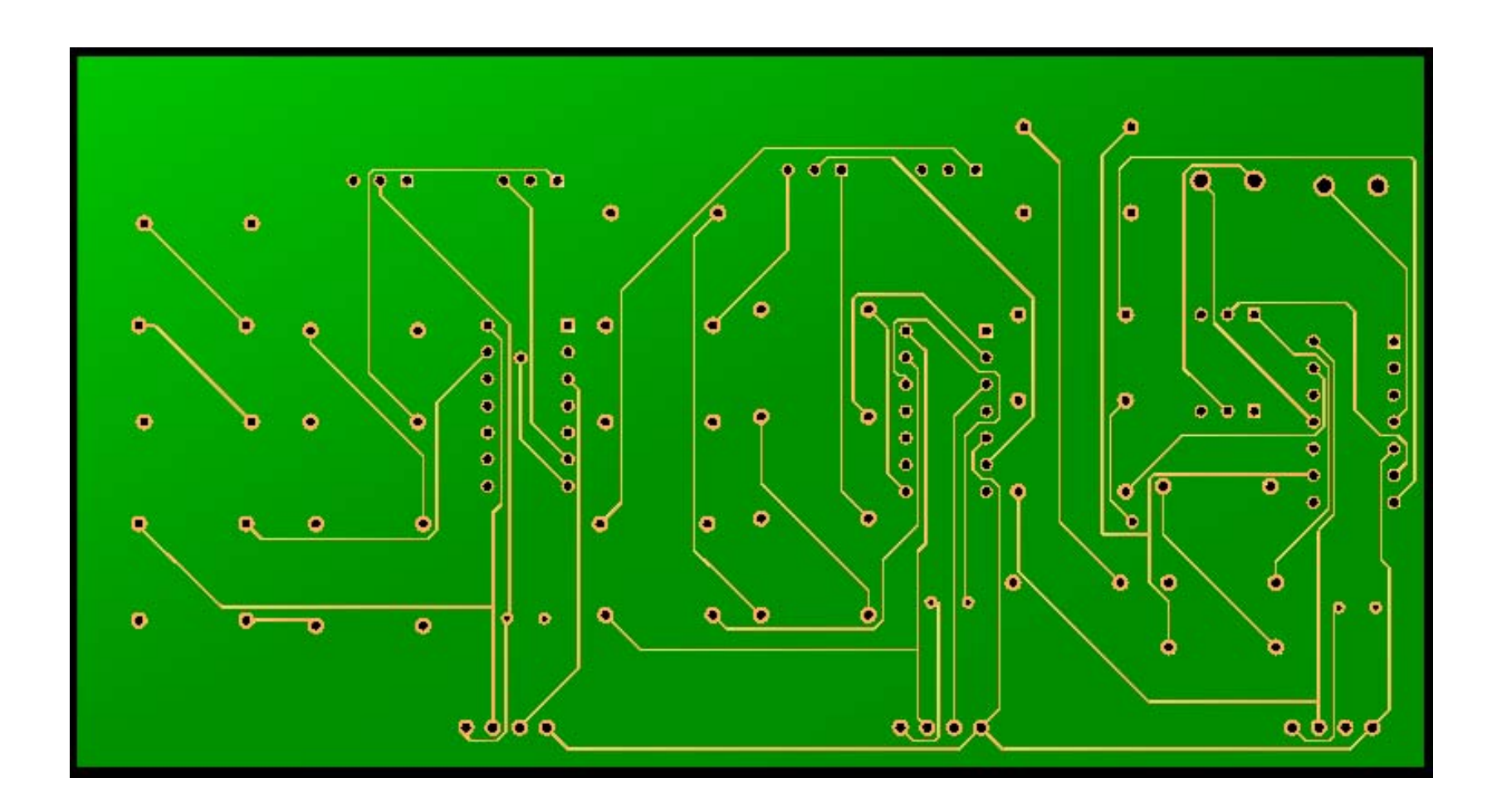

## VISTA 3D DEL CIRCUITO IMPRESO (PCB 3D)

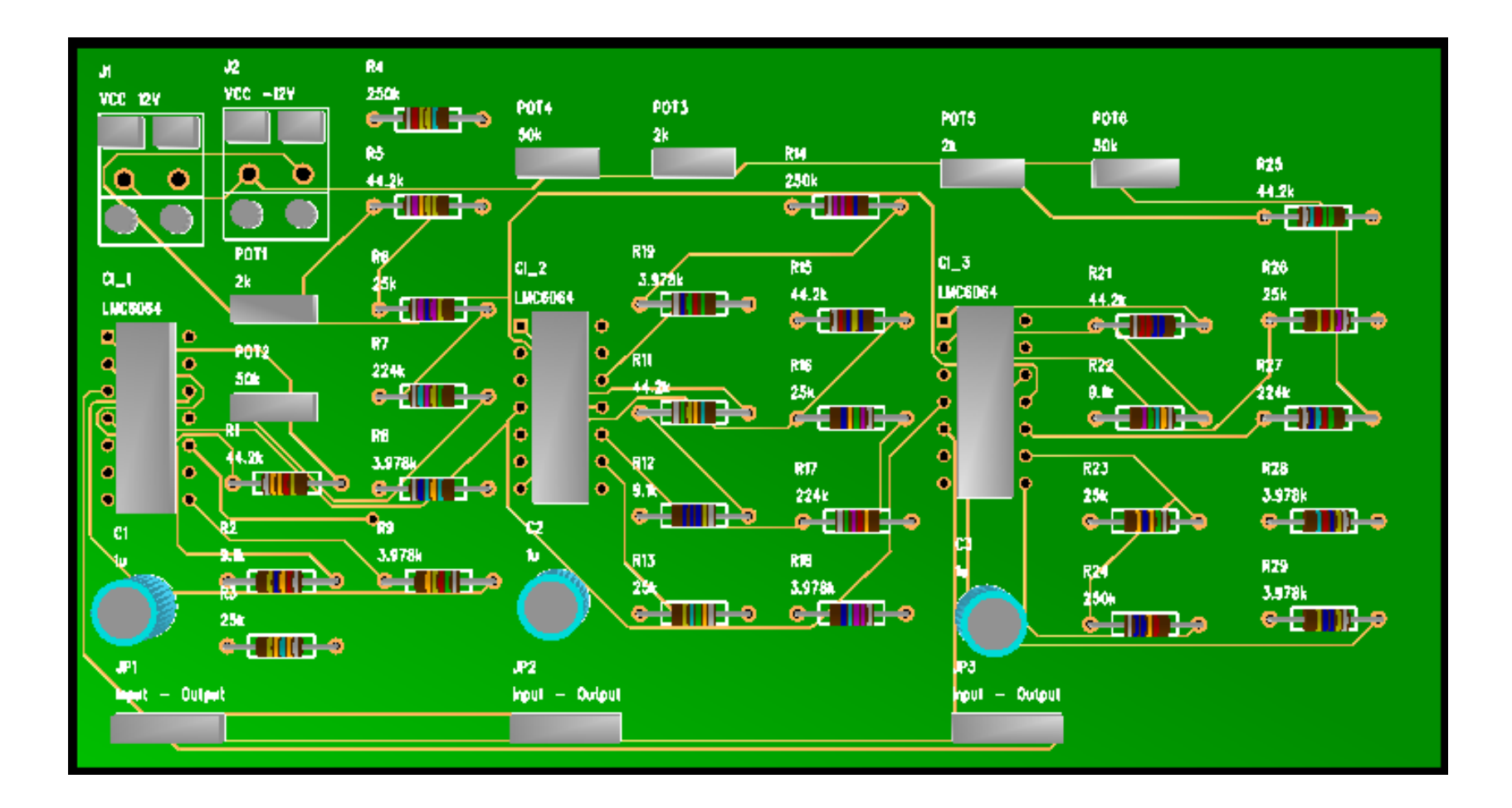

 $\equiv$ 

## **E. MANUAL HAMILTON MEDICAL AMADEUS**

<u> Tanzania de la contenentación de la contenentación de la contenentación de la contenentación de la contenenta</u>

### 3.1 General Information

This section describes the various modes of the **AMADEUS** Ventilator: (S)CMV, SIMV, Spont, PCV CMV and PCV SIMV.

(S)CMV is also known as Assist/Control Ventilation. The inspiratory Pressure Support can be used during SIMV, Spont and PCV SIMV.

## **Flow Trigger (Option)**

The new optional «Flow Trigger» with automatic Expiratory Base Flow can be applied whenever the (Pressure) Trigger was formerly used. The Flow Trigger can be used during all modes (see Section 3.11).

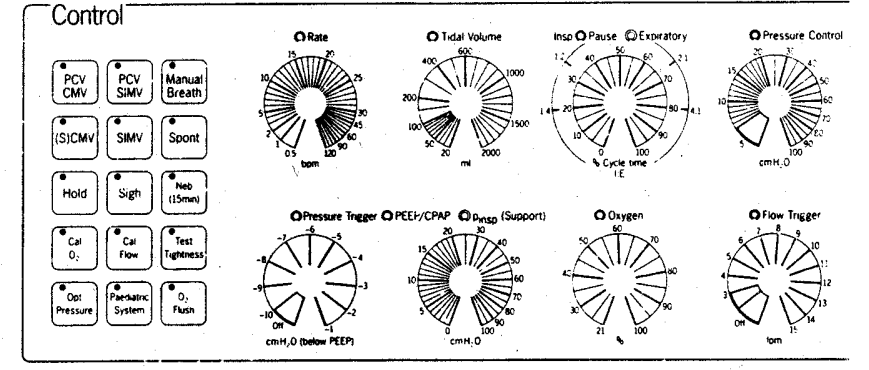

Fig. 3.1

PEEP/CPAP and Flow Trigger with an automatic Expiratory Base Flow can be used during all ventilation modes.

Back-up mechanical ventilation in the event of patient apnea is operatorselectable (see Section 3.8).

Prior to describing each mode, the relationship between the main controls will be described.

## **ETS (Expiratory Trigger** Sensitivity) in «Spont» mode

During inspiratory Pressure Support, the ventilator adapts the flow to the patient's need, keeping the pressure constant. The expiration starts, as soon as the inspiratory flow falls to less than 25% of the peak flow.

It is possible to change this ETS criterion from 25% to 12.5% (factory setting), 18.75%, 31.25% or 37.5%.

Option Switch No. 6, in the Special Functions Panel on the rear of the ventilator, may be used to change the ETS setting.

말이?

## **3 VENTILATION CONTROL SYSTEM**

#### 3.2 Mandatory Breath Characteristics

The **AMADEUS** Ventilator allows the combination of a wide range of mandatory breath settings. This section describes the relationship of the four control settings, that is:

- Rate
- Tidal Volume
- % Inspiratory Time
- % Pause Time

The main purpose of these settings is to determine the inspiratory flow of each mandatory breath (see Section  $2.1.1$ ).

بأناء وسيجههم

### 3.2.1 Rate

The Rate control adjusts the respiratory frequency. This control determines the basic rate as well as the available time for a complete mandatory breath respiratory cycle. For example a Rate<br>setting of 15 means 15 breaths per minute, which is equal to an available Cycle time of 4 seconds. In the Assist/ Control mode, a rate of less than 5 breaths per minute is not allowed. In SIMV, a rate of greater than 60 breaths per minute is not allowed.

#### 3.2.3 % Cycle Time

The % Cycle Time controls are used to determine the relationship between inspiratory time (dark-coloured knob) and pause time (light-coloured knob). These controls determine the proportion of the available time to be spent for inspiration and for the length of the pause.

For example, if the two controls are placed together, there is no pause (as shown in Figure 3.2). Pause time may be adjusted with the light-coloured knob. Pause time is a part of the inspiratory time.

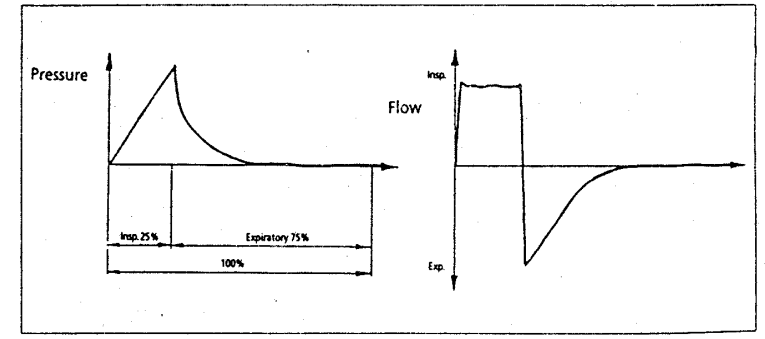

## Fig. 3.2

### 3.2.2 Tidal Volume

The Tidal Volume for a mandatory breath is determined by setting the Tidal Volume control. The setting of the Respiratory Rate and % Inspiratory Time controls determines the time in which the preset Tidal Volume is delivered.

### 3.3 Inspiratory Pressure Support (pinsp (Support))

Inspiratory Pressure Support is available for use during the modes in which spontaneous breathing is allowed.

These modes are SIMV (see Section 3.5) and SPONTaneous (Section 3.6). This section will describe the indications for use and operational characteristics of Pressure Support.

#### 3.3.1 Indications for Use

During spontaneous ventilation, the patient usually creates a negative pressure to inspire. This requires some work on the part of the patient, the so-called «Work of Breathing» which can vary and is affected by several components of the breathing system. The most significant of these components are: endotracheal tube, breathing circuit and humidifier. Furthermore, the sensitivity setting of the ventilator also affects the Work of Breathing. Even under optimal conditions (see Section 2.4 for recommendations on breathing circuits), there are some patients who may not be able to breathe effectivelv. Problems, such as COPD, asthma, post-operative atelectasis, post-operative depression, decreased lung compliance or poor nutritional status, may decrease the patient's ability to breathe spontaneously.

Pressure Support can be used to assist the patient's spontaneous breathing efforts. Decreased Tidal Volumes and increased respiratory Rates, due to some of the above mentioned problems, may be compensated by using Pressure Support. The flow resistance of the breathing circuit and endotracheal tube, particularly a small tube, can be compensated by providing Pressure Support.

The patient must be carefully monitored during Pressure Support. The major problems that might be encountered are a decrease in Minute Volume, an increase in respiratory Rate or a decrease in Tidal Volume due to patient deterioration.

The Minute Volume and High Rate alarms should always be set to appropriate levels (see Section 5.2).

## 3.3.2 Operational Characteristics

Figure 3.9 illustrates the pressure and flow curves of spontaneous breathing during CPAP, Pressure Support and CPAP with Pressure Support. These curves show that pressures below baseline (Trigger) are followed by Pressure Support applying positive pressure breaths. During Pressure Support, the ventilator provides flow which creates an operator adjustable pressure at the airway. The ventilator controls flow in order to match patient demand while maintaining Pressure Support.  $\bullet$ 

If patient inspiratory flow declines to 25% of the peak flow, flow will cease and exhalation will be allowed. Should there be a leak in the system and flow does not necessarily decline to 25% of the peak flow, the ventilator is programmed to stop inspiration after 3 seconds.

Pressure Support is simple to adjust on **AMADEUS** by using the dual PEEP/ CPAP and Pressure Support control knobs. The dark-coloured control knob sets the level of CPAP, the lightcoloured knob sets the Pressure Support above CPAP. The level at which the Pressure Support is set represents the maximum pressure attained during inspiration. Pressure Support can be used during both SIMV and Spontaneous modes to support patient inspiratory efforts.

#### HAMILTON MEDICAL AG - Operator's Manual AMADEUS

## 3.3 Inspiratory Pressure Support (pinsp (Support))

## 3.3.2 Operational Characteristics

The general method of applying Pressure Support is to slowly increase pres-<br>sure, monitor Tidal Volumes and respiratory frequency and observe vital<br>signs. Optimal Pressure Support is attained when the patient appears to be comfortable and monitored values are acceptable.

If the therapeutic objective is simply to overcome the resistance to airflow<br>of the breathing circuit and endotrachall tube, then begin by setting the<br>Pressure Support to the measured inspiratory airflow resistance dis-<br>played in the Patient Monitor. Always maintain clinical observation.

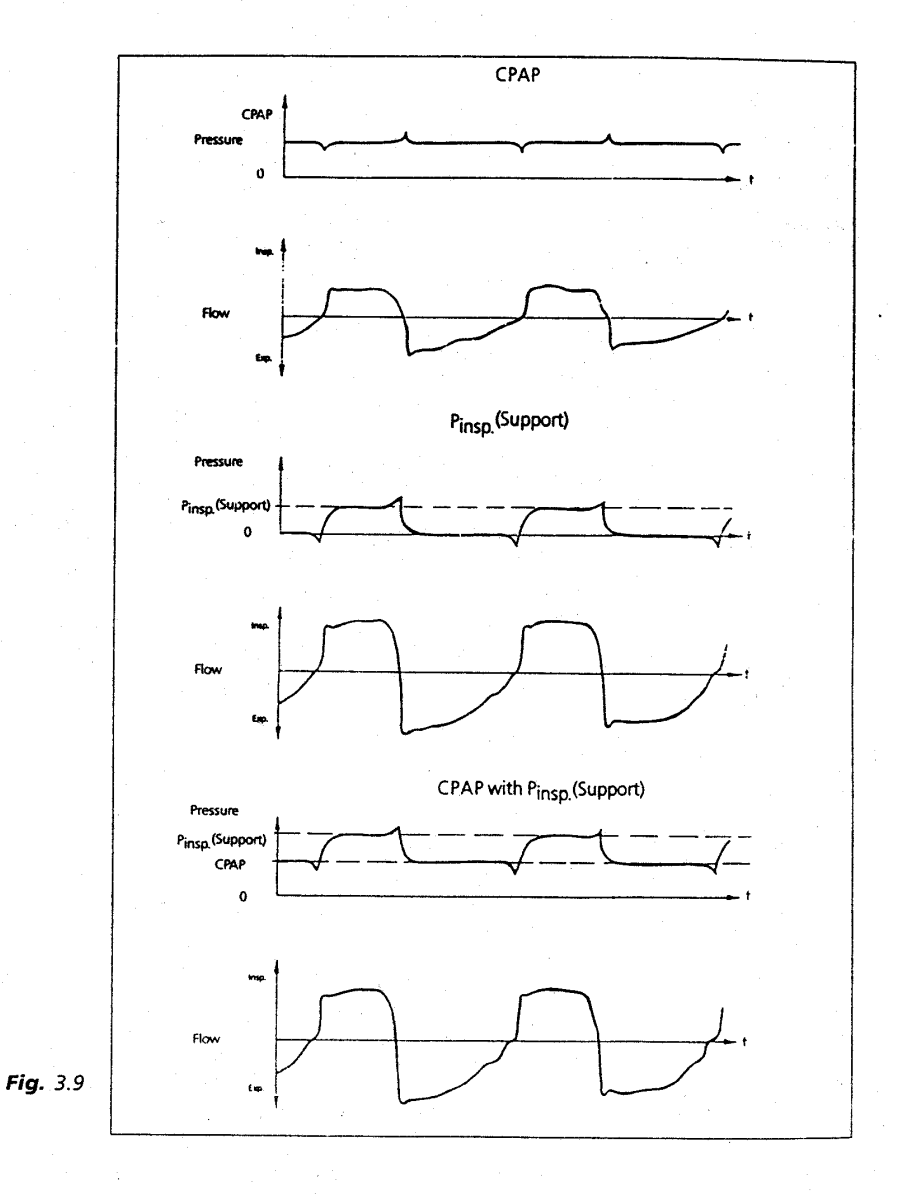

## HAMILTON MEDICAL AG · Operator's Manual AMADEUS

## 3.4 (S)CMV Ventilation

((Synchronized) Controlled Mechanical Ventilation)

(S)CMV is the basic mode of mandatory ventilation. The ventilator provides full mechanical ventilation breath by breath. The Rate of ventilation may be determined by the operator (controlled ventilation) or breaths may be triggered by the patient (assisted ventilation).

The Mandatory Breath characteristic (see Section 3.2) is determined by the following control settings:

- 1. Rate (breaths per minute)
- 2. Tidal Volume (ml)
- 3. I:E Ratio with or without Pause (%Insp/%Pause/%Exp)
- 4. Pressure Trigger (cm H2O) or Flow Trigger (ml)
- 5. PEEP (cm H<sub>2</sub>O)
- 6. Oxygen (% concentration)

The **AMADEUS** Ventilator can be synchronized to match patient respiratory efforts by adjusting the Trigger control setting to between -1 and  $-10$  cm  $H<sub>2</sub>O$ . It is easiest for the patient to trigger the ventilator at a setting of -1 cm H<sub>2</sub>O. If the patient causes an airway pressure drop of 1 cm H2O below baseline, regardless of PEEP or ambient pressure, the ventilator will cycle to inspiration.

The AMADEUS Ventilator has a minimum expiration time of 0.2 second (see Figure 3.10) to prevent the stacking of mandatory breaths. The patient can initiate mandatory breaths by triggering the ventilator at any time after the minimum expiration time. If no trigger occurs, the ventilator will deliver a mandatory breath according to the Rate setting. The Trigger level should be adjusted to respond to the varying breathing efforts of the patient. When the Trigger is in the «Off» position, patient initiated breaths are not possible.

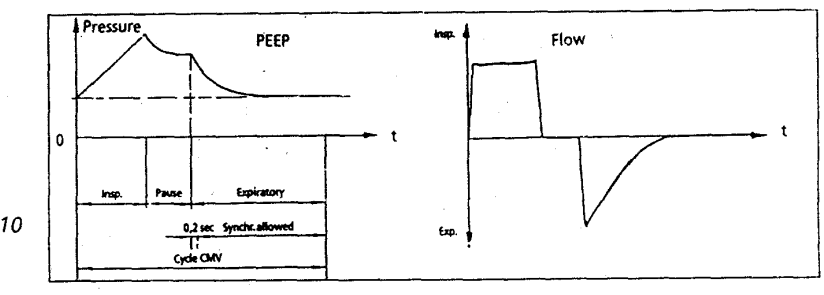

Fig. 3.10

Respiratory Rates below 5 breaths/ min are not permitted in the (S)CMV mode. If the Rate control is set to less than 5, an Operator alarm occurs and the LED above the Rate control knob flashes (software is limited to a Rate of 5 breaths/min).

43

## 3.5 SIMV Ventilation

(Synchronized Intermittent Mandatory Ventilation)

The SIMV mode is a combination of both mandatory ventilation and spontaneous breathing. The operator determines the Rate of the mandatory breaths and their characteristics. The patient is allowed to breathe spontaneously in between these breaths according to his own demand. For spontaneous breathing, the ventilator functions as a demand flow system, providing flow to meet the patient's demand while maintaining CPAP as set. Pressure Support may be added to assist the patient in his/her spontaneous breathing.

SIMV is determined by the following control settings:

- 1. Rate (breaths per minute)
- 2. Tidal Volume (ml)
- 3. I:E Ratio (%Insp/%Pause)
- 4. Pressure Trigger (cm H<sub>z</sub>C) or Flow Trigger (ml)
- 5. PEEP/CPAP (cm H2O)
- 6. Pressure Support (pinsp (Support))  $(cm H<sub>2</sub>O)$
- 7. Oxygen (% concentration)

The Trigger level must be set at a low value while using SIMV. If the Trigger is turned «Off», an «Operator» alarm will occur and the LED above the Trigger control knob will flash. Mandatory Rates above 60 breaths/min are not permitted in SIMV. If the Rate control is set above 60, an «Operator» alarm will occur, the LED above the Rate control knob will flash and the software will reset the Rate to 60 breaths per minute.

The patient is allowed to breathe spontaneously in between the mandatory breaths (see Figure 3.11). As in (S)CMV, each inspiratory mandatory breath is followed by a minimal Expiratory Time during which the ventilator cannot be triggered. This time of 0.2 seconds prevents the application of a breath which would be taken too early. The maximum Inspiratory Time for spontaneous breathing is 3 seconds.

See Section 2.1 for a complete description of the procedure for setting the Rate, Tidal Volume and % Cycle Time (I:E) for mandatory breathing. In SIMV, with Rate settings below or equal to 15 bpm, the available time for mandatory cycles is 4 s (dividing 1 minute/Rate). If the Rate setting is less than 15 bpm, the available time for mandatory cycles remains fixed at 4 seconds.

#### **Example**

An «SIMV» Rate of 6 breaths per minute and a % Insp. Time of 25% will result in an Inspiratory Time of 1 s for a single mandatory cycle (4 s /  $25% = 1$  s).

If the Rate is above 15 bpm, the available time for mandatory cycles is determined directly by the Rate.

### **Example**

Rate  $20$ /min: 60 secs/20 = 3 secs

### **Further examples**

for the Inspiratory Time calculation in SIMV

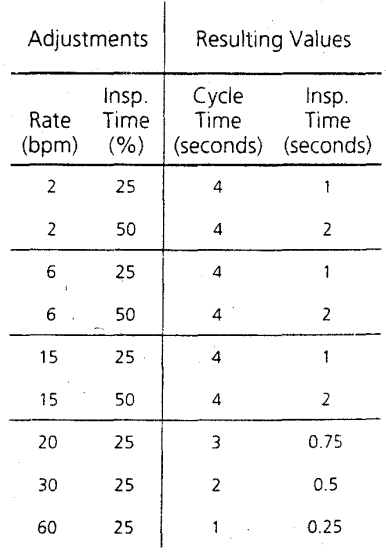

#### 3.5 SIMV Ventilation

In SIMV, the mandatory cycle should be synchronized by a patient effort. A synchronized cycle will occur if the patient makes an inspiratory effort during the «trigger window» (available time). This time of 4 s is fixed at rates less than 15 breaths per minute and drops at Rates greater than 15 breaths per minute.

#### **Example**

Setting the Rate control to 6 gives an Inspiratory Time of 4 seconds. If the patient does not trigger during this time, a mandatory cycle is applied automatically at the end of the synchronization time. The AMADEUS Ventilator will try to keep the adjusted Rate. If the patient Trigger delays, less time for spontaneous breathing is available.

#### 3.6 Spontaneous Breathing

The SPONT mode should be used when the patient can breathe spontaneously but still requires some support or monitoring.

The **AMADEUS** Ventilator can be used to provide precise oxygen delivery, CPAP and/or Pressure Support. The relevant patient data is monitored and allows a precise observation of the patient status.

In this mode, the ventilator functions as a demand flow system, providing flow to meet the patient's demand while maintaining CPAP and Pressure Support as set. When the patient's inspiratory flow declines to 25% of the peak flow, flow will cease and<br>exhalation will be allowed. Should there be a leak in the system and flow does not necessarily decline to 25% of the peak flow, the ventilator is programmed to stop inspiration after 3 seconds.

It is posssible, to change the ETS switch criterion of 25% to 12.5%, 18.75%, 31.25% or 37.5% (see Section 2.2.5). In the case of Apnea, Backup Ventilation may be selected (see Section 3.8).

SPONT characteristics are determined by the following control settings:

- 1. Pressure Trigger (cm H2O) or Flow Trigger (I/min)
- 2. CPAP ( $cm$  H<sub>2</sub>O)
- 3. Pressure Support (pinsp (Support))
- 4. Oxygen Concentration (%)

Similar to SIMV, the Trigger level must be set at a low value.

## **4 PATIENT MONITOR SYSTEM**

### **4.1 General Information**

The Patient Monitor allows monitoring in real-time. Eight parameters may be displayed by altering the position of the selector knob.

The displayed values are measured values, taken either from the ventilator or at the patient airway, depending on the parameter.

The small «Trigger» LED, located in the lower left hand corner of the Monitor Panel, illuminates when a patient trigger occurs.

The lower four parameters can be replaced upon customer request.

### 4.2 Dynamic Pressure Indicator

The horizontal bargraph indicates online pressure from minus 10 to plus 110 cm H<sub>2</sub>O. Each unit is equivalent to 2 cm H<sub>2</sub>O. Upon termination of an inspiratory breath, one unit remains illuminated representing the peak presssure. It remains illuminated until the beginning of the next inspiratory breath.

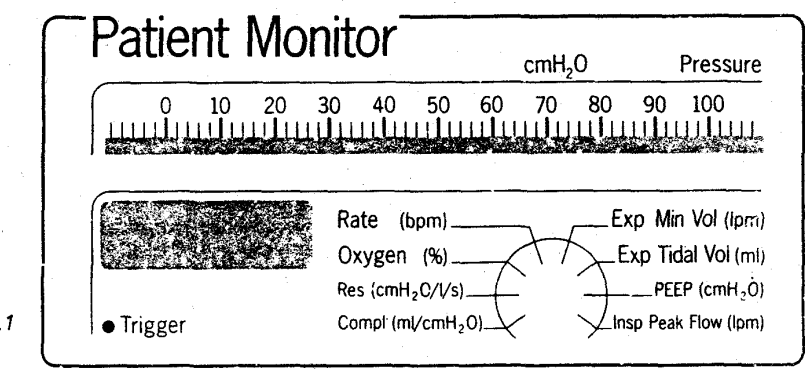

Fig. 4.1

## 10.1 Controls

The following controls are available for operator adjustment. Each control is precisely calibrated for high accuracy.

Flow Trigger / Exp Base Flow Flow Trigger range between 3 and 15l/min Automatic Exp Base Flow range between 4 and 30 I/min (Option)

**Pressure Trigger** 1 to 10 cm H<sub>2</sub>O below PEEP pressure

**Response time** Less than 60 ms

**Peak Pressure** Up to 110 cm H<sub>2</sub>O

**PEEP/CPAP** 0 to 50 cm H<sub>2</sub>O

**Pressure Support** 0 to 100 cm H<sub>2</sub>O

**Pressure PCV (Option)** 5 to 100 cm H<sub>2</sub>O

Oxygen 21 to 100%

## **Others**

**Patient Circuit Switch** (Adult/Paediatric) Optional Apnea Time Switch (20/40 sec) ETS criterion Oxygen- and Flow Sensor-calibration Lamp test Software Option Switches with service software

Interface (option) RS 232C Transmission of all Control-, Monitoring- and Alarm-Data, as well as Graphics Software (e.g. LEONARDO)

Apnea Backup Option

**Modes** 

(S)CMV

SIMV Spontaneous Sigh

PCV CMV PCV SIMV

**Special Functions** Manual Breath Oxygen Flush Hold Medication Nebulizer (Option) Opt. Pressure (Option)

(S)CMV Rate 5 to 120 breaths/min

**SIMV Rate** 0.5 to 60 breaths/min

**Tidal Volume** 20 to 2000 ml

**I:E Ratio** 1:9 to 4:1

**Plateau/Pause** 0 to 8 seconds Possible in (S)CMV and SIMV (scale in % of breath cycle)

Peak Flow Up to 180 l/min (adjusted indirectly)

**Flow Patterns** Square 50% Decelerating (For more Flow Patterns please consult your HAMILTON MEDICAL Distributor.).

## 10.2 Patient Monitor

=

The following parameters are measured either within the ventilator or at the patient airway. Since they<br>are independently measured, they are independently measured, they<br>represent patient response to<br>therapy. All parameters have an<br>accuracy better than 5%. Each parameter is displayed individually.<br>Each parameter is updated with each breath.

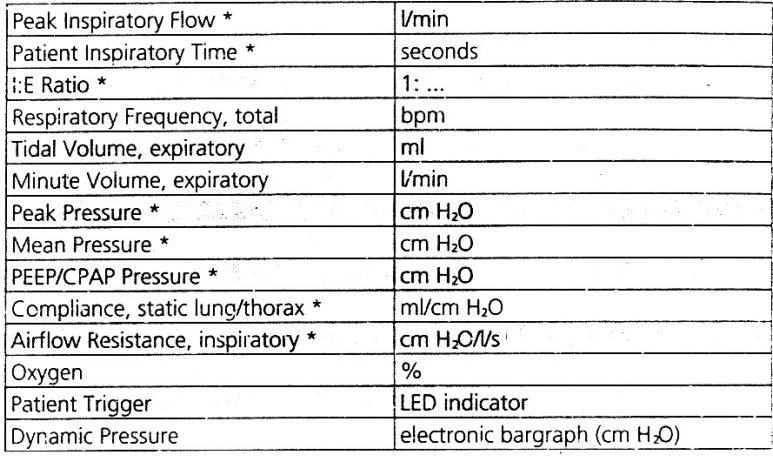

\* These parameters can be replaced upon customer request.

## 10.3 Alarm Section

The Alarm Section uses measured patient information and internal diagnostic systems to warn the operator of hazardous conditions. The operator adjustable alarms have precise calibrations. The non-adjustable alarms use microprocessor intelligence to determine alarm conditions. The audible alarm is approximately 65 dBA in sound intensity.

## **Adjustable Alarms**

**High Respiratory Rate** 10 to 130 breaths/min

**High Pressure** 10 to 110 cm H<sub>2</sub>O

Low Minute Volume 0.2 to 50 l/min

High Minute Volume 0.2 to 50 l/min

Oxygen Concentration 18 to 100 %

Apnea Time 20s or 40s

## Non-adjustable Alarms

Disconnection 2 breaths

Oxygen/Air supply pressure below 2 bar (29 psi)

% Cycle time too low < 10 %

% Cyle time too high > 80 %

PCV Pressure set too low < 5 cm H<sub>2</sub>O above PEEP

## **Miscellaneous**

Operator setting inappropriate, Flow Sensor alarms, power supply, inoperative.

10.4 General

10.4.1 Operating Conditions

Temperature range 10° to 40° C

**Humidity range** 30 to 75 %

**Gas Supply pressures** 2 to 6 bar (29 to 86 psi)

**Gas Consumption** Patient Minute Volume (max. 50 l/min)

10.4.2 Power Requirements

**Maximum current** at 110 V 1 A at 220 V 0.5 A

Voltage tolerance at 110 V and at 220 V  $-15\%; + 10\%$ 

**Frequency** 50 to 60 Hz

Maximum power consumption 120 VA

**Fuses** 110 V 2 at 1.6 A/TT 220 V 2 at 0.8 A/TT

10.4.3 Physical Dimensions and Weight **Ventilator** 540 (W) X 370 (D) X 390 (H) mm

**Trolley** 560 (W) X 360 (D) X 900 (H) mm

**Ventilator** 21 (W) X 17 (D) X 17 (H) inches

**Trolley** 22 (W) X 14 (D) X 35 (H) inches

Weight Ventilator 25 kg (55 ibs)

10.4.4 Electronic Outputs (optional HAMILTON MEDICAL part)

**Analogue** The analogue outputs can be programmed. The factory settings are:

Pressure  $1 V = 20 cm H<sub>2</sub>O$ 

Flow  $1 V = 0.5$  *V*sec

Volume  $1 V = 0.5 l$ 

**Digital RS 232C** 

AMILTON MEDICAL AG · Operator's Manual AMADEUS